**UNIVERSIDADE DO VALE DO RIO DOS SINOS - UNISINOS UNIDADE ACADÊMICA DE EDUCAÇÃO CONTINUADA MBA EM GESTÃO DE PROJETOS EM EAD** 

**FÁBIO AUGUSTO RAFAELI MATIAS** 

**PLANO DE PROJETO: DESENVOLVIMENTO E IMPLANTAÇÃO DE PLATAFORMA DE COMÉRCIO ELETRÔNICO NA EMPRESA FICTÍCIA GEEK NA WEB** 

> **PORTO ALEGRE 2017**

Fábio Augusto Rafaeli Matias

# PLANO DE PROJETO:

# DESENVOLVIMENTO E IMPLANTAÇÃO DE PLATAFORMA DE COMÉRCIO ELETRÔNICO NA EMPRESA FICTÍCIA GEEK NA WEB

Trabalho de Conclusão de Curso de apresentado como requisito parcial para obtenção do título de Especialista pelo MBA Gestão de Projetos da Universidade do Vale do Rio dos Sinos – UNISINOS.

Orientador (a): Prof. Ms. Ivan Brasil Galvão dos Santos

# **FOLHA DE APROVAÇÃO**

Fábio Augusto Rafaeli Matias

## **Plano de Projeto:**

# **Desenvolvimento e implantação de plataforma de comércio eletrônico na empresa fictícia geek na web**

Trabalho de Conclusão de Curso de<br>Especialização apresentado como Especialização apresentado como requisito parcial para obtenção do título de Especialista pelo MBA Gestão de Projetos da Universidade do Vale do Rio dos Sinos – UNISINOS.

Aprovado em: .....................

# BANCA EXAMINADORA

Orientador Prof. Ms. Ivan Brasil Galvão dos Santos

Componente da Banca Examinadora – Instituição a que pertence

Componente da Banca Examinadora – Instituição a que pertence

#### **RESUMO**

O trabalho a seguir tem como meta principal apresentar o projeto de desenvolvimento de sistemas e implementação de uma plataforma de comércio eletrônico como canal de vendas de produtos diversos direcionados ao público denominado *geek*. A plataforma de *e-commerce* será desenvolvida para uma empresa fictícia chamada "geek na web". O projeto irá utilizar as diretrizes, ferramentas e artefatos que o guia PMBOK quinta edição sugere como boas práticas.

**Palavras-chave**: Comércio eletrônico. *Geek*. Desenvolvimento de sistemas. Implantação.

#### **ABSTRACT**

This paper has as main goal to show the project of a system development and implementation for an e-commerce as sales channel for miscellaneous items with focus on a specific group of people named geek. This e-commerce application will be developed for a ficticious company called "geek na web". The following project will use the main guidelines, tools, templates and documents that PMBOK  $5<sup>th</sup>$  edition suggests as best practices.

**Keyword**: e-commerce, Geek, System Development, Implementation.

# **LISTA DE GRÁFICOS**

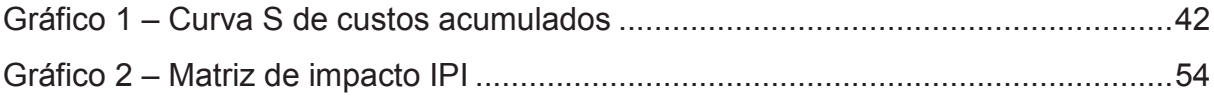

## **LISTA DE TABELAS**

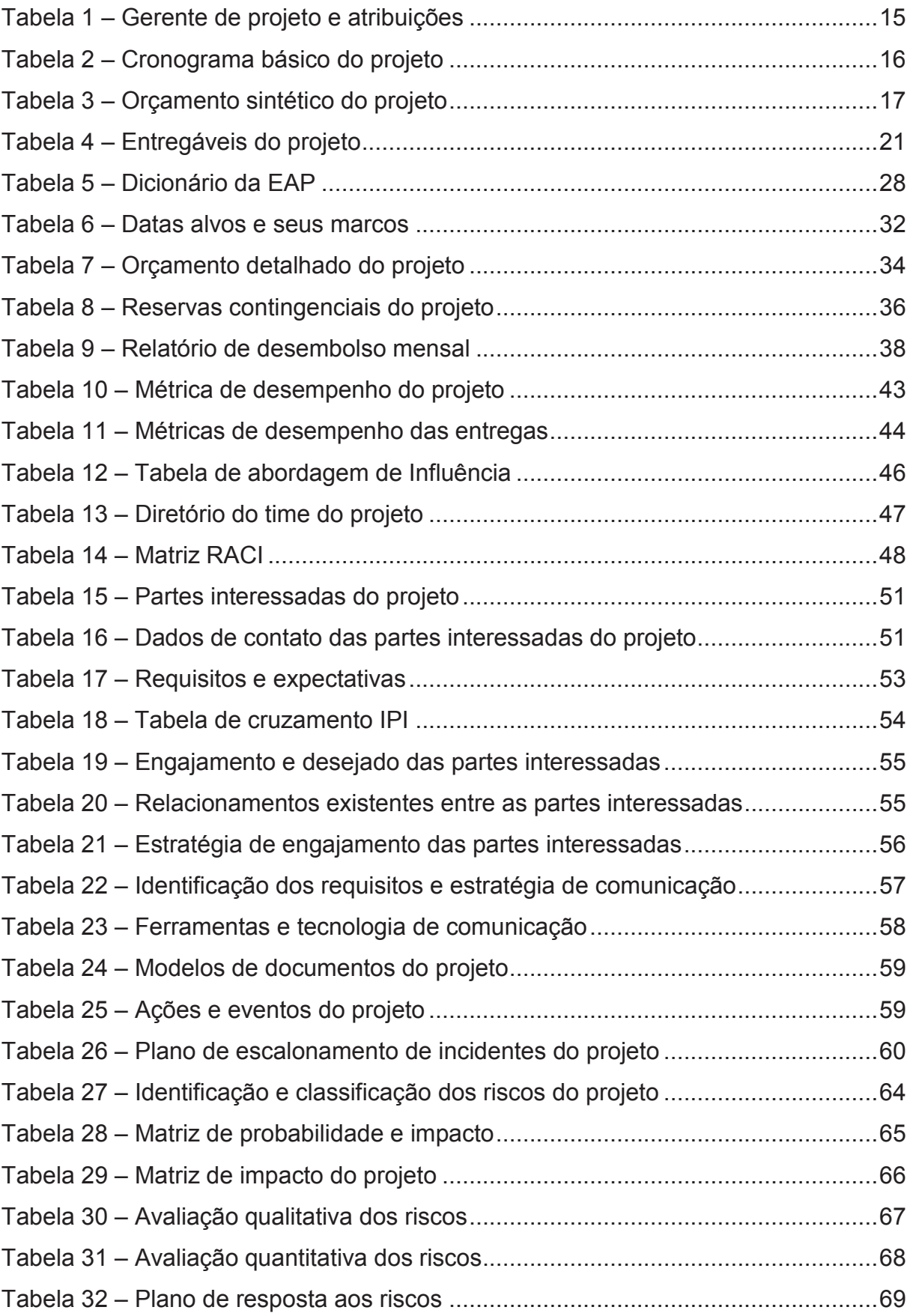

## **LISTA DE FIGURAS**

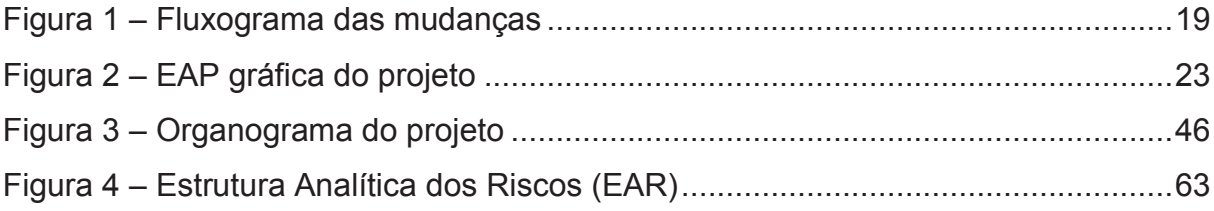

# **SUMÁRIO**

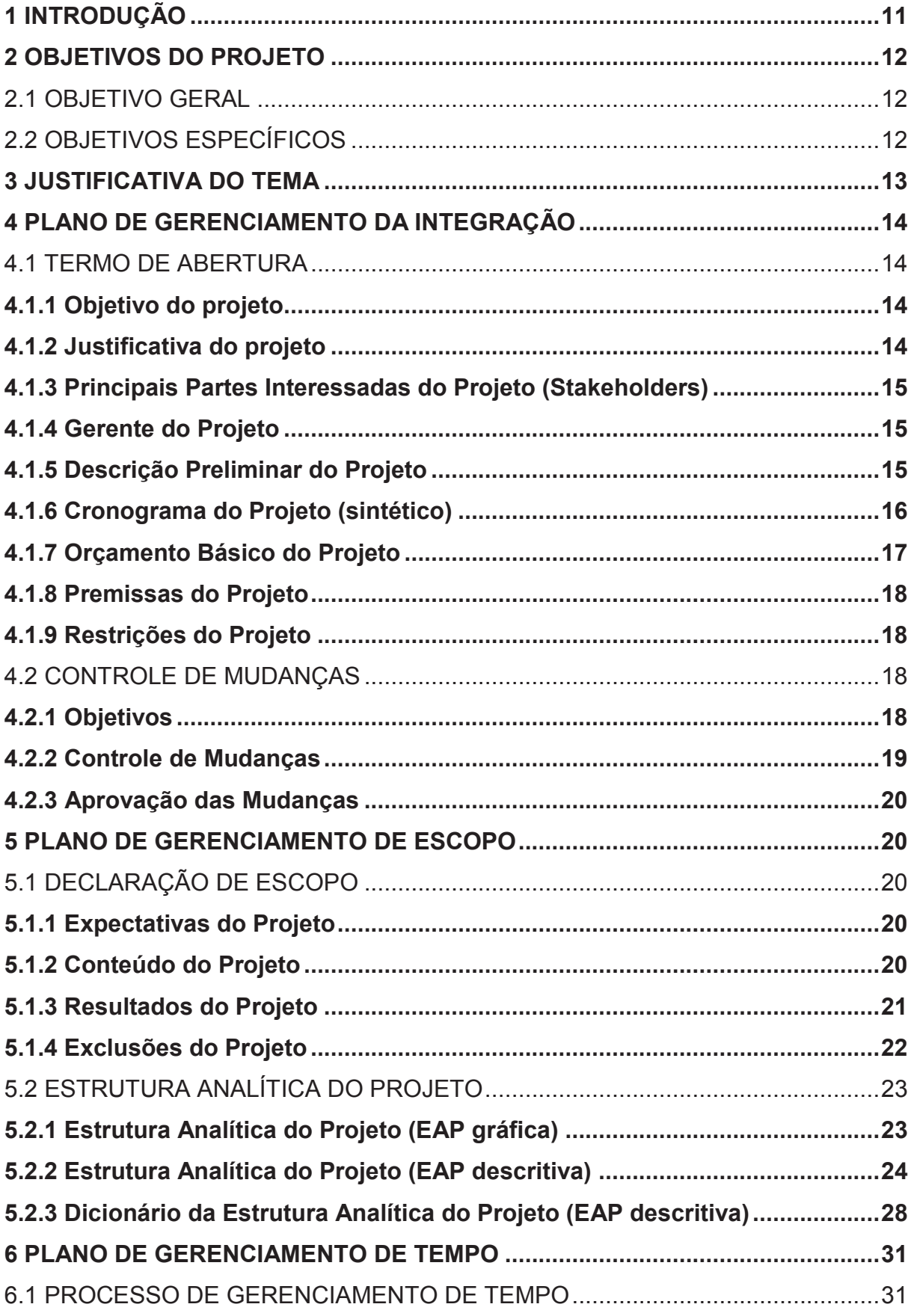

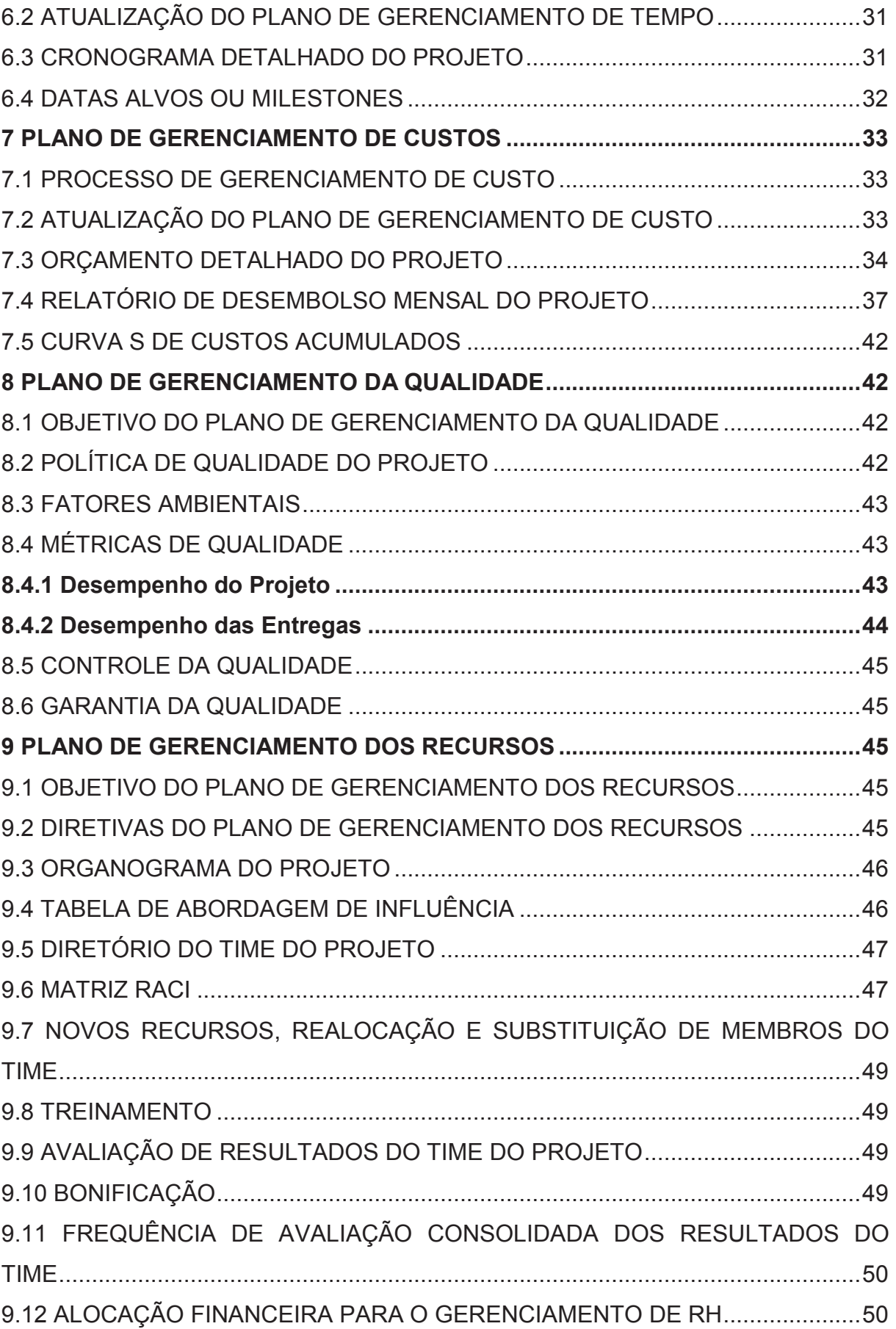

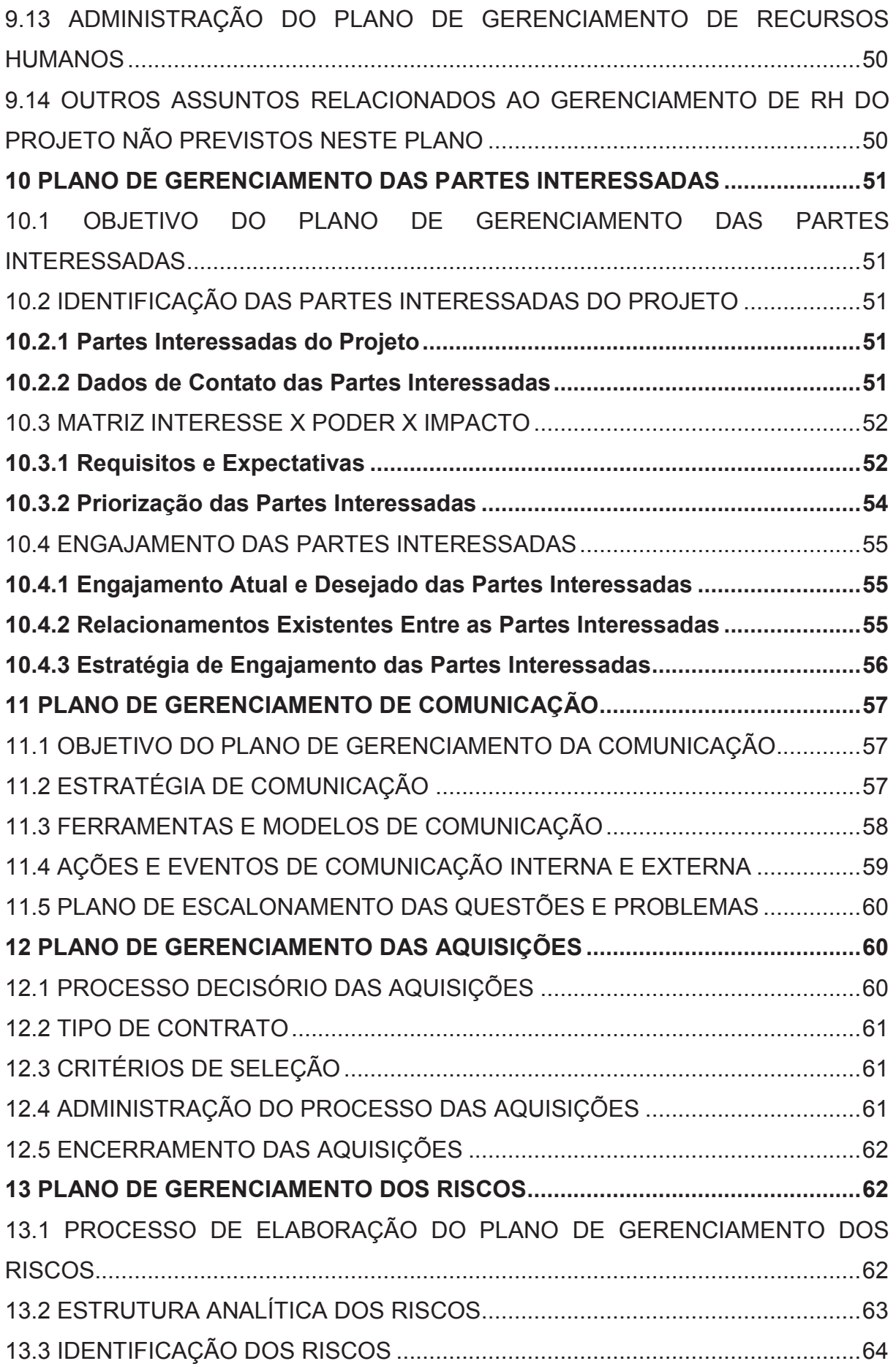

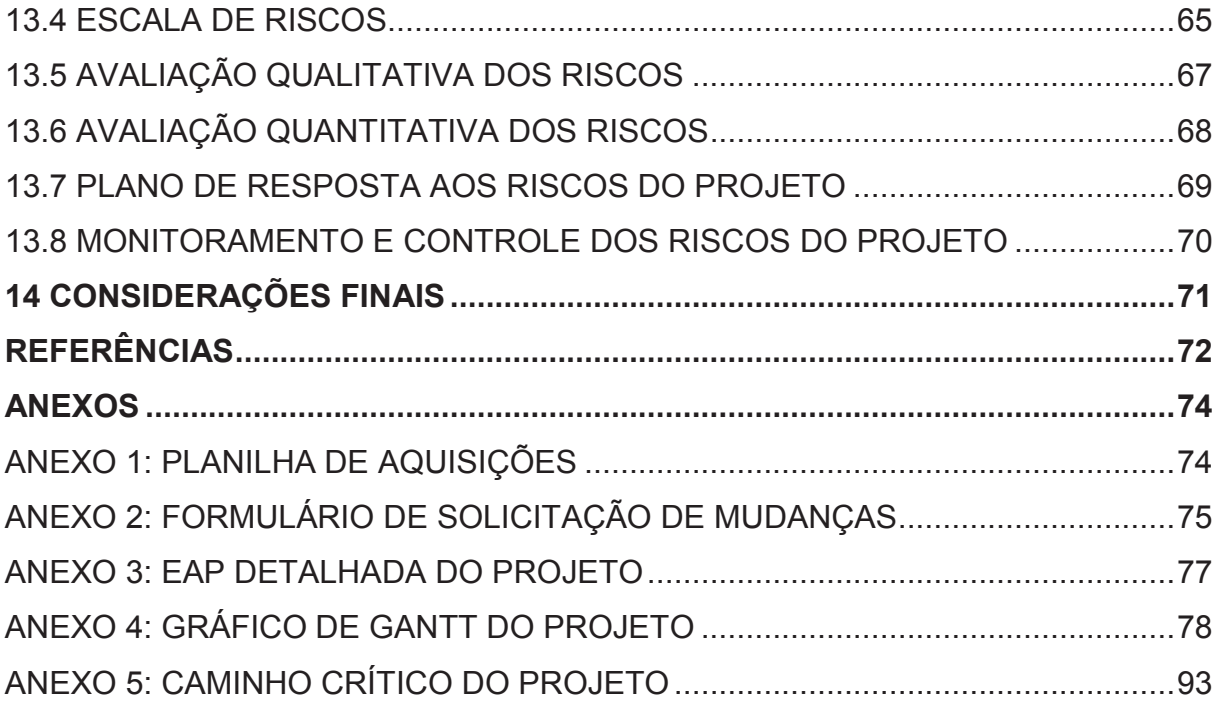

10

#### **1 INTRODUÇÃO**

O mercado *geek* ou *nerd* é um nicho de mercado que vem aumentando ano após ano através da popularização do gênero, através de séries de TV, a exemplo a The Big Bang Theory (FERRIN, 2015) da emissora americana CBS, dos filmes da saga Star Wars (LIMA, 2015), Marvel Comics, DC Comics e tantos outros. Aliado a isso, o comércio de *games* e *action figures* possui grande receptividade do público brasileiro.

O público alvo está entre 18 (dezoito) a 35 (trinta e cinco) anos, 70 (setenta) por cento masculino e 30 (trinta) por cento feminino. Ambos gêneros investem quantias relevantes nos artigos definidos como *geek*.

Em virtude disso, a ideia da empresa contratante é de lançar uma plataforma *web* e *mobile* atrativa com variedade de *action figures*, vestuário, *games*, música, entre outros.

O objetivo central do projeto é prover uma solução de *e-commerce* através de uma equipe multifuncional, analisando o mercado *geek* ou *nerd,* desenvolvimento usando as melhores práticas de desenvolvimento de *software*, segurança e certificado digital para transações eletrônicas, disponibilidade de serviços na *web*, presença digital nas principais redes sociais e elaboração de estratégia de marketing digital para crescimento gradativo das vendas e participação de mercado.

## **2 OBJETIVOS DO PROJETO**

#### 2.1 OBJETIVO GERAL

A meta principal do presente trabalho é de prover um projeto de solução de comércio eletrônico, utilizando das boas práticas de gerenciamento de projetos e de desenvolvimento de *software*, além de um plano estruturado para fixação da marca "geek na web" através de marketing digital.

## 2.2 OBJETIVOS ESPECÍFICOS

Os objetivos específicos a serem cumpridos para a realização do objetivo central são:

- **E** Levantar as boas práticas de gerenciamento de projetos;
- **EXECT** Levantar as boas práticas de desenvolvimento de software;
- Mapear os principais requisitos de negócio da empresa "geek na web";
- ß Criar o escopo preliminar do projeto para apreciação do cliente;
- ß Detalhar o projeto aprovado pelo cliente nos três pilares (escopo, custo e tempo);
- Contratar os recursos necessários:
- ß Gerenciar os três pilares, bem como riscos, comunicação, qualidade, aquisições, entre outros;
- **Gerenciar e promover as principais entregas.**

#### **3 JUSTIFICATIVA DO TEMA**

O comércio eletrônico é um canal de vendas que vem crescendo anualmente no Brasil. Em 2016, o faturamento brasileiro foi de mais de 50 (cinquenta) bilhões de reais, crescimento de 11% em relação ao ano de 2015. A previsão para 2017, mesmo com a crise econômica que o país enfrenta, é de crescimento, podendo chegar a 60 (sessenta) bilhões de reais.

Sendo assim, uma plataforma de *e-commerce* adequada ao público, provendo disponibilidade, segurança, velocidade e navegabilidade são fatores de sucesso para alavancar as vendas e o tíquete médio. Uma estratégia de marketing e presença digital nas redes sociais também se mostram formas de fixar a marca e prover serviços de qualidade aos *prospects* e clientes já fidelizados.

A ausência de investimentos nesse tipo de canal eletrônico pode causar frustração mesmo em grandes empresas de varejo, caso que se viu recentemente na FNAC, que historicamente não possui uma plataforma de comércio eletrônico competitiva com outras concorrentes do seu mercado de atuação, a exemplo da livraria Saraiva.

O comércio eletrônico vem se mostrando uma alternativa viável para grandes varejistas. Enquanto suas lojas físicas, além dos altos custos operacionais, treinamento e atualização da equipe de vendas, precisam ano a ano minguar em vendas cada vez mais difíceis de serem realizadas, o canal de vendas *on-line* vem apresentando resultados positivos e crescentes. O perfil dos consumidores também vem mudando nos últimos anos, cada vez é mais frequente a compra usando dispositivos móveis e a segurança das transações *on-line* vem aumentado na mesma proporção.

Um projeto de uma plataforma de comércio eletrônico é igualmente desafiador para uma equipe formada por fornecedores e cliente. A arquitetura do negócio deve estar bem adequada ao mercado a que se destina, os processos logísticos no *back office* devem promover a segurança ao cliente, garantindo uma fidelização e o marketing gratuito (boca a boca). Aliados a tudo isso, uma estratégia de marketing digital bem alinhada é certeza de sucesso para o negócio.

#### **4 PLANO DE GERENCIAMENTO DA INTEGRAÇÃO**

Por se tratar de uma empresa fictícia, todos os nomes relacionados nos documentos do projeto são igualmente nomes e informações que não conferem à realidade, devem ser analisados a caráter de exercício.

## 4.1 TERMO DE ABERTURA

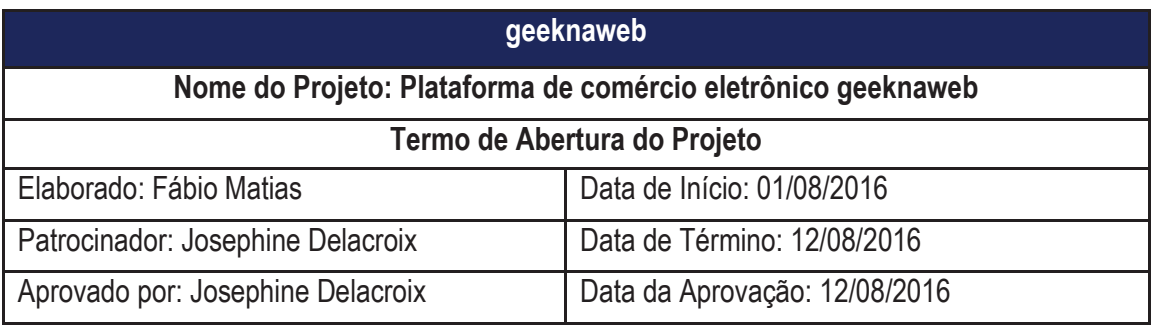

## **4.1.1 Objetivo do projeto**

Plataforma de comércio eletrônico para venda por canal direto de artigos diversos relacionados ao público *geek*, no mercado brasileiro, contemplando principais formas de pagamento praticadas atualmente.

## **4.1.2 Justificativa do projeto**

O comércio eletrônico é um canal de vendas que vem crescendo no Brasil, ano após ano, e vem se popularizando em compras feitas usando dispositivos móveis (maior acesso por parte da população). Além disso, o público denominado "geek" ou "nerd" possui um poder aquisitivo representativo e uma faixa etária que vai de 18 a 35 anos (70% homens e 30% mulheres). Por fim, o crescimento de novas estratégias e técnicas de marketing digital que aliadas às tecnologias de desenvolvimento de *software* tanto para *web* quanto para *mobile* fazem desse projeto um caso de sucesso para a equipe do projeto (cliente e fornecedores).

## **4.1.3 Principais Partes Interessadas do Projeto (Stakeholders)**

As principais partes interessadas para a concretização desse projeto são:

- Gerente do projeto;
- Equipe do projeto;
- **Proprietária da empresa "geek na web";**
- Clientes da empresa "geek na web".

## **4.1.4 Gerente do Projeto**

Tabela 1 – Gerente de projeto e atribuições

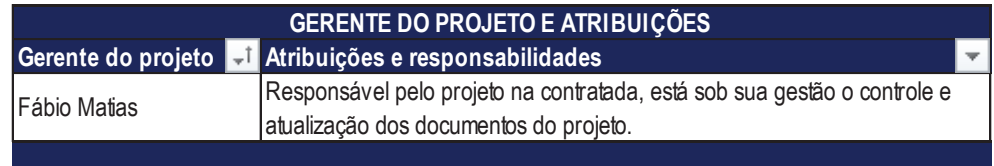

Fonte: Elaborada pelo autor.

## **4.1.5 Descrição Preliminar do Projeto**

Plataforma de comércio eletrônico para venda por canal direto de artigos diversos relacionados ao público *geek*, no mercado brasileiro, contemplando principais formas de pagamento praticadas atualmente.

# **4.1.6 Cronograma do Projeto (sintético)**

# Tabela 2 – Cronograma básico do projeto

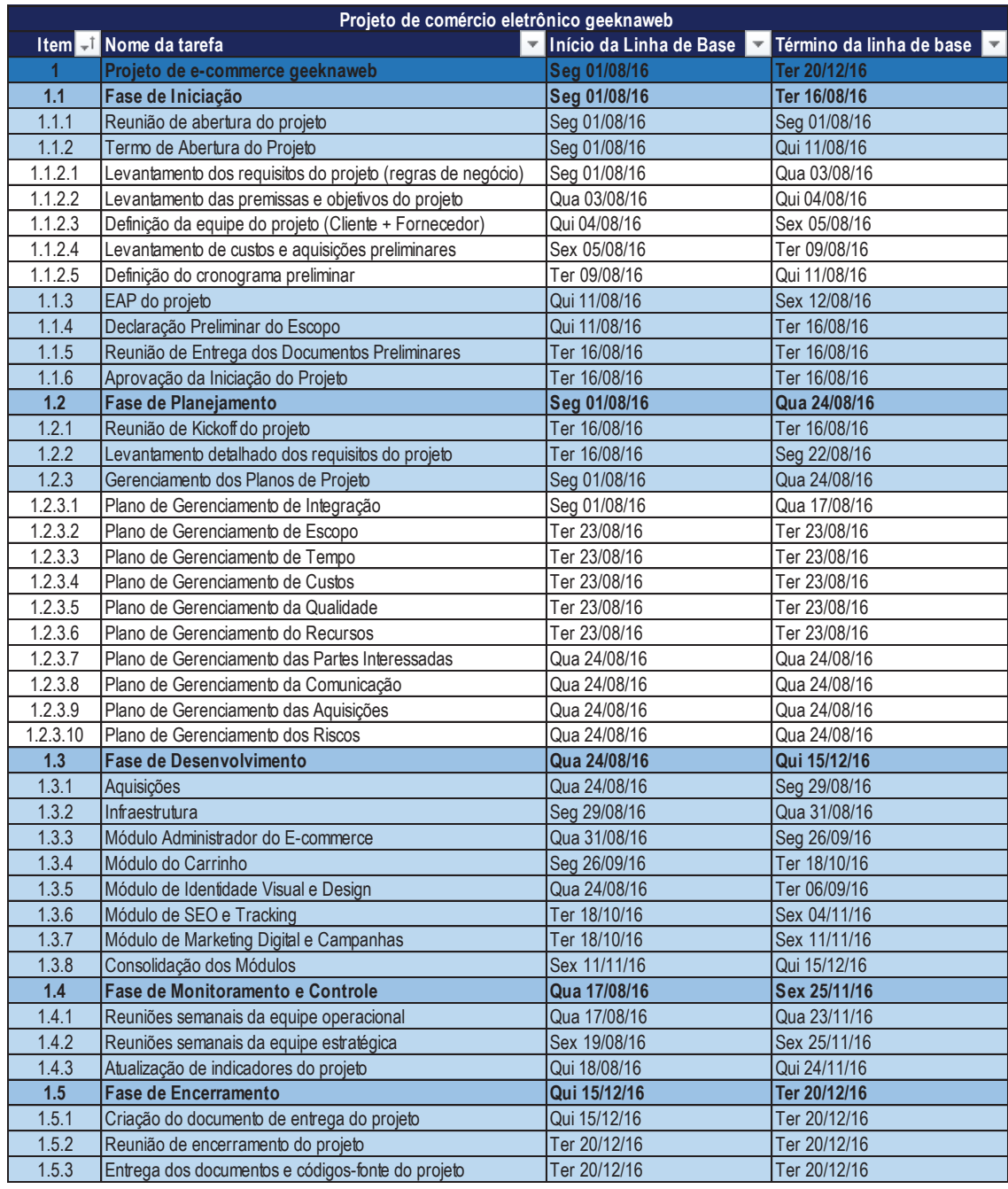

Fonte: Elaborada pelo autor.

# **4.1.7 Orçamento Básico do Projeto**

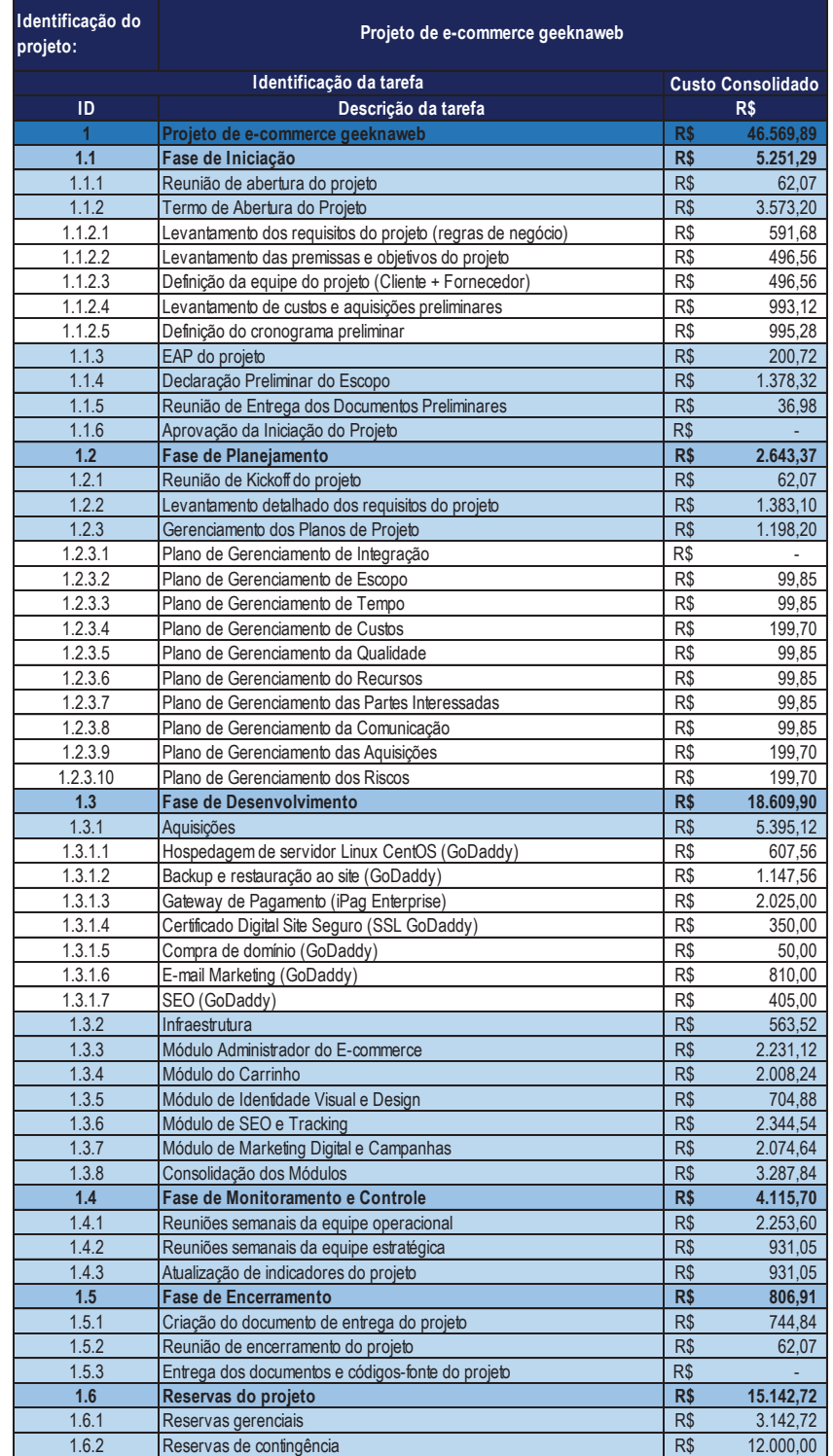

# Tabela 3 – Orçamento sintético do projeto

Fonte: Elaborada pelo autor.

## **4.1.8 Premissas do Projeto**

As premissas do projeto são:

- ß A empresa contratada será responsável pelo desenvolvimento e implantação da plataforma de comércio eletrônico;
- ß A empresa contratada será responsável pela contratação dos profissionais e serviços a serem utilizados durante o projeto;
- A estratégia de marketing digital também está sob a alçada da empresa contratada;
- ß As pessoas chave da empresa contratante devem estar disponíveis, em horário comercial, sempre que necessário para questões relativas ao processo, escopo, validação e dúvidas relativas ao negócio.

## **4.1.9 Restrições do Projeto**

As principais restrições são:

- ß O projeto deve ser entregue não ultrapassando o valor máximo de R\$ 60.000,00;
- **O** *Go Live* do projeto deve ser antes do Natal de 2016;
- ß Os desembolsos pela cliente serão feitos mensalmente todo dia 10 (dez). Se essa data cair em final de semana, o pagamento será feito no próximo dia útil. Com exceção das aquisições que possuem pagamento no ato e conforme contrato a ser estabelecido com os fornecedores selecionados pelo gerente de projeto e patrocinador do projeto;
- O fornecimento dos artigos a serem vendidos na plataforma devem estar disponíveis duas semanas antes do *Go Live*.

## 4.2 CONTROLE DE MUDANÇAS

## **4.2.1 Objetivos**

O projeto apresentado no presente documento será gerenciado pela declaração de escopo definida pelo time do projeto no seu início. No entanto,

eventuais mudanças poderão ocorrer no seu decorrer, elas poderão adicionar, remover ou até modificar requisitos do projeto levantados nas etapas iniciais.

Para tal, será adotado um controle de mudanças sujeito à análise e parecer do comitê de mudanças. A cada nova solicitação de mudança será gerada uma revisão do projeto, documentando o que foi alterado, por quem foi aprovado e como o processo passa a vigorar a partir desse ponto de mudança.

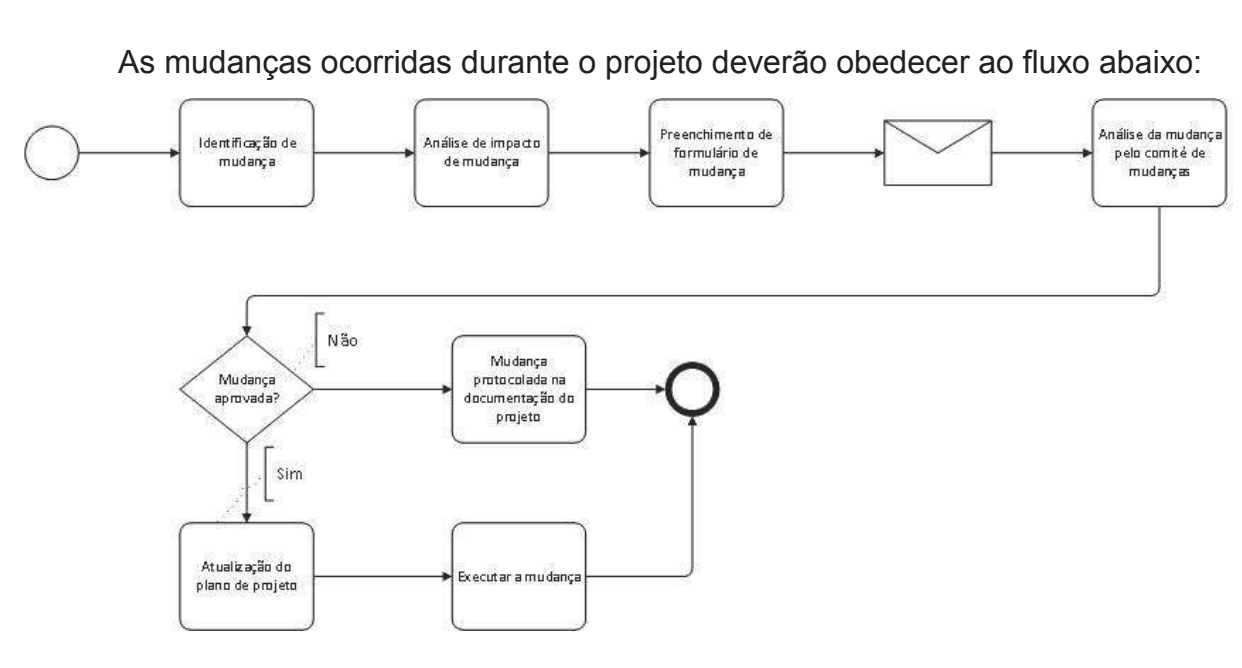

#### **4.2.2 Controle de Mudanças**

Figura 1 – Fluxograma das mudanças Fonte: elaborado pelo autor

 As solicitações de mudanças deverão ser enviadas ao gerente do projeto através do formulário de solicitação de mudanças (anexo 2) disponível no link https://fabiomatias.typeform.com/to/J1wLUF utilizando a ferramenta web Typeform*®*. Para efeitos de utilização correta da metodologia de projetos, o analista de projetos da equipe irá auxiliar o solicitante da mudança na análise de impacto da mudança de forma que a assertividade nas solicitações não interfira no cronograma das atividades, gerando maior qualidade na documentação e artefatos do projeto. Após essa etapa, todas as solicitações passam por uma análise mais apurada do time do projeto (fornecedor e cliente) e somente então irá para a chancela do comitê de mudanças.

## **4.2.3 Aprovação das Mudanças**

Todas as solicitações receberão um parecer do comitê de mudanças. O comitê de mudanças é composto pelo gerente do projeto, pela proprietária da empresa contratante, pelo analista de projetos da empresa contratada e pela coordenadora administrativa da empresa contratante.

Os pareceres favoráveis ou não favoráveis às solicitações apresentadas serão feitos em reunião quinzenal do comitê de mudanças do projeto.

## **5 PLANO DE GERENCIAMENTO DE ESCOPO**

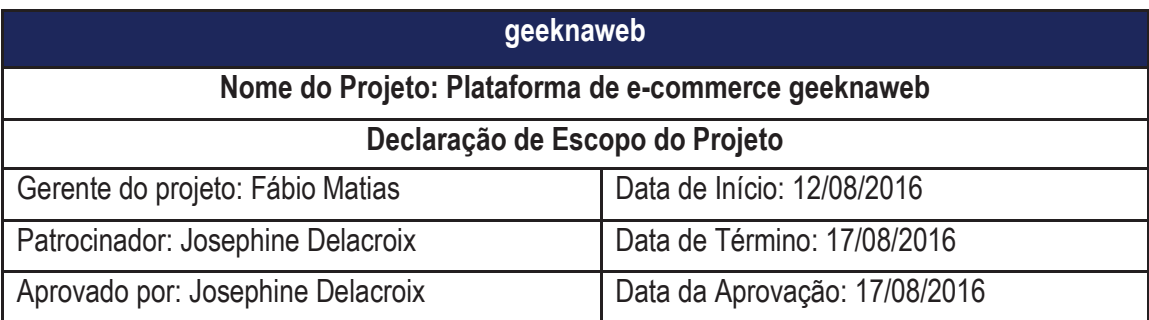

## 5.1 DECLARAÇÃO DE ESCOPO

## **5.1.1 Expectativas do Projeto**

Plataforma de comércio eletrônico para venda por canal direto de artigos diversos relacionados ao público *geek*, no mercado brasileiro, contemplando principais formas de pagamento praticadas atualmente.

## **5.1.2 Conteúdo do Projeto**

Aqui são apresentados todos os itens, em sua visão macro, que integram o escopo do projeto. São eles:

- ß Desenvolvimento e configuração do ambiente da plataforma;
- ß Levantamento, cotação, aquisição, recebimento, instalação e a configuração dos itens de infraestrutura necessária;
- ß Criação do material gráfico utilizado na estratégia de marketing;
- ß Criação das funcionalidades a serem utilizadas em marketing digital;
- **EXECTES** Testes de todas as funcionalidades entregues;
- **FIGULES** Treinamentos de todas as funcionalidades entregues;
- ß Acompanhamento por 15 (quinze) dias após o *Go Live*.

A tabela 4 demonstra em nível sintético os principais entregáveis do projeto.

| Item | Entregável                              | Descrição do Entregável                                                                               |
|------|-----------------------------------------|----------------------------------------------------------------------------------------------------|
|      | Gerenciamento do projeto                | > Controle e gestão sobre os recursos do projeto, comunicação, reuniões, ferramentas de apoio à       |
|      |                                         | decisão.                                                                                              |
| 2    | Gestão sobre fornecedores contratados   | > Controle e gestão sobre serviços e fornecedores para o desenvolvimento dos módulos da plataforma    |
|      |                                         | de e-commmerce:                                                                                       |
|      |                                         | > Controle e gestão, durante o projeto, dos contratos dos serviços e fornecedores contratados.        |
| 3    | Infraestrutura                          | > Aquisições de infraestrutura validadas, instaladas e configuradas para as demais etapas do projeto. |
| 4    | Módulo administrador do e-commerce      | > Módulo responsável pelo controle de usuários, perfis de acesso, permissões às funcionalidades,      |
|      |                                         | relatórios, cadastro de produtos, entre outros.                                                       |
| 5    | Módulo do carrinho                      | > Módulo responsável pelo carrinho de compras dos produtos ofertados na plataforma, vinculando ao     |
|      |                                         | gateway de pagamentos, gestão de pedidos de cada conta de comprador.                                  |
| 6    | Módulo de identidade visual e design    | > Módulo contendo as artes do site, home page e páginas secundárias, material promocional, artes das  |
|      |                                         | redes sociais, landing pages e material de divulgação.                                                |
| 7    | Módulo de SEO e tracking                | > Módulo de <i>tracking</i> de eventos no WordPress e Google Analytics (GA);                          |
|      |                                         | > Módulo de SEO no WordPress usando o YOAST SEO plugin.                                               |
| 8    | Módulo de marketing digital e campanhas | > Módulo de marketing digital e campanhas promocionais;                                               |
|      |                                         | > Criação de landing pages:                                                                           |
|      |                                         | > Criação de campanhas promocionais em redes sociais, site e mailing;                                 |
|      |                                         | > Criação das contas de redes sociais (instagram, twitter, facebook).                                 |
| 9    | Consolidação dos módulos e apps         | > Integração dos módulos anteriores;                                                                  |
|      |                                         | > Testes e homologação;                                                                               |
|      |                                         | > Migração de homologação para produção;                                                              |
|      |                                         | > Cadastro de produtos, informações gerais (FAQ, contato, formas de pagamento, remessa, etc.);        |
|      |                                         | > Entrega de apps para Android, iOS e Windows Phone;                                                  |
|      |                                         | > Ajustes na plataforma e entrega final.                                                              |
| 10   | Documentação e códigos-fonte do projeto | > Consolidação da documentação do projeto;                                                            |
|      |                                         | > Entrega dos códigos-fonte do projeto;                                                               |
|      |                                         | > Passagem dos contratos de fornecedores e serviços contratados;                                      |
|      |                                         | > Próximos passos e serviços adicionais para futuros projetos.                                        |

Tabela 4 – Entregáveis do projeto

Fonte: Elaborada pelo autor.

## **5.1.3 Resultados do Projeto**

O sucesso do projeto será mensurado através das métricas abaixo:

- **Tempo de ciclo:** percentual de entrega das atividades entregues;
- ß **Grau de satisfação das entregas:** percentual medido em pesquisa qualitativa ao final de cada entrega;
- ß **Custo do projeto (previsto x realizado):** comparativo entre custos previstos e realizados durante o projeto.

## **5.1.4 Exclusões do Projeto**

Os itens a seguir não são parte integrante do atual projeto, mas poderão em projetos futuros serem trabalhados mediante nova contratação e novo projeto. São eles:

- ß Manutenção do ambiente e plataforma de *e-commerce*;
- **Atualização do material gráfico;**
- **•** Gestão do marketing digital;
- **Módulo de vendas para mercado internacional;**
- ß Sistema de entrega e logística dos itens adquiridos no *e-commerce*;
- **Sistema de contabilidade, inventário, ERP ou afins.**

# 5.2 ESTRUTURA ANALÍTICA DO PROJETO

## **5.2.1 Estrutura Analítica do Projeto (EAP gráfica)**

A EAP do projeto será apresentada em sua forma sintética (figura 2) e na versão detalhada (anexo 3), onde todos os itens são visíveis.

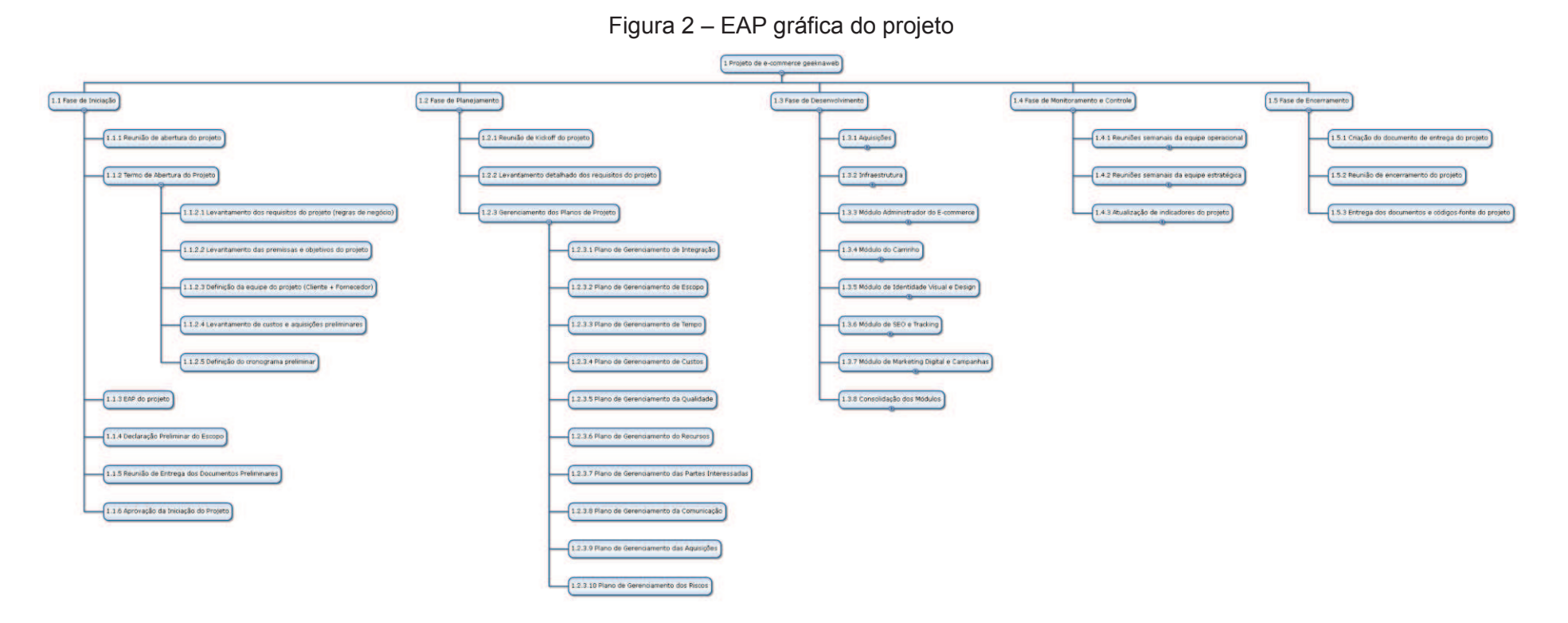

Fonte: Elaborada pelo autor

www.wbdool.com

# **5.2.2 Estrutura Analítica do Projeto (EAP descritiva)**

- 1 Projeto de e-commerce geeknaweb
- 1.1 Fase de Iniciação
- 1.1.1 Reunião de abertura do projeto
- 1.1.2 Termo de Abertura do Projeto
- 1.1.2.1 Levantamento dos requisitos do projeto (regras de negócio)
- 1.1.2.2 Levantamento das premissas e objetivos do projeto
- 1.1.2.3 Definição da equipe do projeto (Cliente + Fornecedor)
- 1.1.2.4 Levantamento de custos e aquisições preliminares
- 1.1.2.5 Definição do cronograma preliminar
- 1.1.3 EAP do projeto
- 1.1.4 Declaração Preliminar do Escopo
- 1.1.5 Reunião de Entrega dos Documentos Preliminares
- 1.1.6 Aprovação da Iniciação do Projeto
- 1.2 Fase de Planejamento
- 1.2.1 Reunião de *Kickoff* do projeto
- 1.2.2 Levantamento detalhado dos requisitos do projeto
- 1.2.3 Gerenciamento dos Planos de Projeto
- 1.2.3.1 Plano de Gerenciamento de Integração
- 1.2.3.2 Plano de Gerenciamento de Escopo
- 1.2.3.3 Plano de Gerenciamento de Tempo
- 1.2.3.4 Plano de Gerenciamento de Custos
- 1.2.3.5 Plano de Gerenciamento da Qualidade
- 1.2.3.6 Plano de Gerenciamento do Recursos
- 1.2.3.7 Plano de Gerenciamento das Partes Interessadas
- 1.2.3.8 Plano de Gerenciamento da Comunicação
- 1.2.3.9 Plano de Gerenciamento das Aquisições
- 1.2.3.10 Plano de Gerenciamento dos Riscos
- 1.3 Fase de Desenvolvimento
- 1.3.1 Aquisições
- 1.3.1.1 Hospedagem de servidor Linux CentOS (GoDaddy)
- 1.3.1.2 Backup e restauração ao site (GoDaddy)
- 1.3.1.3 Gateway de Pagamento (iPag Enterprise)
- 1.3.1.4 Certificado Digital Site Seguro (SSL GoDaddy)
- 1.3.1.5 Compra de domínio (GoDaddy)
- 1.3.1.6 E-mail Marketing (GoDaddy)
- 1.3.1.7 SEO (GoDaddy)
- 1.3.2 Infraestrutura
- 1.3.2.1 Validação e configuração do servidor Linux
- 1.3.2.2 Instalação do Banco de Dados MySQL
- 1.3.2.3 Instalação dos Agentes de Backup e Monitoramento
- 1.3.2.4 Instalação do certificado digital
- 1.3.2.5 Instalação do WordPress
- 1.3.2.6 Instalação e configuração de *plugins* no WordPress
- 1.3.3 Módulo Administrador do E-commerce
- 1.3.3.1 Desenvolvimento [admin]
- 1.3.3.2 Testes de Homologação [admin]
- 1.3.3.3 Ajustes e Testes de Entrega [admin]
- 1.3.3.4 Entrega do módulo [admin]
- 1.3.4 Módulo do Carrinho
- 1.3.4.1 Desenvolvimento [gateway]
- 1.3.4.2 Configuração do Gateway de Pagamento
- 1.3.4.3 Testes de Homologação [gateway]
- 1.3.4.4 Ajustes e Testes de Entrega [gateway]
- 1.3.4.5 Entrega do módulo [gateway]
- 1.3.5 Módulo de Identidade Visual e Design
- 1.3.5.1 Criação das artes do site
- 1.3.5.2 Criação de material promocional
- 1.3.5.3 Criação das artes para as redes sociais
- 1.3.5.4 Criação das artes para *landing pages*
- 1.3.5.5 Criação das artes para material de divulgação
- 1.3.6 Módulo de SEO e *Tracking*
- 1.3.6.1 Criação e configuração no GA
- 1.3.6.2 Criação de eventos de *tracking* no código do site
- 1.3.6.3 Instalação e configuração de *plugin* Yoast SEO no WordPress
- 1.3.6.4 Testes de Homologação [seo]
- 1.3.6.5 Ajustes e Testes de Entrega [seo]
- 1.3.6.6 Entrega do módulo [seo]
- 1.3.7 Módulo de Marketing Digital e Campanhas
- 1.3.7.1 Criação de redes sociais
- 1.3.7.2 Criação de *landing pages*
- 1.3.7.3 Desenvolvimento de campanhas (redes sociais, site e mailing)
- 1.3.7.4 Testes de Homologação [mkt]
- 1.3.7.5 Ajustes e Testes de Entrega [mkt]
- 1.3.7.6 Entrega do módulo [mkt]
- 1.3.8 Consolidação dos Módulos
- 1.3.8.1 Integração dos Módulos
- 1.3.8.2 Migração ambiente de homologação para produção
- 1.3.8.3 Treinamento da plataforma
- 1.3.8.4 Cadastro de Produtos
- 1.3.8.5 Validação de Informações (FAQ, contato, administrativas, etc.)
- 1.3.8.6 Testes de compra via site
- 1.3.8.7 Testes de compra via campanhas
- 1.3.8.8 Testes de compra via versão mobile (Android, iOS e Windows Phone)
- 1.3.8.9 Consolidação dos ajustes
- 1.3.8.10 Ajustes e Testes de Entrega
- 1.3.8.11 Validação e aprovação da plataforma
- 1.3.8.12 Lançamento da plataforma geeknaweb
- 1.4 Fase de Monitoramento e Controle
- 1.4.1 Reuniões semanais da equipe operacional
- 1.4.1.1 Reuniões semanais da equipe operacional 1
- 1.4.1.2 Reuniões semanais da equipe operacional 2
- 1.4.1.3 Reuniões semanais da equipe operacional 3
- 1.4.1.4 Reuniões semanais da equipe operacional 4
- 1.4.1.5 Reuniões semanais da equipe operacional 5
- 1.4.1.6 Reuniões semanais da equipe operacional 6
- 1.4.1.7 Reuniões semanais da equipe operacional 7
- 1.4.1.8 Reuniões semanais da equipe operacional 8
- 1.4.1.9 Reuniões semanais da equipe operacional 9
- 1.4.1.10 Reuniões semanais da equipe operacional 10

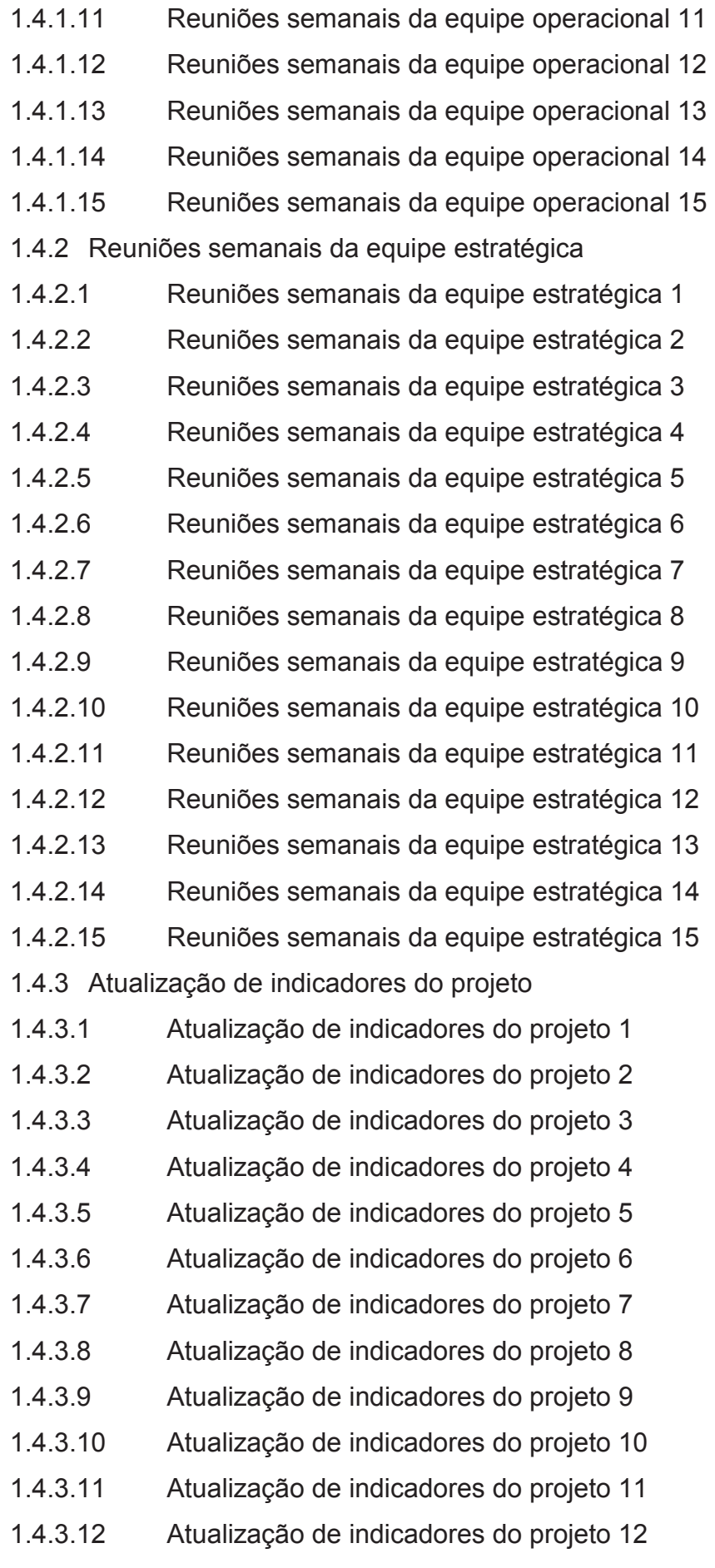

- 1.4.3.13 Atualização de indicadores do projeto 13
- 1.4.3.14 Atualização de indicadores do projeto 14
- 1.4.3.15 Atualização de indicadores do projeto 15
- 1.5 Fase de Encerramento
- 1.5.1 Criação do documento de entrega do projeto
- 1.5.2 Reunião de encerramento do projeto
- 1.5.3 Entrega dos documentos e códigos-fonte do projeto

## **5.2.3 Dicionário da Estrutura Analítica do Projeto (EAP descritiva)**

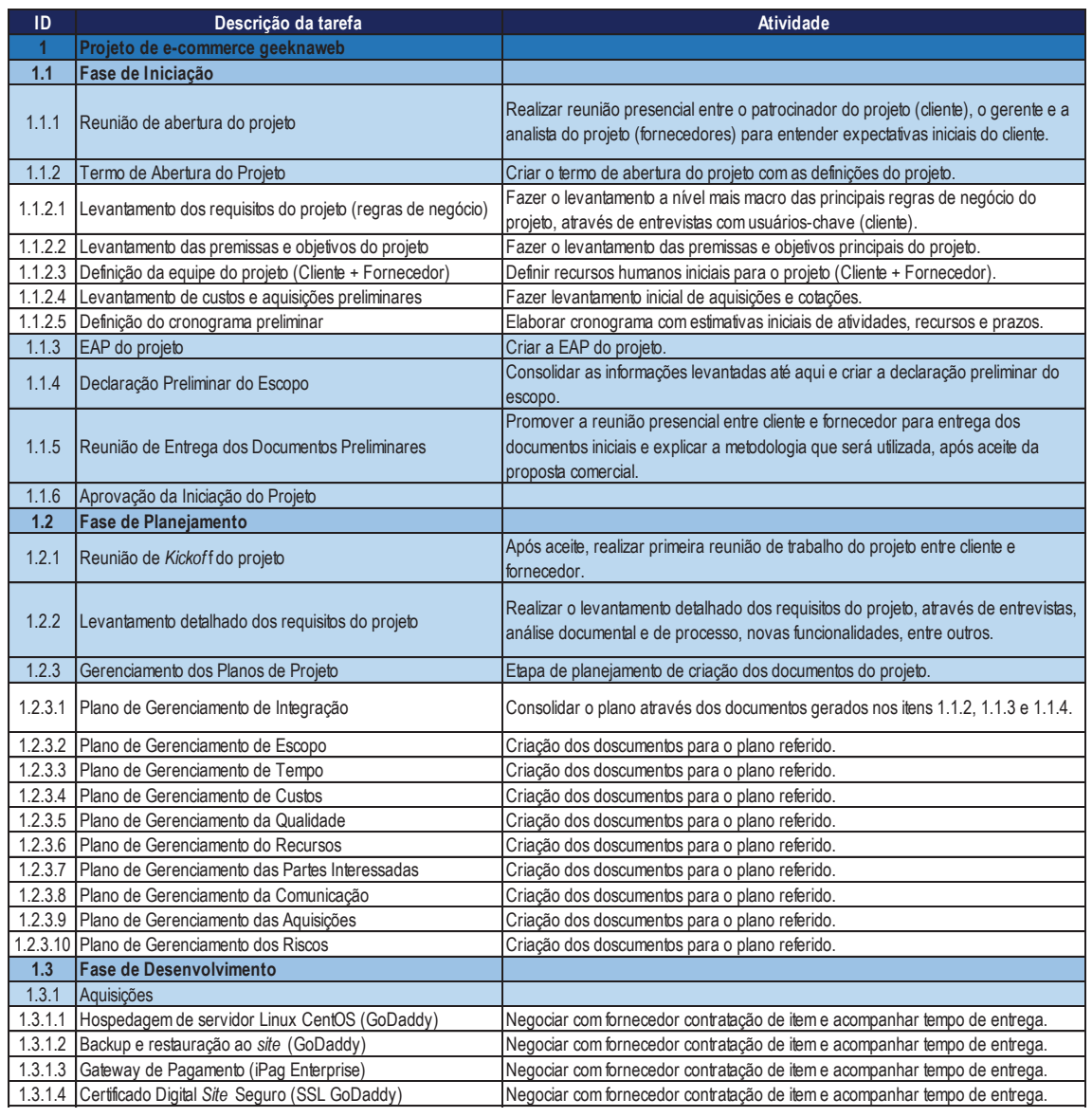

# Tabela 5 – Dicionário da EAP

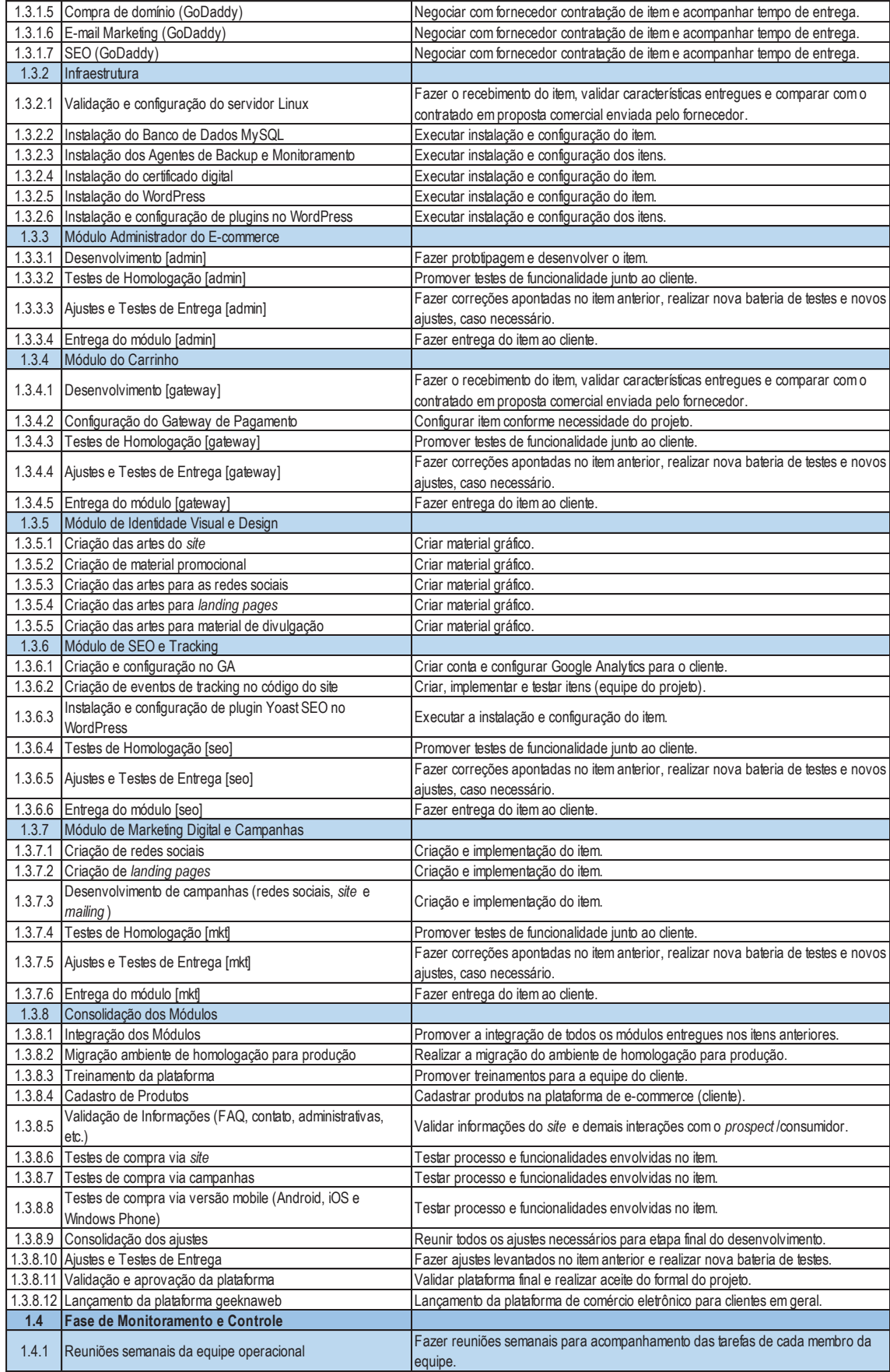

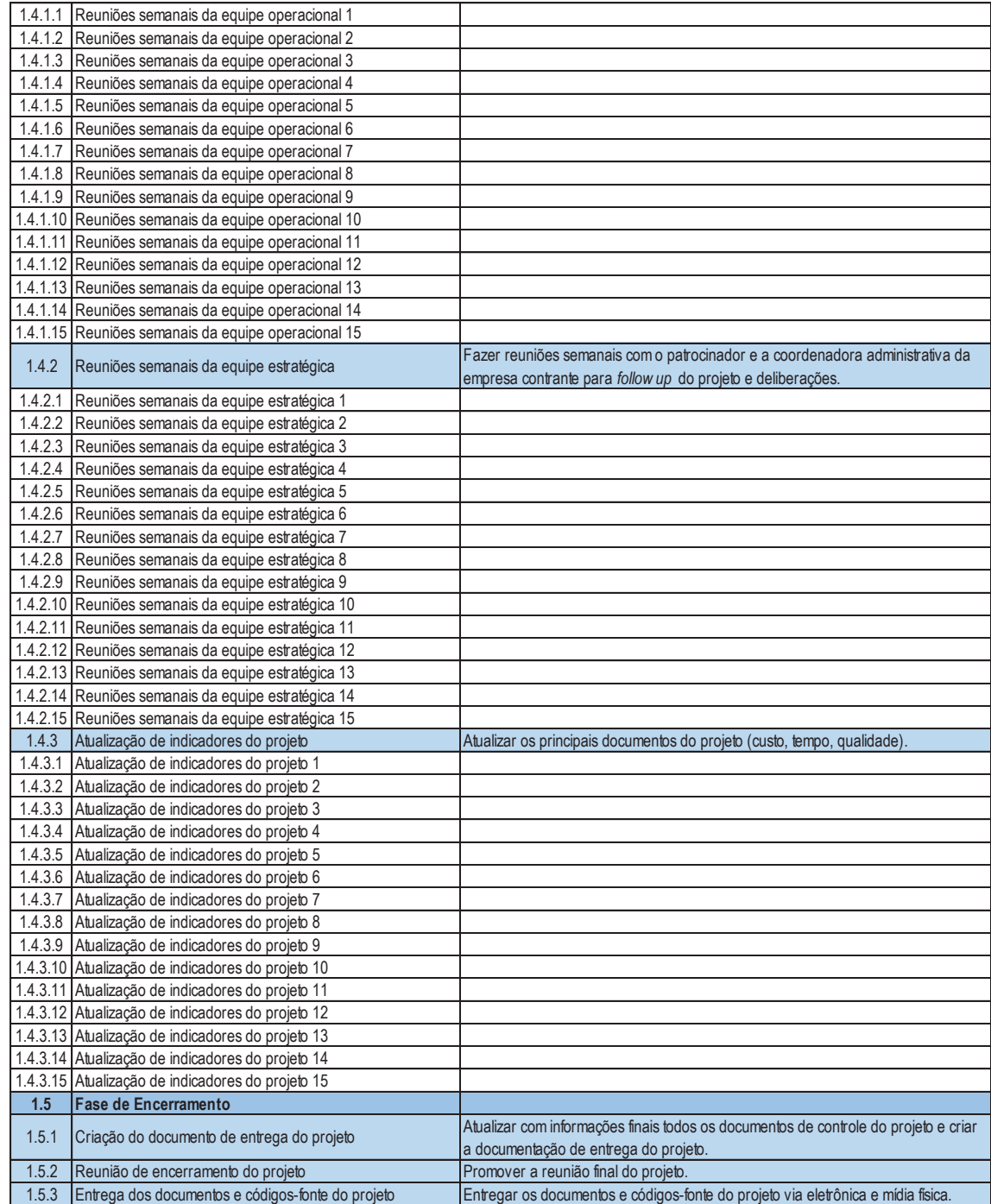

Fonte: Elaborada pelo autor.

#### **6 PLANO DE GERENCIAMENTO DE TEMPO**

#### 6.1 PROCESSO DE GERENCIAMENTO DE TEMPO

O processo de gerenciamento de tempo teve seu início no levantamento dos requisitos e as tarefas elencadas na EAP, dimensionamento de esforços e duração de cada uma delas.

Como resultado disso, foi criado um documento de projeto usando o MS Project 2016 para o controle e gerenciamento das tarefas através do gráfico de Gantt (anexo 4) e caminho crítico do projeto (anexo 5).

#### 6.2 ATUALIZAÇÃO DO PLANO DE GERENCIAMENTO DE TEMPO

A atualização do cronograma será realizada em dois momentos por semana. No primeiro momento, participarão todos os membros da equipe do projeto da parte da empresa contratada, preferencialmente, todas as quartas-feiras. No segundo momento, participarão o gerente de projetos e o analista de projetos da empresa contratada e a proprietária e a coordenadora administrativa da empresa contratante, preferencialmente, todas sextas-feiras.

Todas as reuniões serão feitas por videoconferência usando o site https://appear.in. Todas e quaisquer mudanças ou ajustes nas tarefas do projeto serão atualizadas no MS Project pelo gerente de projeto. Lembrando que mudanças de qualquer natureza deverão ser previamente avaliadas pelo comitê de mudanças do projeto e aprovadas pela proprietária da empresa contratante e patrocinadora do projeto.

#### 6.3 CRONOGRAMA DETALHADO DO PROJETO

O cronograma detalhado poderá ser visto através do gráfico de Gantt (anexo 4), já citado anteriormente. Ele foi construído usando a ferramenta MS Project 2016 e foi disponibilizado para a equipe do projeto usando um diretório de acesso restrito ao time usando a ferramenta OneDrive (Microsoft), através do link https://otsu.sharepoint.com/SitePages/Home.aspx.

## 6.4 DATAS ALVOS OU *MILESTONES*

A tabela 6 apresenta as datas alvos do projeto e seus respectivos marcos.

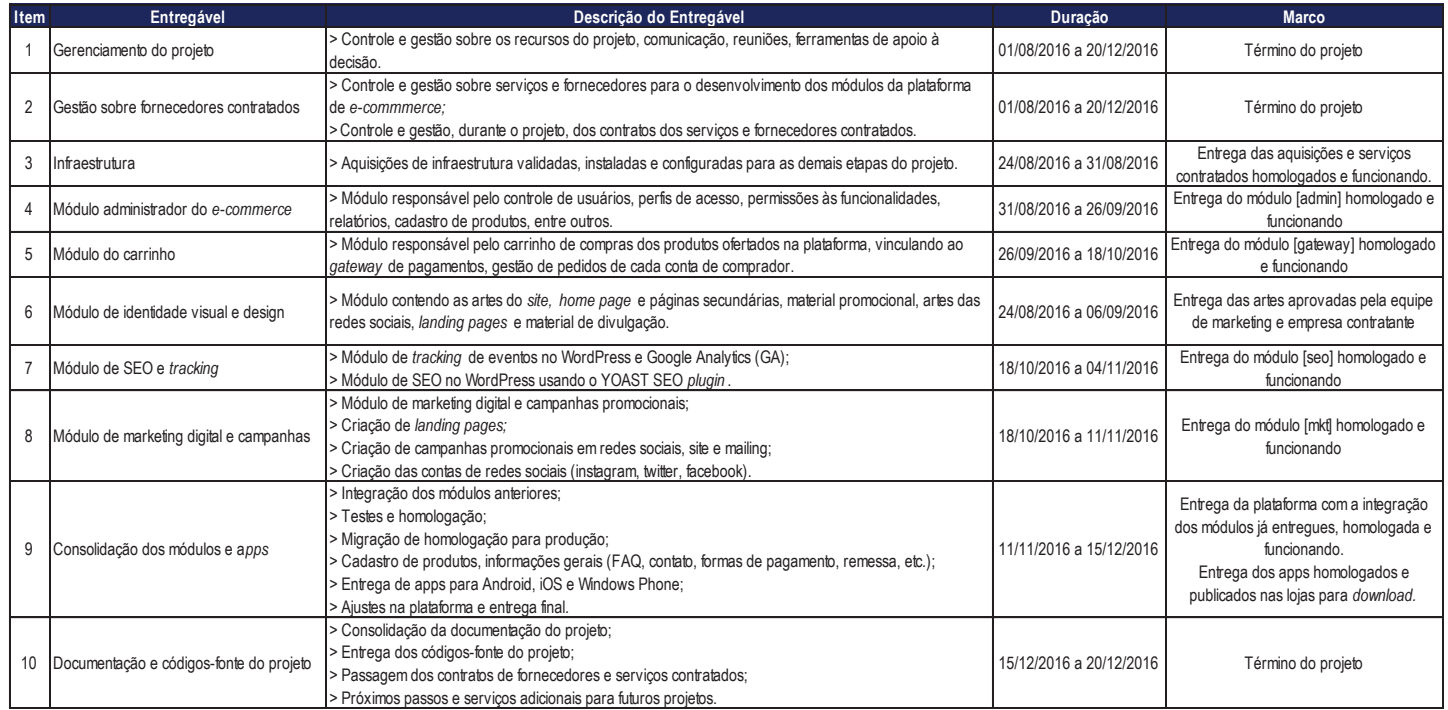

Tabela 6 – Datas alvos e seus marcos

Fonte: Elaborada pelo autor.

## **7 PLANO DE GERENCIAMENTO DE CUSTOS**

#### 7.1 PROCESSO DE GERENCIAMENTO DE CUSTO

O processo de gerenciamento de custos teve seu início formal com o levantamento de valores das tarefas de baixo nível da EAP. Esse processo se deu usando a técnica denominada estimativa "bottom-up", onde são estimados os valores das tarefas de mais baixo nível do cronograma, sumarizando em níveis mais altos.

Para as estimativas de custos foram utilizadas as seguintes técnicas:

- ß **Opinião especializada:** o *know-how* dos recursos mais sêniores da equipe contratada para o projeto é um dos fatores de sucesso para o correto dimensionamento dos esforços de trabalho e valores. O fato da mesma equipe já ter atuado em outros projetos de natureza similar também contribui para uma maior assertividade;
- ß **Estimativa análoga:** da mesma forma que fora citado no item anterior, a equipe contratada para o projeto já atou em projetos similares e de complexidade semelhante, bem como superior;
- ß **Estimativa paramétrica:** foram utilizados dados históricos de projetos similares a esse para o dimensionamento das horas de trabalho, aquisições e demais valores envolvidos;
- ß **Análise de proposta de fornecedor:** para as aquisições foram utilizadas três cotações dos principais *players* para o fornecimento de infraestrutura no mercado. Também foram levantadas em conta questões como suporte técnico, tempo de atuação no mercado e estrutura das empresas fornecedoras, garantindo confiabilidade no serviço contratado.

#### 7.2 ATUALIZAÇÃO DO PLANO DE GERENCIAMENTO DE CUSTO

O orçamento do projeto é de responsabilidade do gerente de projeto e qualquer alteração no que foi acordado no início de projeto deverá obedecer ao processo de gerenciamento de mudanças, sendo aprovado pelo comitê de mudanças.

O acompanhamento do orçamento será feito de forma semanal através do relatório previsto *versus* realizado a ser disponibilizado no diretório do projeto e de acesso restrito ao comitê de mudanças. Esse tema será recorrente nas reuniões quinzenais do comitê de mudanças.

# 7.3 ORÇAMENTO DETALHADO DO PROJETO

O orçamento detalhado do projeto pode ser visto na tabela 7, a seguir.

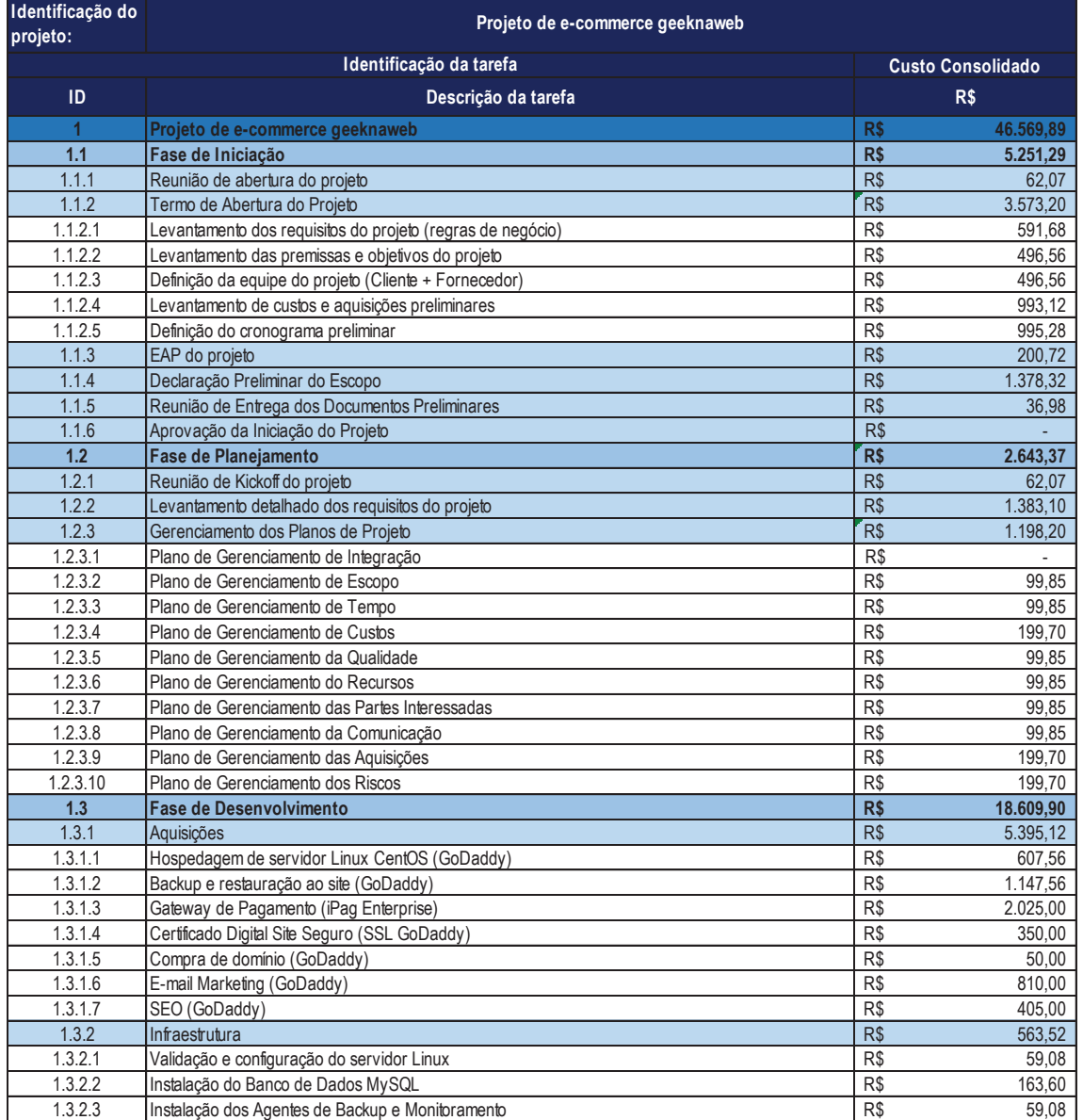

Tabela 7 – Orçamento detalhado do projeto
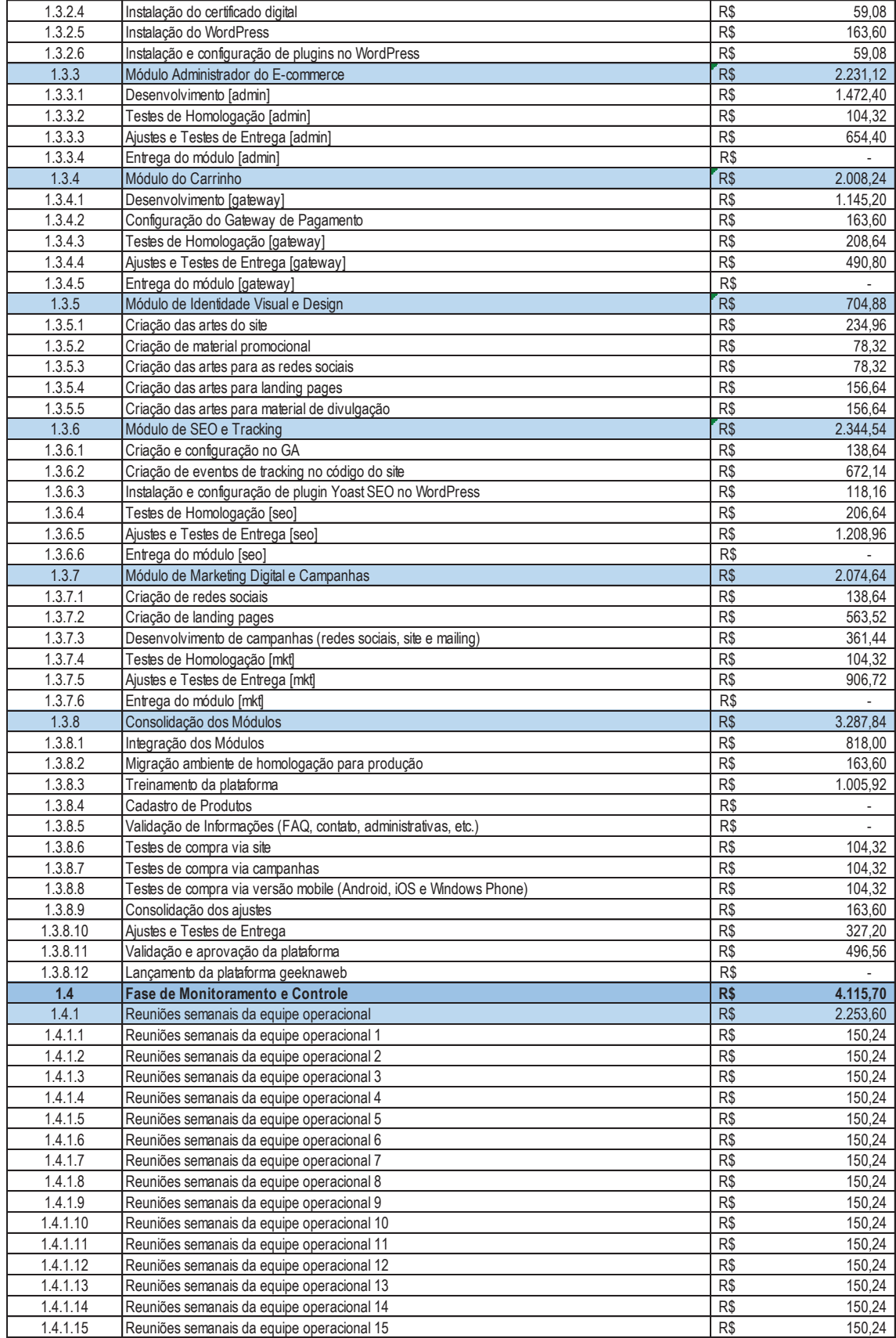

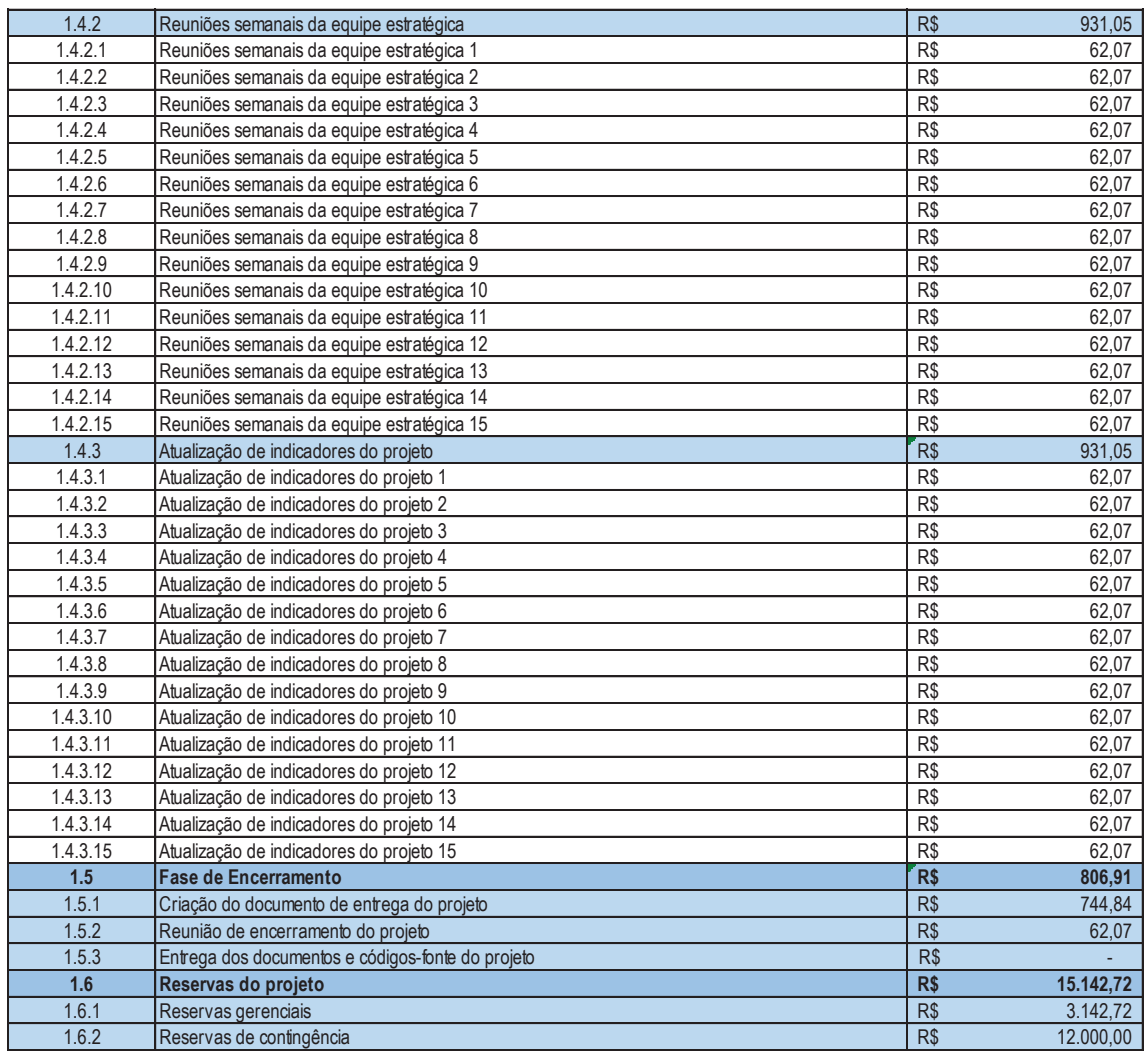

Foi adicionado ao orçamento um item específico para reservas de projeto. O item reservas gerenciais foi calculado considerando 10% sobre o valor do projeto (itens 1.1, 1.2, 1.3, 1.4 e 1.5) sem as reservas. Já as reservas contingenciais foram calculadas através da análise quantitativa de risco (tabela 8), também a ser apresentada no plano de gerenciamento de riscos, na análise quantitativa dos riscos.

Tabela 8 – Reservas contingenciais do projeto

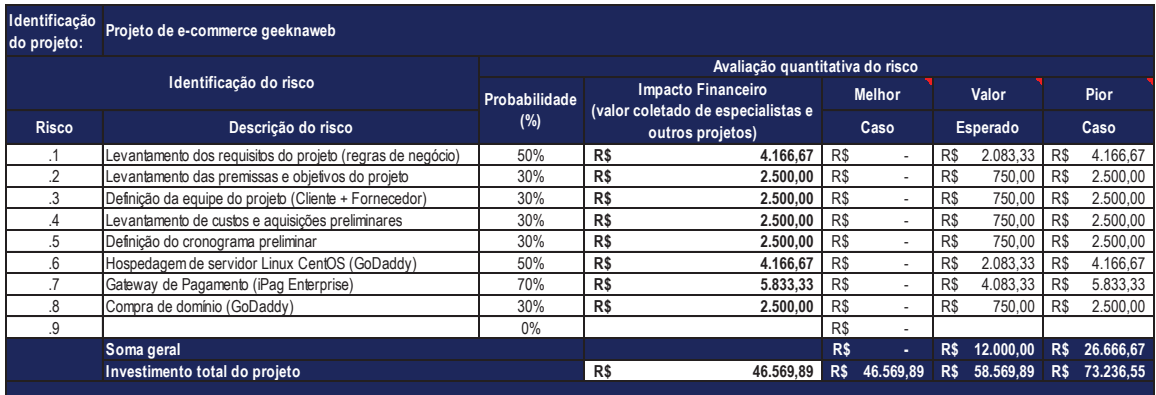

# 7.4 RELATÓRIO DE DESEMBOLSO MENSAL DO PROJETO

O relatório de desembolso mensal do projeto pode ser visualizado na tabela 9, a seguir.

#### Tabela 9 – Relatório de desembolso mensal

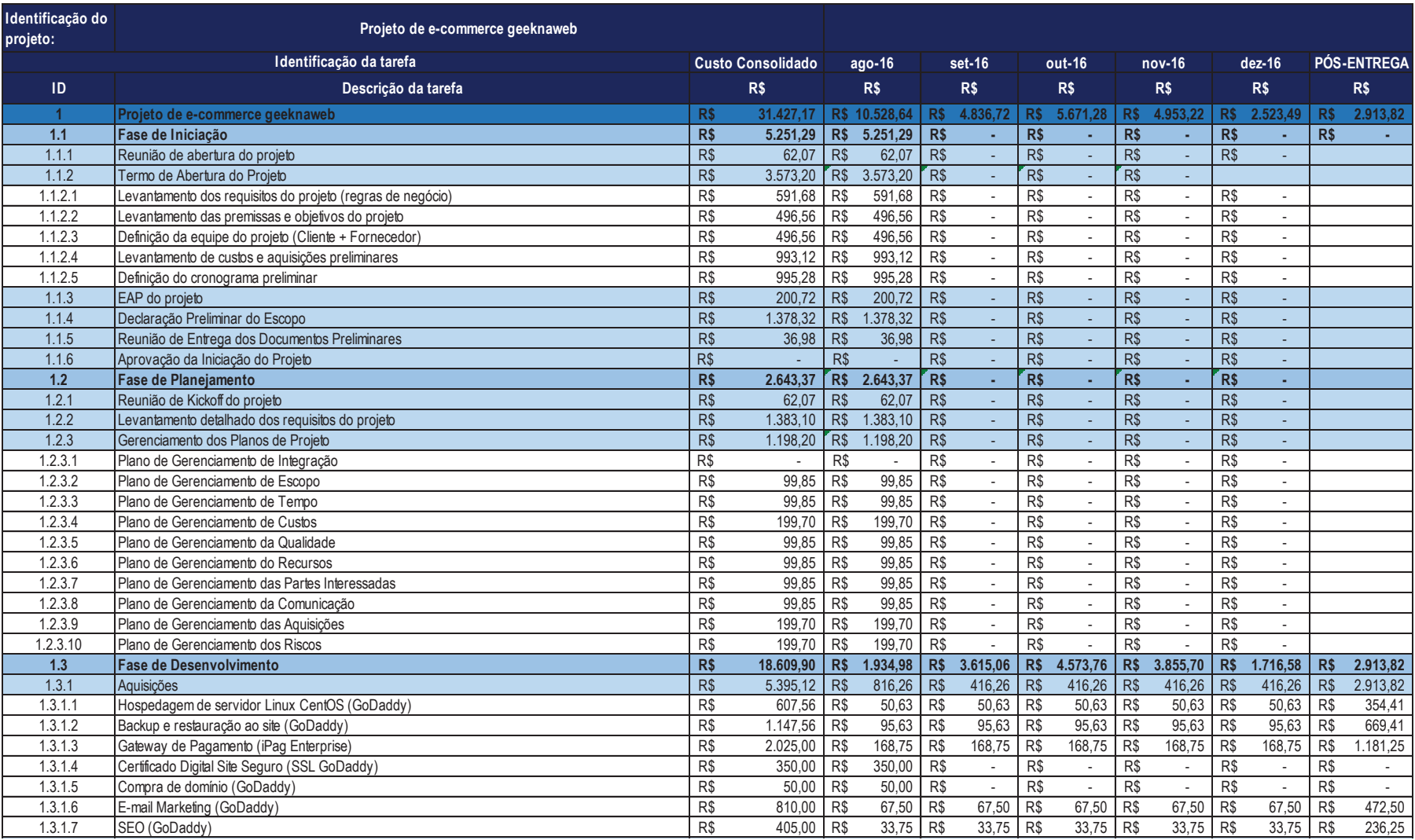

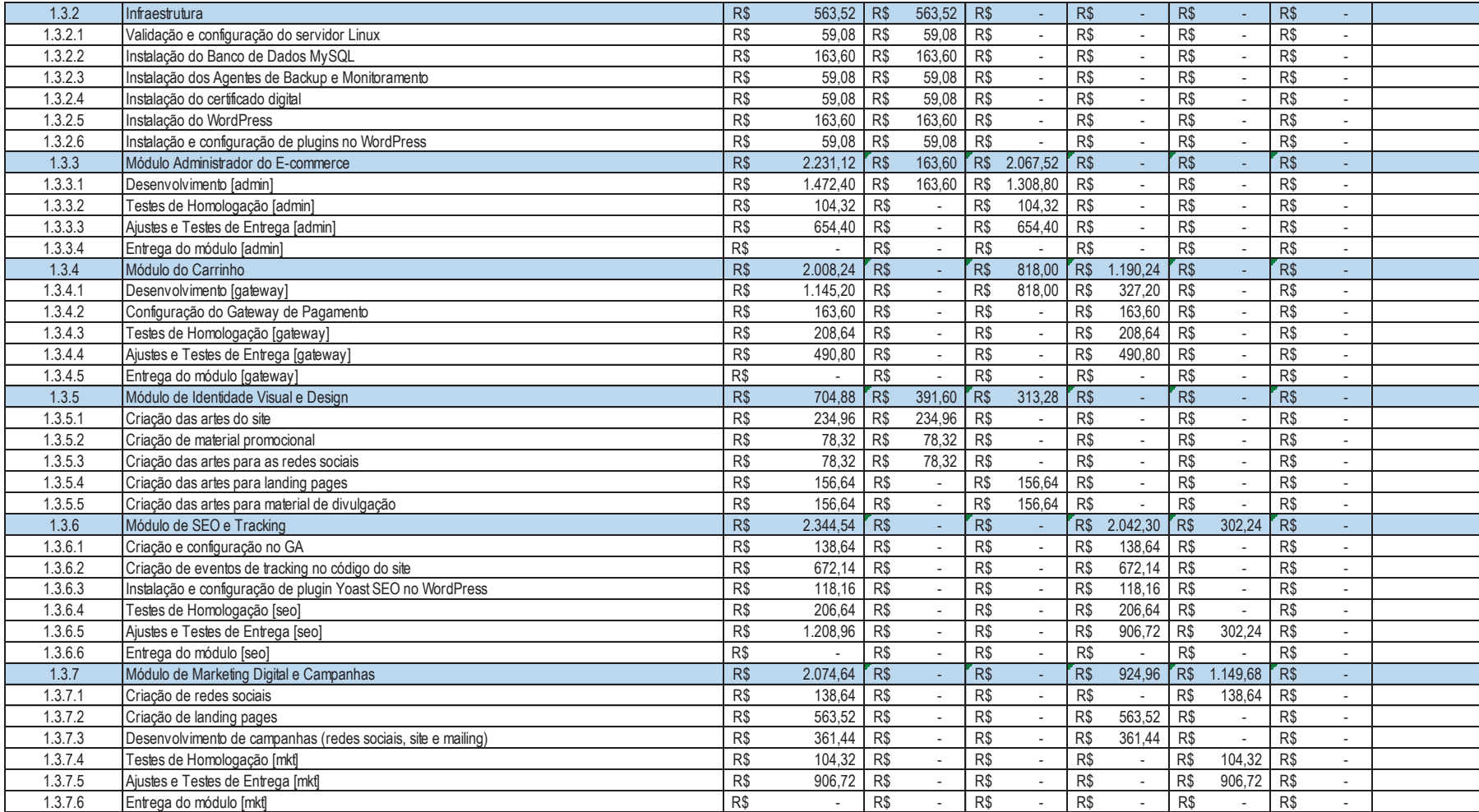

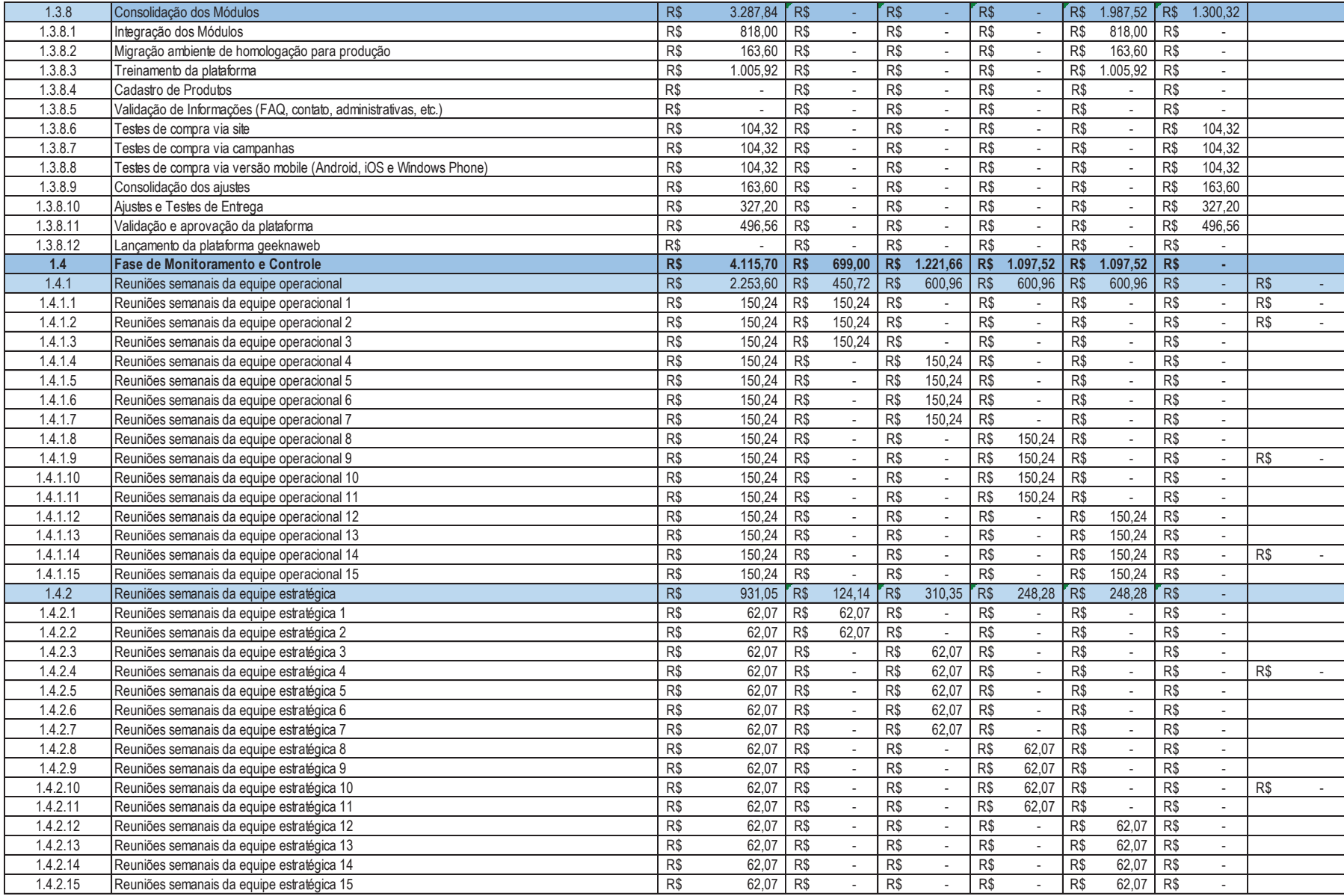

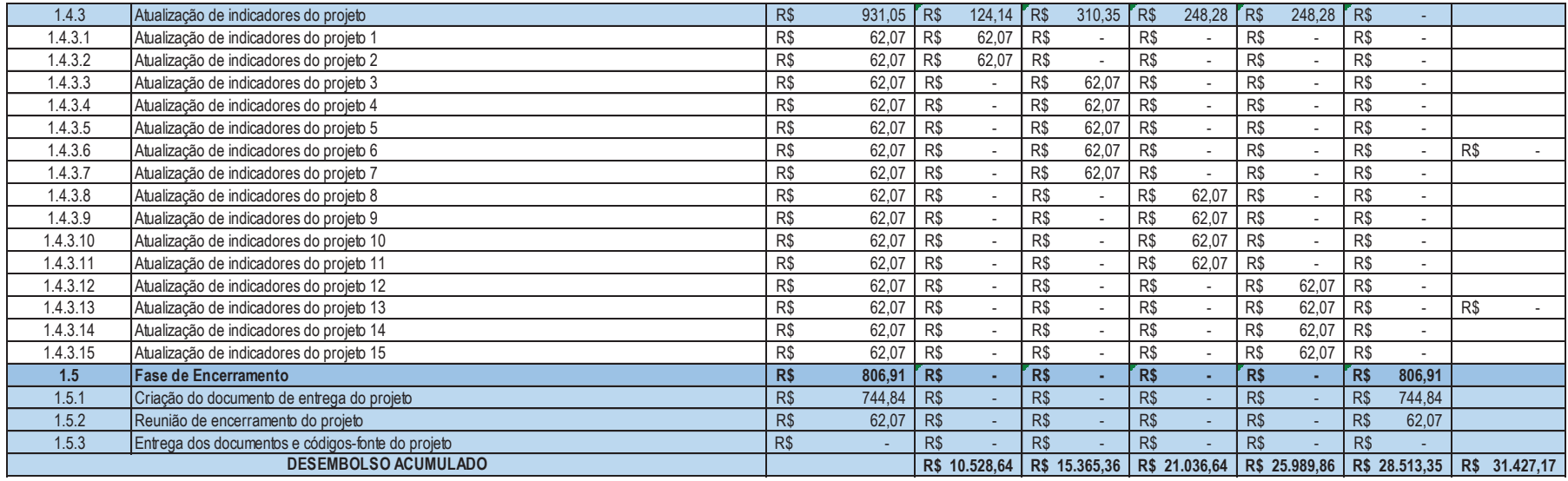

Os itens 1.3.1.1, 1.3.1.2, 1.3.1.3, 1.3.1.6 e 1.3.1.7 foram negociados com o fornecedor (GoDaddy) em parcelas mensais durante 12 (doze) meses e até a entrega em dezembro de 2016 aparecem lançados mês a mês. Após esse período, a gestão do contrato com a GoDaddy passará para a coordenadora administrativa da empresa contratante. O saldo de cada item foi lançado no relatório de forma consolidada na coluna "pós-entrega".

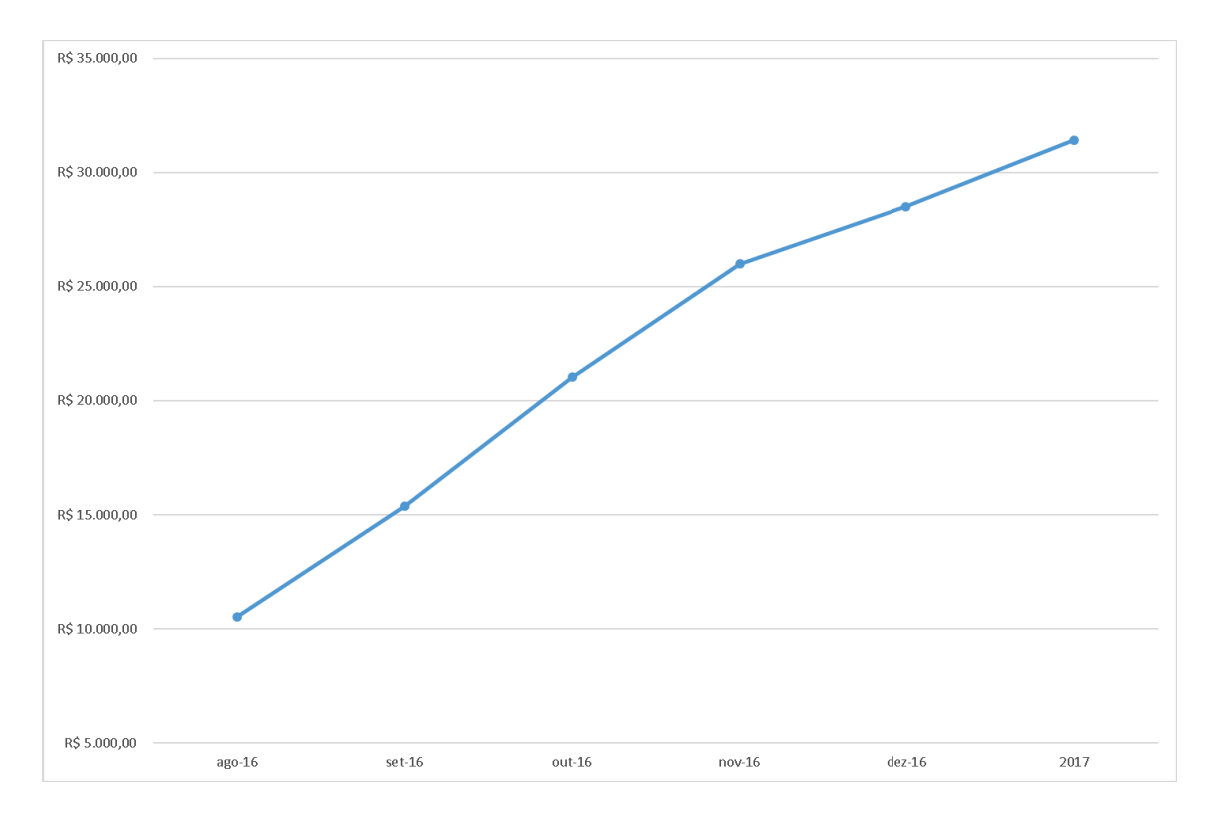

# 7.5 CURVA S DE CUSTOS ACUMULADOS

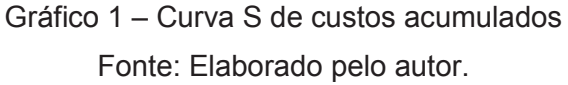

# **8 PLANO DE GERENCIAMENTO DA QUALIDADE**

# 8.1 OBJETIVO DO PLANO DE GERENCIAMENTO DA QUALIDADE

O objetivo principal do time do projeto da empresa contratada é entregar os produtos e serviços com a máxima qualidade possível. Para cumprir essa meta, são estabelecidos critérios de entrega de serviço e produto, compatíveis com as boas práticas de mercado.

# 8.2 POLÍTICA DE QUALIDADE DO PROJETO

A empresa fornecedora Otsu DevOps tem por política de qualidade interna entregar seus produtos e serviços buscando o atendimento dos requisitos abaixo:

> ß Grau de satisfação sobre principais entregas de um projeto: acima de 85%, mediante à pesquisa qualitativa realizada a cada entrega;

- ß SLA's: categorizados em criticidades (alta, média e baixa) e com prazos de atendimento, tal como seguem:
	- $\triangleright$  Alta: em até 8 (oito) horas;
	- $\triangleright$  Média: em até 24 (vinte e quatro) horas;
	- $\triangleright$  Baixa: em até 48 (quarenta e oito) horas.

# 8.3 FATORES AMBIENTAIS

O presente projeto apoia-se nas normas e regulamentações abaixo para proteção dos consumidores e empresa proprietária do comércio eletrônico geeknaweb. São elas:

- ß Código de Proteção e Defesa do Consumidor Edição atualizada. Disponível https://www2.senado.leg.br/bdsf/bitstream/handle/id/496457/00097034 6.pdf?sequence=1. Acesso realizado em 15/10/2016;
- legais do comércio eletrônico. Disponível em: http://www.bibliotecas.sebrae.com.br/chronus/ARQUIVOS\_CHRONUS/ bds/bds.nsf/1fb2b554ec81cb7a7da2eeab6ecef4c3/\$File/5051.pdf. Acesso realizado em 15/10/2016;
- Decreto nº 7.962/2013. Disponível em: http://www.planalto.gov.br/ccivil\_03/\_ato2011-2014/2013/decreto/d7962.htm. Acesso realizado em 15/10/2016.

# 8.4 MÉTRICAS DE QUALIDADE

## **8.4.1 Desempenho do Projeto**

Na tabela 10, é apresentada a métrica para o acompanhamento do desempenho do projeto.

Tabela 10 – Métrica de desempenho do projeto

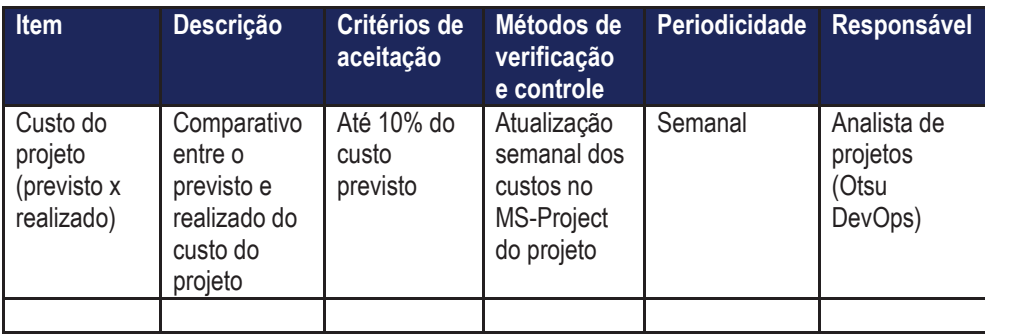

# **8.4.2 Desempenho das Entregas**

Na tabela 11, são apresentadas as métricas para o acompanhamento do desempenho das entregas.

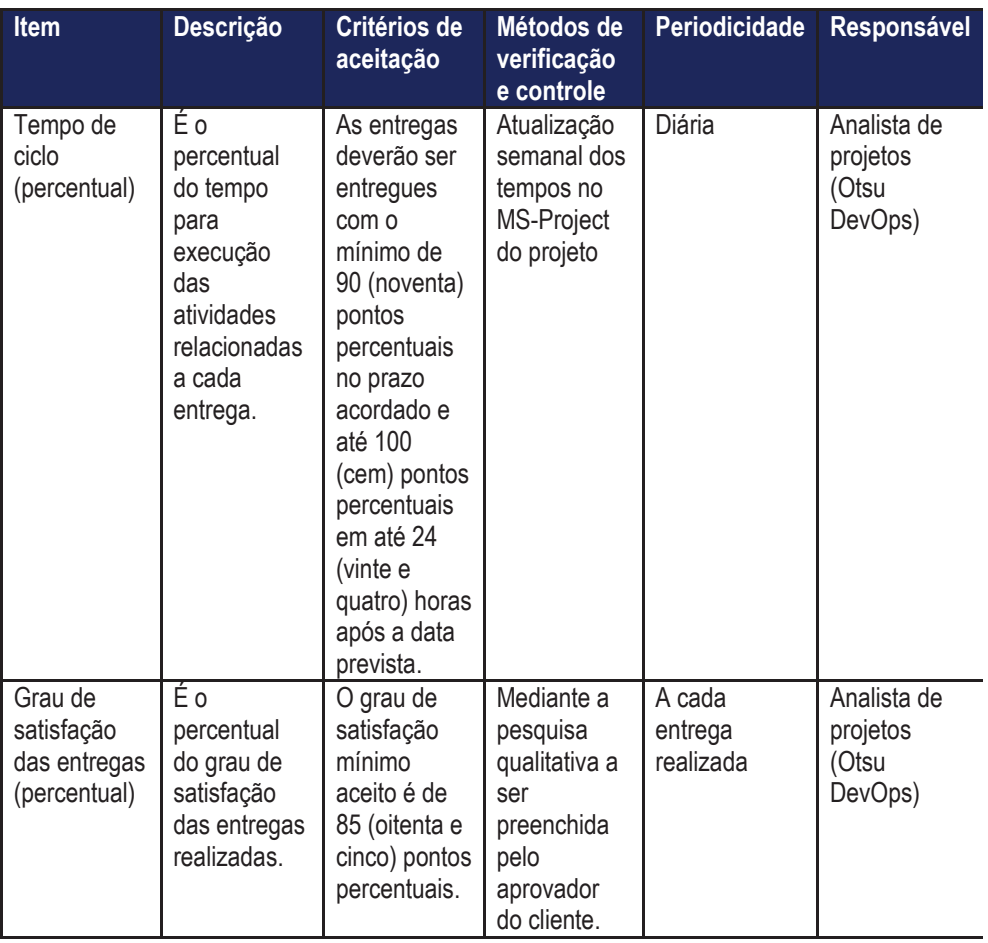

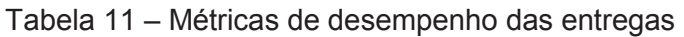

#### 8.5 CONTROLE DA QUALIDADE

O controle de qualidade do projeto ficará sob responsabilidade da empresa fornecedora chancelada por um colaborador integrante da empresa contratante a ser indicada no início do projeto. As três métricas citadas no item anterior serão medidas e divulgadas pelo analista de projetos da empresa contratada e cada documento entregue deverá ser validado e assinado por esse aprovador, ficando parte integrante dos documentos do projeto a ser entregue ao final do trabalho.

#### 8.6 GARANTIA DA QUALIDADE

Conforme já citado nos itens 8.4 e 8.5, a empresa contratada dedicará um dos recursos do projeto para fazer o controle das métricas elencadas para medir o sucesso e qualidade do projeto. Um aprovador a ser indicado pela contratante irá validar e chancelar esses artefatos, conforme tipo e periodicidades indicadas acima. Essa base de conhecimento será usada pela empresa contratada para melhorar seus processos em projetos futuros com o atual cliente e com outros.

## **9 PLANO DE GERENCIAMENTO DOS RECURSOS**

#### 9.1 OBJETIVO DO PLANO DE GERENCIAMENTO DOS RECURSOS

A meta principal desse plano é delimitar as diretivas básicas de gestão dos recursos humanos envolvidos no projeto, sejam eles diretos ou indiretos.

Também estão delimitadas as condutas recomendadas para que os trabalhos sejam executados na sua melhor qualidade.

## 9.2 DIRETIVAS DO PLANO DE GERENCIAMENTO DOS RECURSOS

A equipe do projeto por parte da empresa contratada é composta por profissionais com as competências necessárias para cada uma das áreas do projeto e suas respectivas entregas.

## 9.3 ORGANOGRAMA DO PROJETO

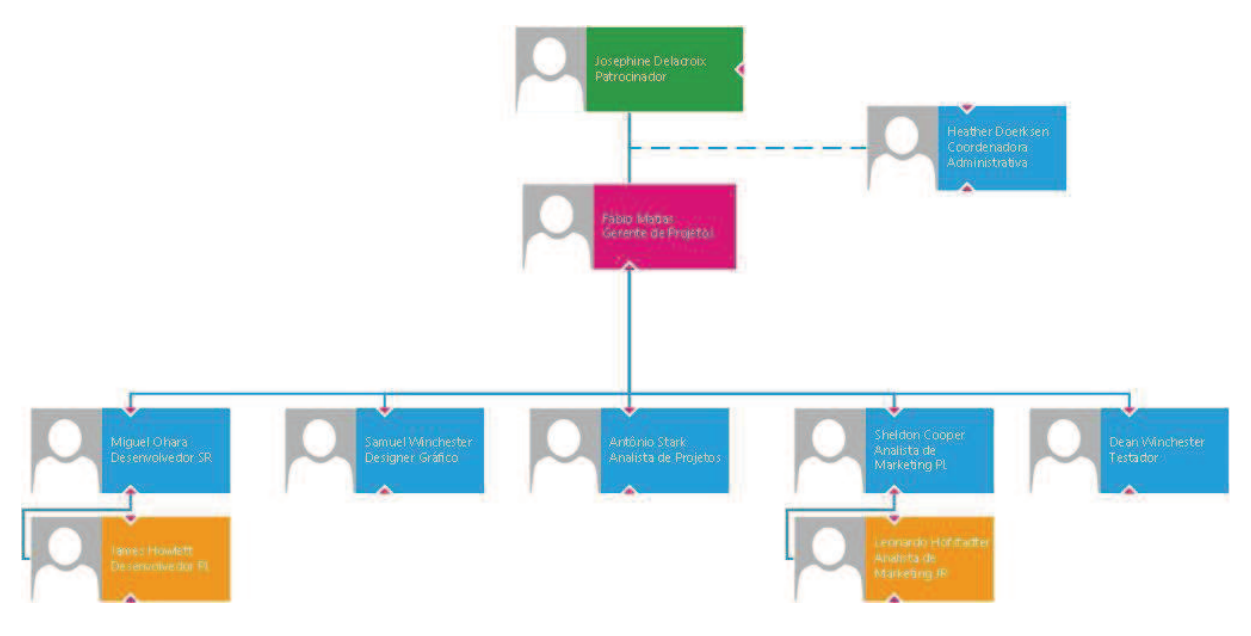

Figura 3 – Organograma do projeto Fonte: Elaborado pelo autor

# 9.4 TABELA DE ABORDAGEM DE INFLUÊNCIA

Na tabela 12, podem ser vistas as principais estratégias para cada um dos integrantes do time de forma a garantir seu comprometimento no projeto alinhado aos seus interesses.

Tabela 12 – Tabela de abordagem de Influência

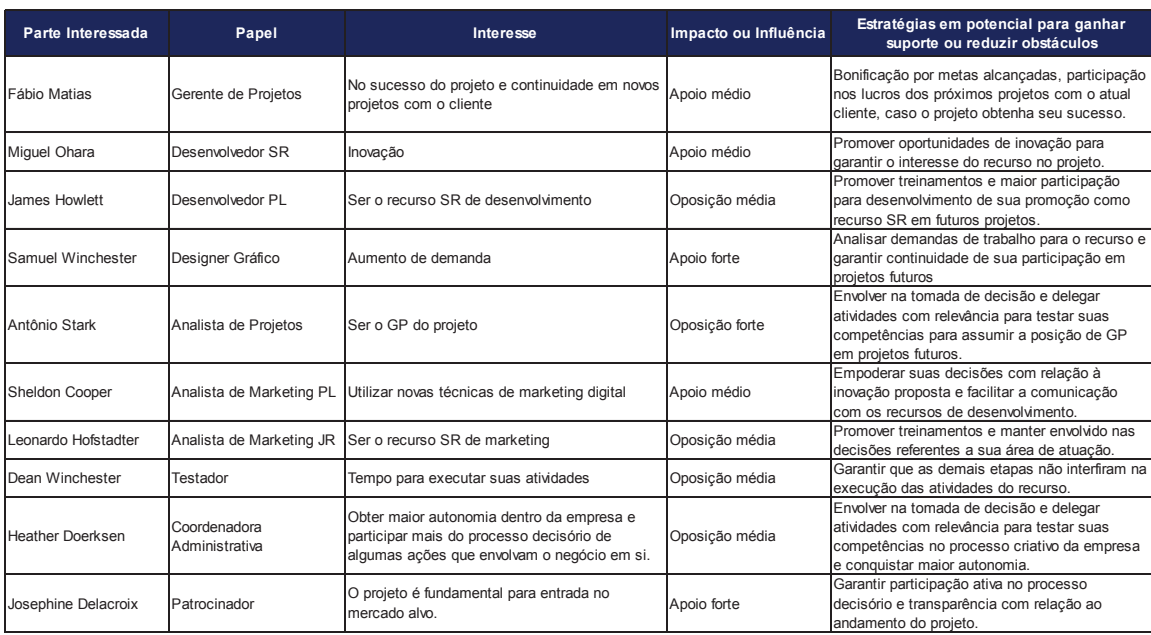

# 9.5 DIRETÓRIO DO TIME DO PROJETO

Na tabela 13, podem ser vistos os contatos da equipe do projeto tanto da empresa contratada quanto da contratante.

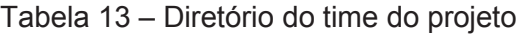

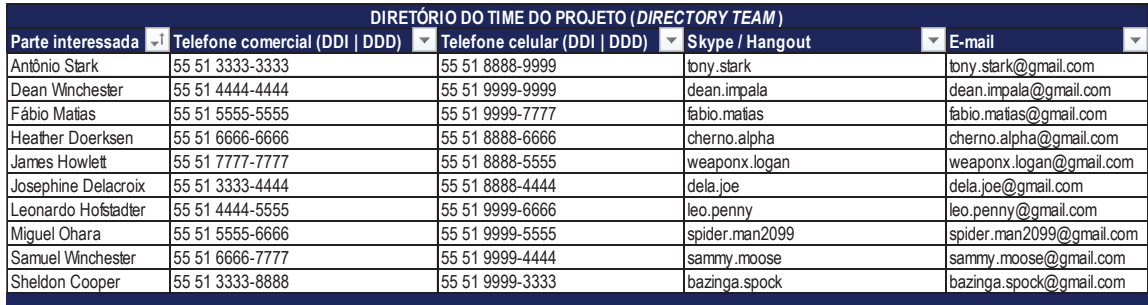

Fonte: Elaborada pelo autor.

# 9.6 MATRIZ RACI

Na tabela 14, podem ser vistas as responsabilidades de cada membro da equipe em relação a cada tarefa da EAP, através da matriz de responsabilidades (RACI).

#### Tabela 14 – Matriz RACI

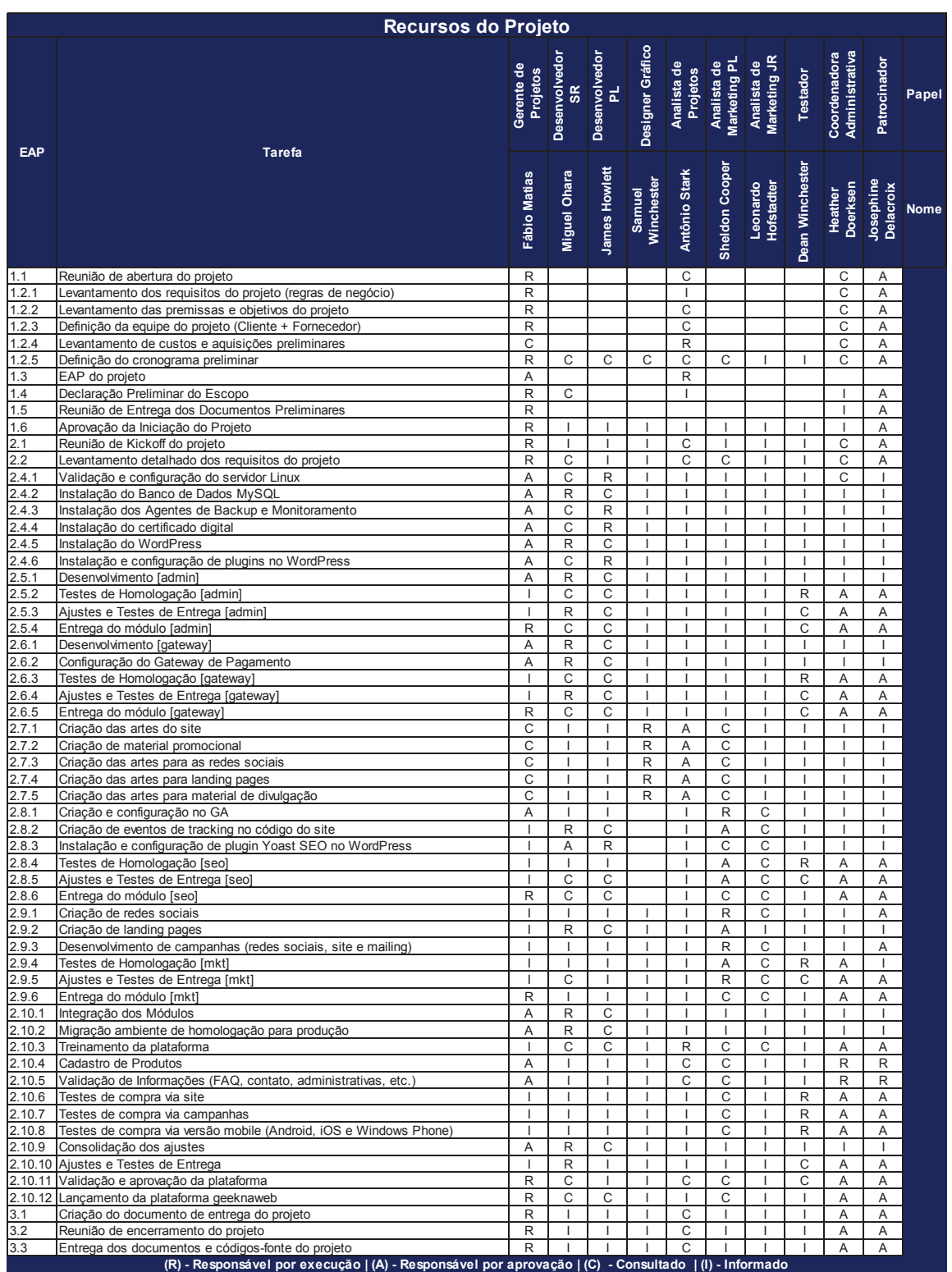

# 9.7 NOVOS RECURSOS, REALOCAÇÃO E SUBSTITUIÇÃO DE MEMBROS DO TIME

O gerente de projetos possui autoridade e meios para alocar, realocar ou encerrar a participação dos recursos elencados no projeto.

É de suma importância que os prazos e responsabilidades sejam atendidas com a máxima qualidade. Vale ressaltar que o contrato que rege esse projeto garante meios para que o gerente de projeto faça as mudanças necessárias para que o escopo, custo e prazo sejam atendidos, conforme acordado com o patrocinador.

#### 9.8 TREINAMENTO

A equipe do projeto será treinada conforme escala abaixo:

- ß **Desenvolvimento:** as regras de negócio, funcionalidades desejadas e produtos esperados serão demonstradas através de esquemas, protótipos e simulações pela área de negócios, marketing e cliente;
- ß **Testes:** as funcionalidades e resultados esperados serão demonstrados pela equipe de projetos, desenvolvimento e marketing;
- ß **Cliente:** as funcionalidades da aplicação serão apresentadas pela área de testes, desenvolvimento e marketing.

Oportunamente, será entregue ao cliente a documentação do projeto com as orientações sobre as funcionalidades, FAQ, etc.

#### 9.9 AVALIAÇÃO DE RESULTADOS DO TIME DO PROJETO

O sucesso do projeto será medido através de custo, tempo e percentual de aderência das funcionalidades entregues comparadas com o planejado. O resultado dessa avaliação afetará bonificações, futuras contratações ou até mesmo encerramento de contratos.

#### 9.10 BONIFICAÇÃO

As premiações serão concedidas, individualmente, conforme critério apresentado no item anterior. Tais bonificações serão pagas ao final do projeto através de parte do lucro do valor negociado com o patrocinador, no início do projeto.

# 9.11 FREQUÊNCIA DE AVALIAÇÃO CONSOLIDADA DOS RESULTADOS DO TIME

As avaliações serão realizadas diretamente após a entrega de cada módulo do projeto. As parciais serão consideradas como premissa para o atingimento da meta final, no término do projeto.

# 9.12 ALOCAÇÃO FINANCEIRA PARA O GERENCIAMENTO DE RH

Os valores destinados ao gerenciamento dos recursos humanos já estão previstos em orçamento com folga para eventuais imprevistos e necessidades especiais, mediante aprovação do patrocinador do projeto.

9.13 ADMINISTRAÇÃO DO PLANO DE GERENCIAMENTO DE RECURSOS **HUMANOS** 

## ß **Responsável pelo plano:**

- o Fábio Matias: gerente de projetos, responsável principal do plano de gerenciamento de RH;
- o Antônio Stark: analista de projetos, suplente do responsável direto pelo plano de gerenciamento de RH.
- ß **Frequência de atualização do plano de gerenciamento de RH:** o plano de gerenciamento de RH será verificado na reunião de abertura do projeto e sempre a cada entrega realizada.

# 9.14 OUTROS ASSUNTOS RELACIONADOS AO GERENCIAMENTO DE RH DO PROJETO NÃO PREVISTOS NESTE PLANO

Toda e qualquer alteração necessária deverá ser comunicada ao gerente de projetos, responsável por validar e solicitar aprovação junto ao patrocinador do projeto.

# **10 PLANO DE GERENCIAMENTO DAS PARTES INTERESSADAS**

# 10.1 OBJETIVO DO PLANO DE GERENCIAMENTO DAS PARTES INTERESSADAS

O plano de gerenciamento das partes interessadas tem como propósito principal garantir o engajamento e alinhamento dos interesses das partes interessadas com os objetivos do projeto.

10.2 IDENTIFICAÇÃO DAS PARTES INTERESSADAS DO PROJETO

# **10.2.1 Partes Interessadas do Projeto**

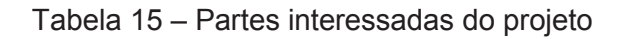

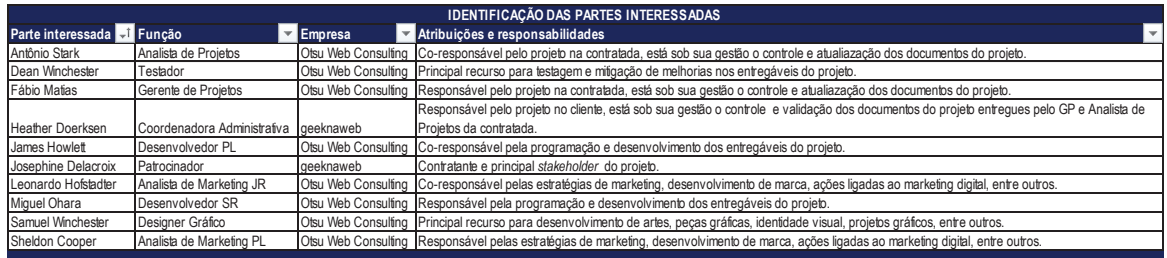

Fonte: Elaborada pelo autor.

# **10.2.2 Dados de Contato das Partes Interessadas**

Tabela 16 – Dados de contato das partes interessadas do projeto

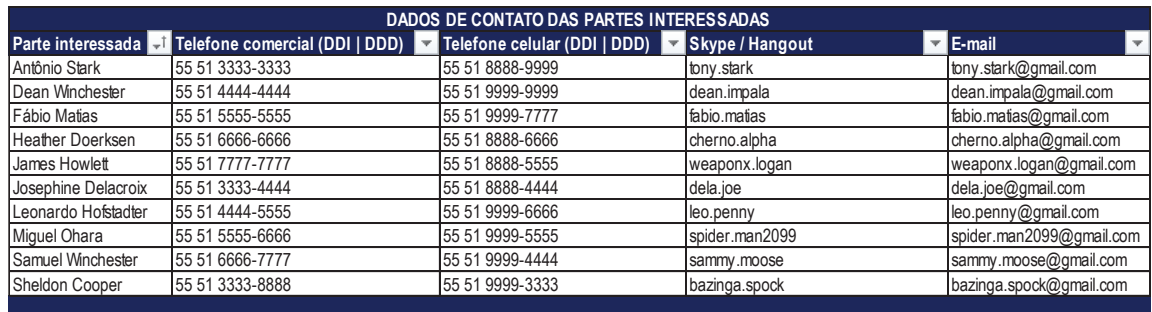

#### 10.3 MATRIZ INTERESSE X PODER X IMPACTO

# **10.3.1 Requisitos e Expectativas**

Na tabela 17, estão alinhados os requisitos de trabalho de cada membro da equipe do projeto, sua expectativa no decorrer dos trabalhos e as estratégias propostas pelo gerente de projeto para garantir o comprometimento de cada um.

Tabela 17 – Requisitos e expectativas

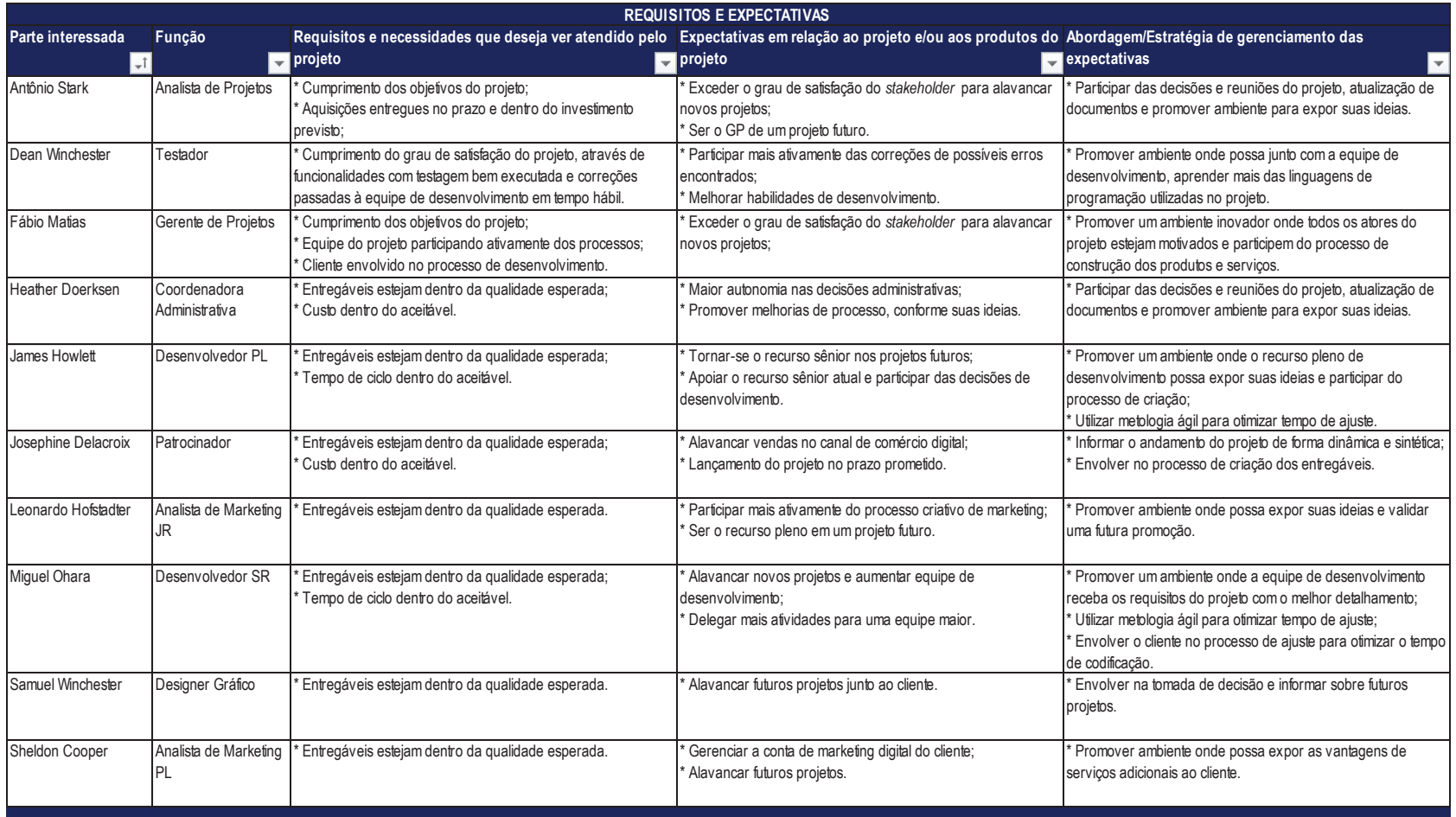

## **10.3.2 Priorização das Partes Interessadas**

Na tabela 18, é demonstrado o cruzamento de interesse, poder e impacto de cada membro no projeto e o direcionamento aconselhado para cada caso, resultante através da matriz de impacto (gráfico 2).

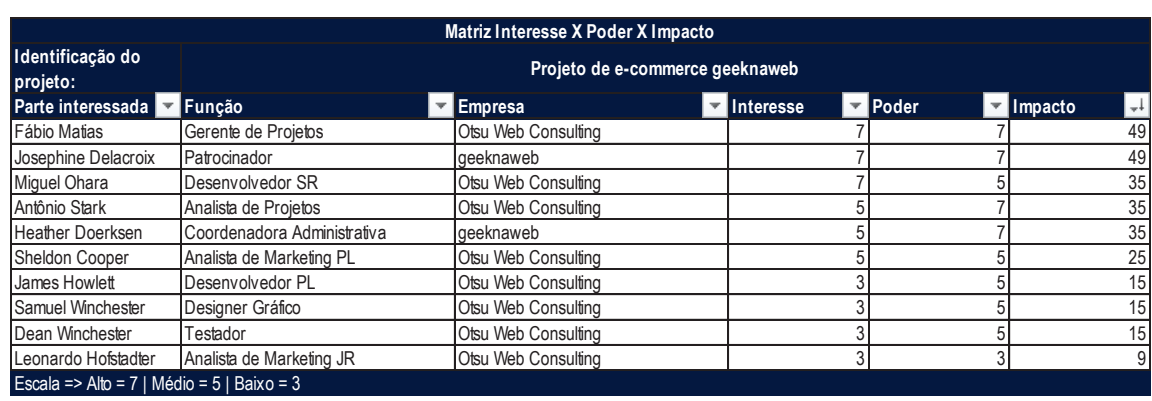

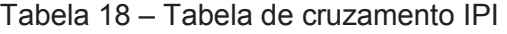

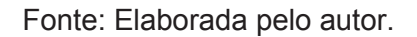

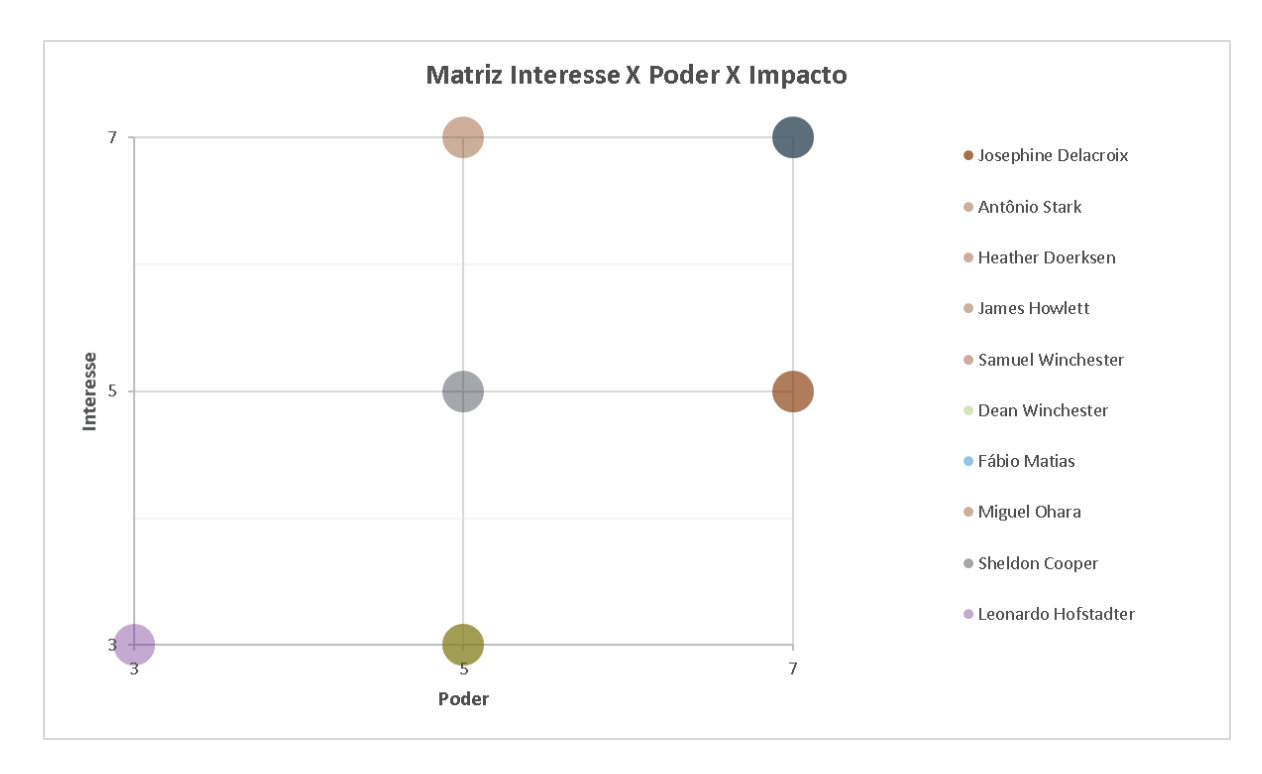

Gráfico 2 – Matriz de impacto IPI Fonte: Elaborado pelo autor.

## 10.4 ENGAJAMENTO DAS PARTES INTERESSADAS

## **10.4.1 Engajamento Atual e Desejado das Partes Interessadas**

O engajamento de cada membro foi medido no início do projeto pelo gerente de projeto. A partir dessa medição foi traçado o engajamento desejado (tabela 19) para cada um dos participantes de forma que eles possam contribuir satisfatoriamente para os trabalhos.

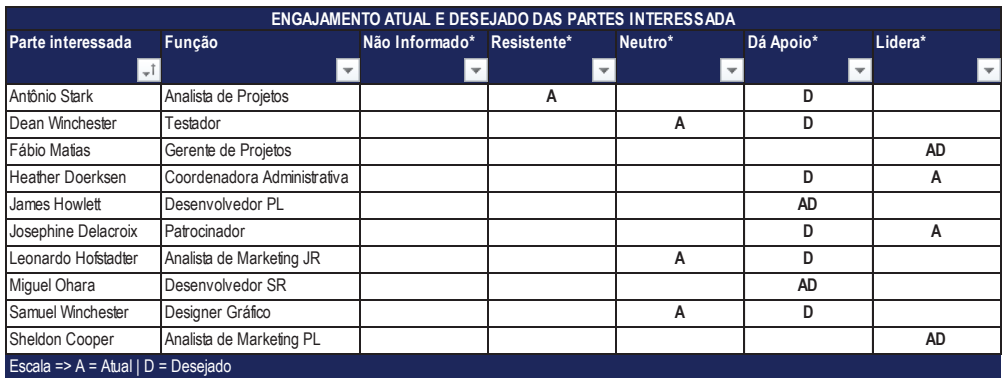

Tabela 19 – Engajamento e desejado das partes interessadas

Fonte: Elaborada pelo autor.

## **10.4.2 Relacionamentos Existentes Entre as Partes Interessadas**

Com base no estudo do item anterior, foram descritos os principais relacionamentos entre as partes interessadas analisando pares diretos, bem como líderes e liderados, resultando na tabela 20.

Tabela 20 – Relacionamentos existentes entre as partes interessadas

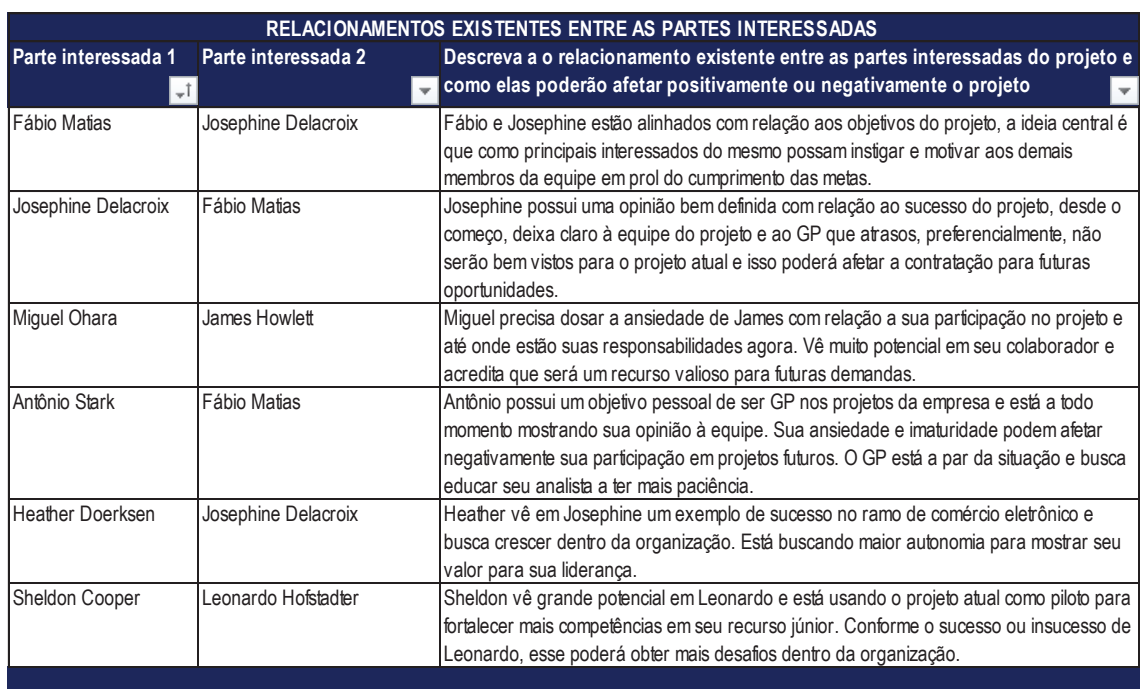

# **10.4.3 Estratégia de Engajamento das Partes Interessadas**

Foram traçadas estratégias (tabela 21) de forma a garantir o comprometimento dos membros da equipe identificados com engajamento resistente e neutro. Essas medidas buscam mitigar e minimizar comportamentos negativos que poderão afetar o desempenho da equipe do projeto e o resultado final.

Tabela 21 – Estratégia de engajamento das partes interessadas

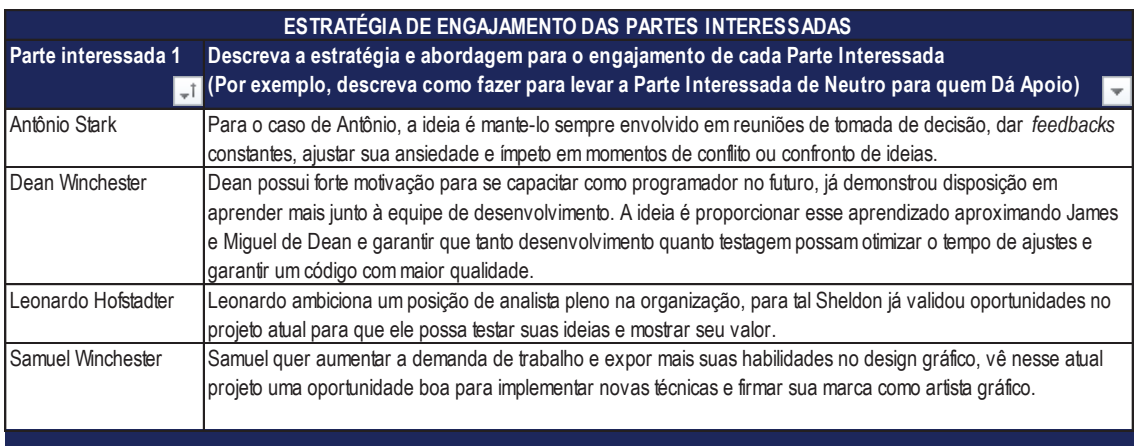

## **11 PLANO DE GERENCIAMENTO DE COMUNICAÇÃO**

#### 11.1 OBJETIVO DO PLANO DE GERENCIAMENTO DA COMUNICAÇÃO

O presente plano de gerenciamento da comunicação tem por finalidade garantir que todas os membros da equipe e partes interessadas sejam corretamente informados sobre o andamento do projeto.

## 11.2 ESTRATÉGIA DE COMUNICAÇÃO

De forma a otimizar o tempo de projeto em reuniões presenciais, serão utilizados meios eletrônicos para divulgação de informações e garantir a comunicação mais adequada entre os principais atores do projeto. Para tal, foram identificados para cada nível do projeto o tipo de informação, como será comunicado, a frequência e urgência dos eventos de comunicação (tabela 22).

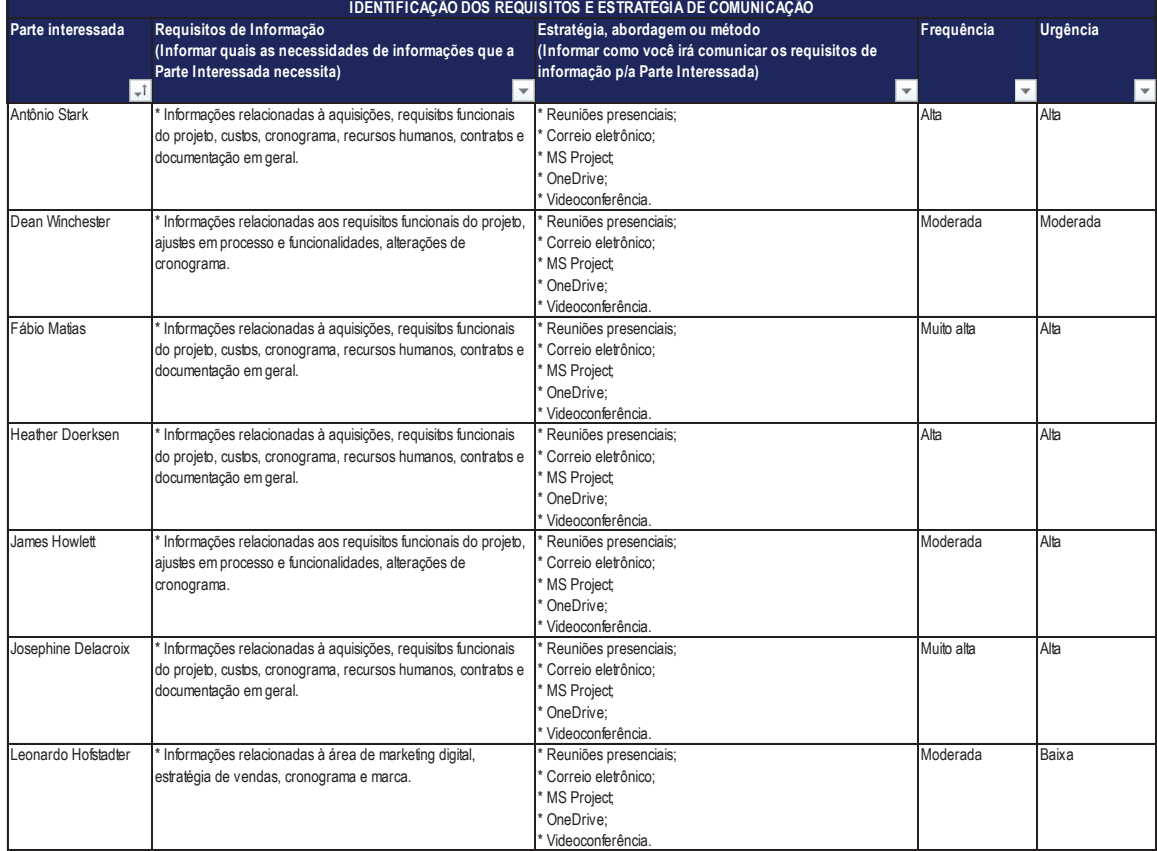

Tabela 22 – Identificação dos requisitos e estratégia de comunicação

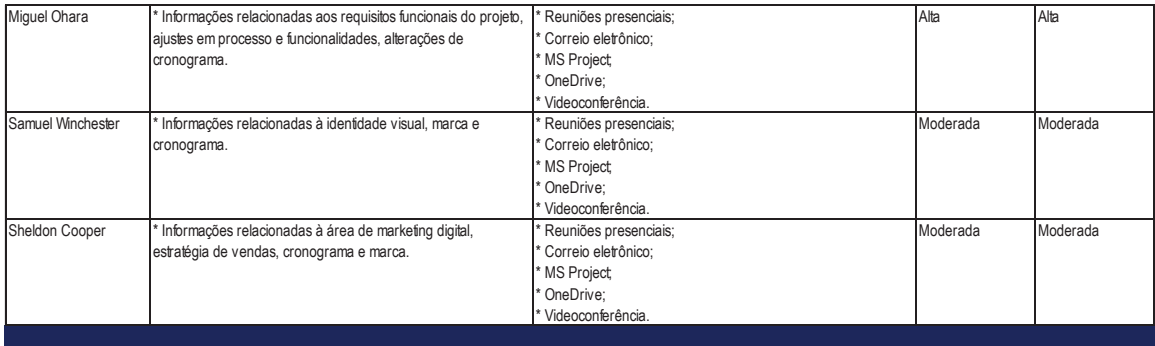

# 11.3 FERRAMENTAS E MODELOS DE COMUNICAÇÃO

Serão adotas as seguintes ferramentas para a comunicação entre as partes interessadas do projeto (tabela 23). Como já fora citado antes, a Otsu DevOps irá incentivar um número maior de interações virtuais em detrimento de encontros presenciais, mas em compensação a frequência desses eventos virtuais será maior.

Tabela 23 – Ferramentas e tecnologia de comunicação

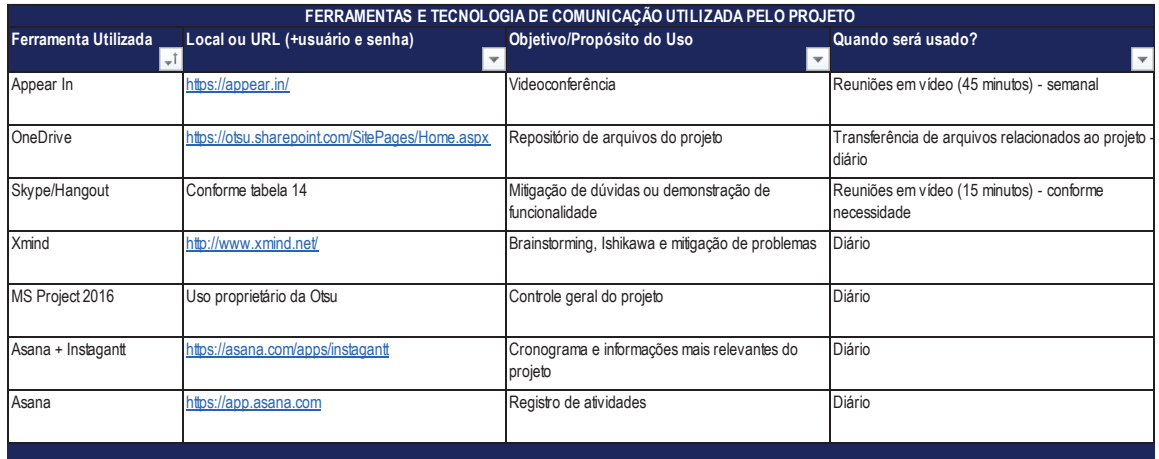

Fonte: Elaborada pelo autor.

Na tabela 24, pode ser os principais modelos de documentos do projeto, seus objetivos e onde estão disponíveis para consulta.

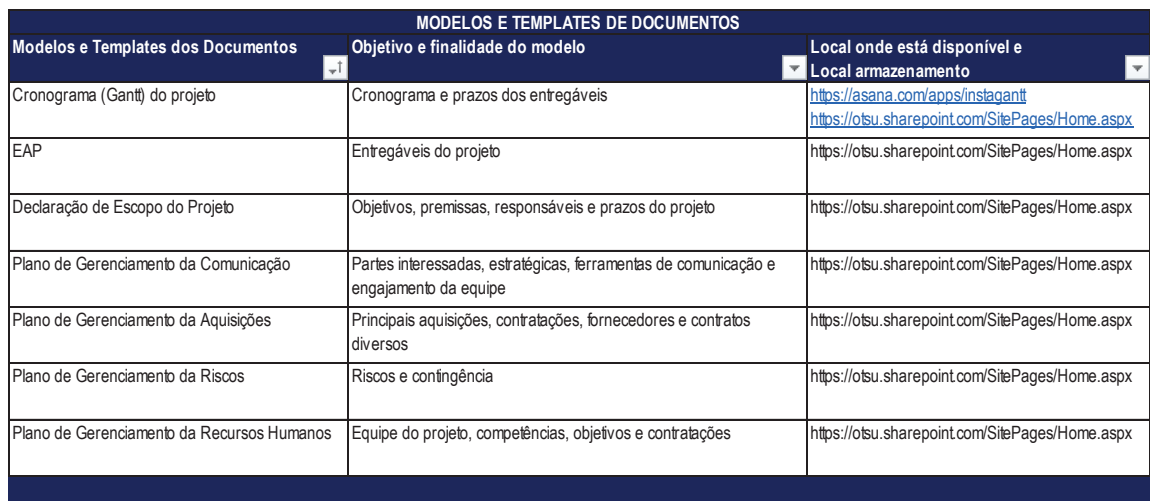

#### Tabela 24 – Modelos de documentos do projeto

Fonte: Elaborada pelo autor.

# 11.4 AÇÕES E EVENTOS DE COMUNICAÇÃO INTERNA E EXTERNA

Ficou definido pela equipe do projeto que os eventos listados na tabela 25 serão endereçados aos seus responsáveis pelos meios e frequências determinadas no início do projeto.

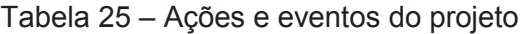

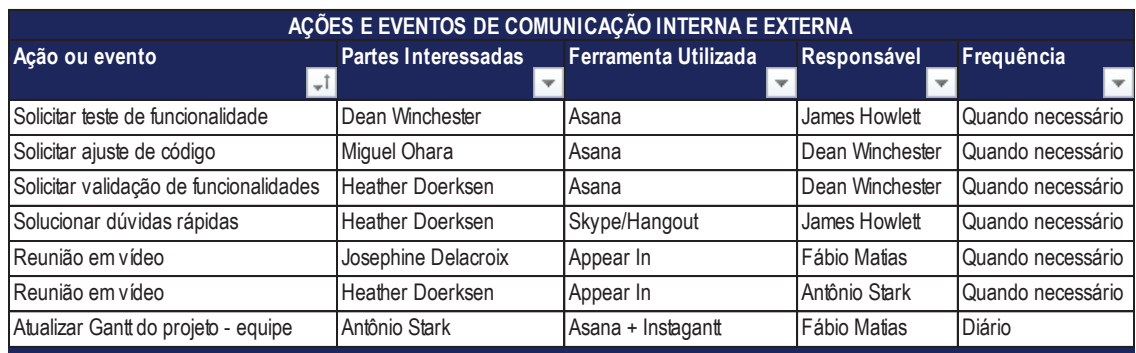

#### 11.5 PLANO DE ESCALONAMENTO DAS QUESTÕES E PROBLEMAS

Também no início do projeto foi determinada a política de escalonamento e mitigação de incidentes (tabela 26).

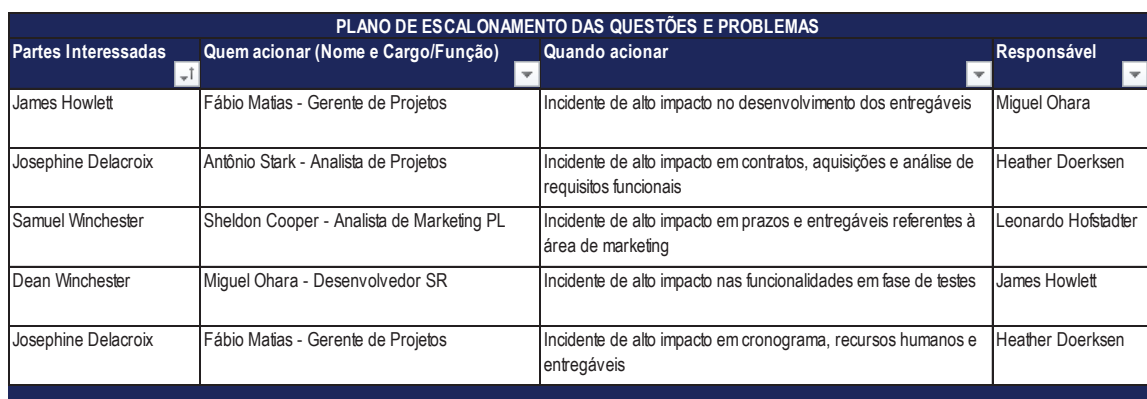

Tabela 26 – Plano de escalonamento de incidentes do projeto

Fonte: Elaborada pelo autor.

## **12 PLANO DE GERENCIAMENTO DAS AQUISIÇÕES**

## 12.1 PROCESSO DECISÓRIO DAS AQUISIÇÕES

O processo de tomada de decisão para as aquisições do projeto utilizou a análise "fazer ou comprar" (*make or buy*). Essa técnica foi usada tanto pelo gerente do projeto quanto pelo analista de projetos, responsável e corresponsável, pelas aquisições do projeto. Tal análise auxilia a equipe do projeto a decidir se uma entrega (produto ou serviço) será produzida pela equipe do projeto, quando esta tiver as competências necessárias para tal, ou ser adquirida com fornecedor externo à organização.

A decisão dos responsáveis por esse processo com base nos relatos dos demais membros da equipe foi "comprar" os itens relacionados à infraestrutura do projeto (servidor para hospedagem do comércio eletrônico, certificado digital, *gateway* de pagamento, serviços de *backup* e SEO, compra do domínio e e-mail marketing).

#### 12.2 TIPO DE CONTRATO

O tipo de contrato a ser firmado para as aquisições relacionadas à infraestrutura é o preço fixo ou global. Devido à natureza do projeto e o histórico da empresa contratada nesse tipo de desenvolvimento, foi definido um valor máximo para cada um dos itens a ser adquirido, bem como uma descrição detalhada do tipo de produto e serviço que se deseja de cada um dos fornecedores contratados.

# 12.3 CRITÉRIOS DE SELEÇÃO

Os critérios adotados pela equipe do projeto foram preço e técnica e preço. Foram solicitados, no mínimo, quatro orçamentos de cada um dos itens a ser contratado com fornecedores amplamente utilizados no mercado brasileiro e até mesmo externo. Por se tratar de serviços de tecnologia, foi elaborado um memorial descritivo de cada item a ser adquirido com as especificações desejadas pela equipe técnica do projeto. O resultado dessa etapa pode ser visualizado no mapa de aquisições (anexo 1).

Para efeitos de critérios complementares para uma avaliação mais adequada dos fornecedores de serviço serão utilizados fatores como:

- Acordo de nível de serviços (SLA's);
- Comparativo de funcionalidades por pacote de serviço contratado;
- Prazo de entrega do serviço.

#### 12.4 ADMINISTRAÇÃO DO PROCESSO DAS AQUISIÇÕES

A administração do processo de aquisições e gestão dos contratos de fornecimento de serviços ficará sob responsabilidade do analista de projeto, reportando diretamente ao gerente de projeto. O controle de orçamentos, acompanhamento das entregas e comunicação desse item junto à equipe serão algumas das atividades desempenhadas por esse membro do time.

Os contatos com os fornecedores serão feitos por correio eletrônico e por ferramenta de administração do fornecedor, quando essa existir, através de tíquetes de atendimento. A frequência desse processo tanto do contato com os fornecedores quanto a comunicação com o *status* das aquisições para o time de projeto será semanal, através das ferramentas adotadas no plano de gerenciamento de comunicação (tabela 23) e modelos de documentos do projeto (tabela 24).

# 12.5 ENCERRAMENTO DAS AQUISIÇÕES

O encerramento dos contratos será feito após validação dos serviços por parte da equipe técnica do projeto e seu aceite. Após a chancela da equipe técnica será enviado um aviso formal do analista de projeto ao gerente de projeto para que esse faça o lançamento no sistema de pagamentos da empresa contratada através da nota fiscal do fornecedor contratado.

# **13 PLANO DE GERENCIAMENTO DOS RISCOS**

# 13.1 PROCESSO DE ELABORAÇÃO DO PLANO DE GERENCIAMENTO DOS RISCOS

A metodologia empregada para a identificação dos riscos para esse projeto foram o emprego das técnicas:

- ß *Brainstorming*;
- ß Diagrama de *Ishikawa*;
- **Entrevistas com os usuários-chave da empresa contratante;**
- **Análise SWOT:**
- Reuniões internas da equipe contratada;
- **Base histórica de projetos similares.**

O resultado desse conjunto de técnicas poderá ser visto no item a seguir.

# 13.2 ESTRUTURA ANALÍTICA DOS RISCOS

Os riscos levantados como resultado da metodologia empregada pela equipe do projeto podem ser vistos na Estrutura Analítica dos Riscos (figura 4).

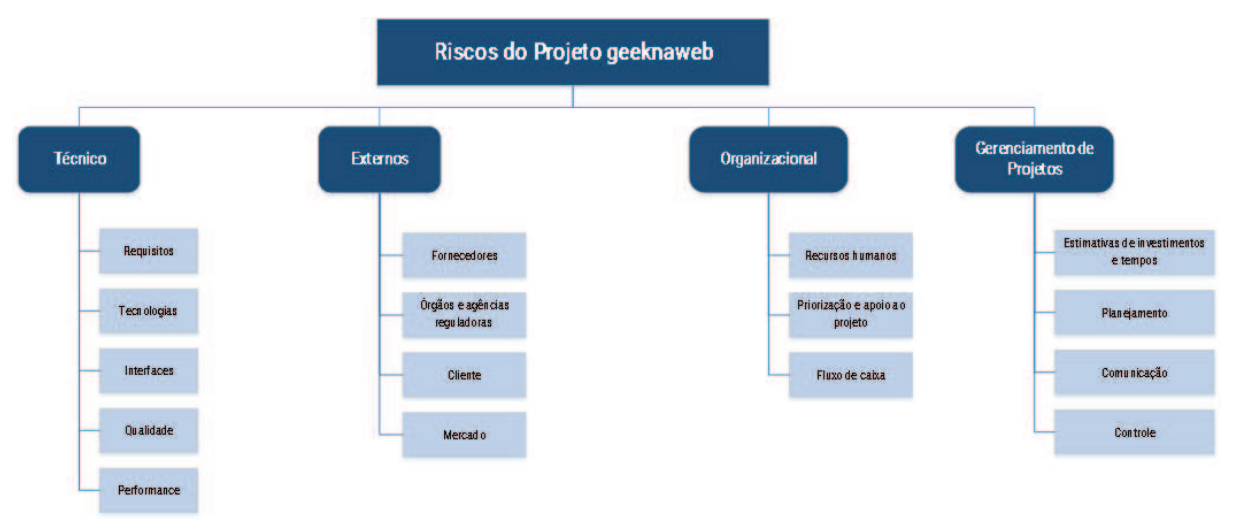

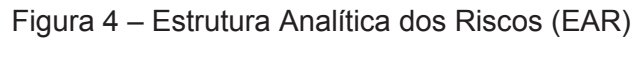

# 13.3 IDENTIFICAÇÃO DOS RISCOS

Na tabela 27, poderão ser vistos os riscos levantados para o projeto: categorizados, vinculados às tarefas da EAP, seu impacto no projeto e suas prováveis causas.

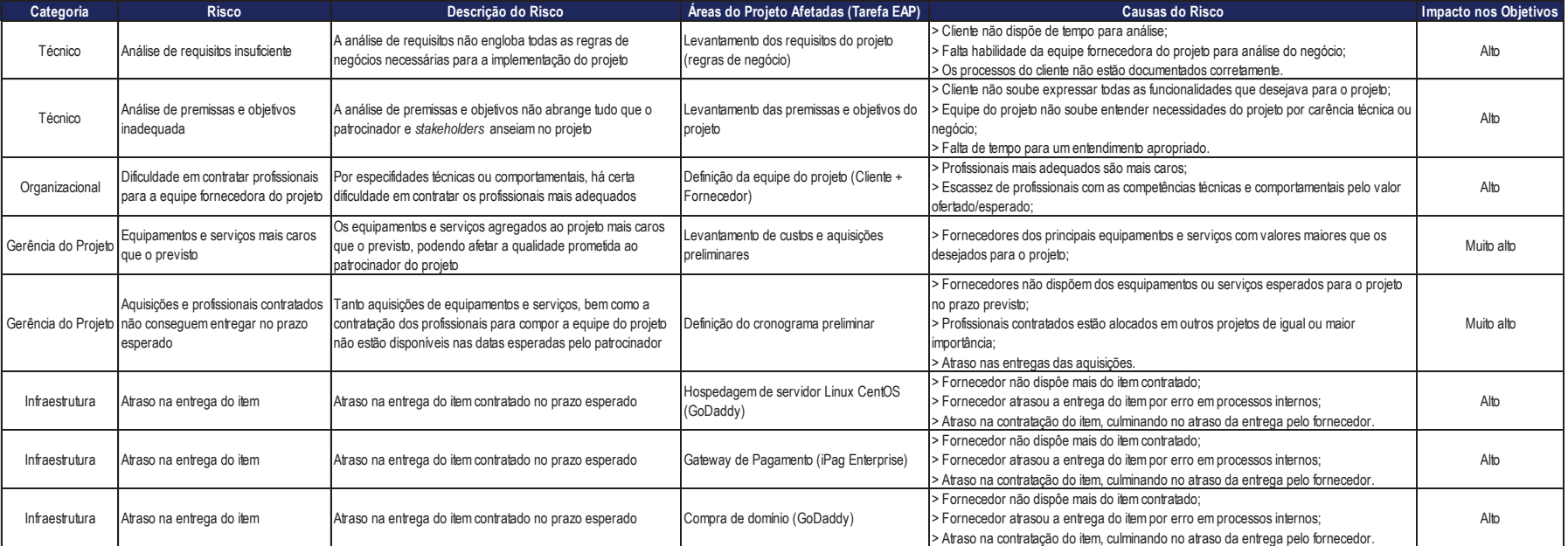

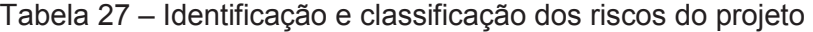

Para auxiliar no preenchimento da avaliação qualitativa dos riscos foi criada uma matriz de probabilidade e impacto, baseada quinta edição do PMBOK (tabela 28).

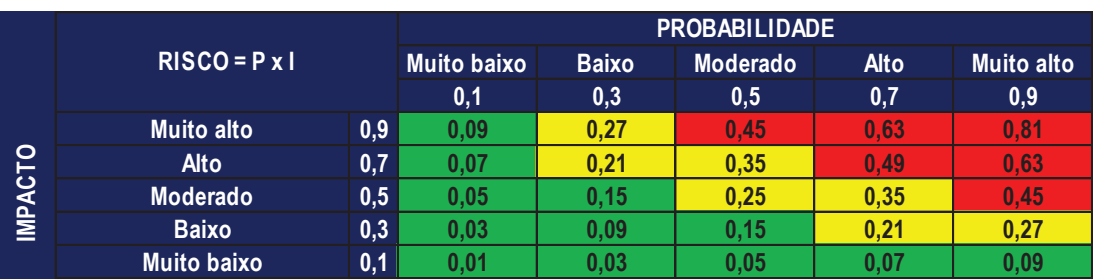

Tabela 28 – Matriz de probabilidade e impacto

Fonte: Elaborada pelo autor (baseada na matriz análoga da página 331 da quinta edição do PMBOK).

O enquadramento dos riscos em zonas de atuação deverá seguir a seguinte recomendação:

- ß **Zona verde:** onde o risco é baixo (0,0 a 0,15) aceitação e/ou contingência;
- ß **Zona amarela:** onde o risco é moderado (0,21 a 0,35) mitigação;
- **Zona vermelha:** onde o risco é alto (0,45 a 0,81) evitar ou transferir.

Os objetivos do projeto foram alinhados à escala de riscos resultando na matriz de impacto do projeto (tabela 29).

Tabela 29 – Matriz de impacto do projeto

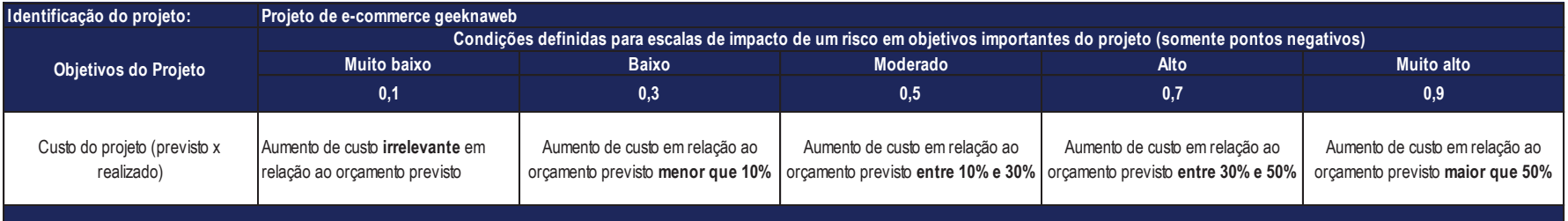

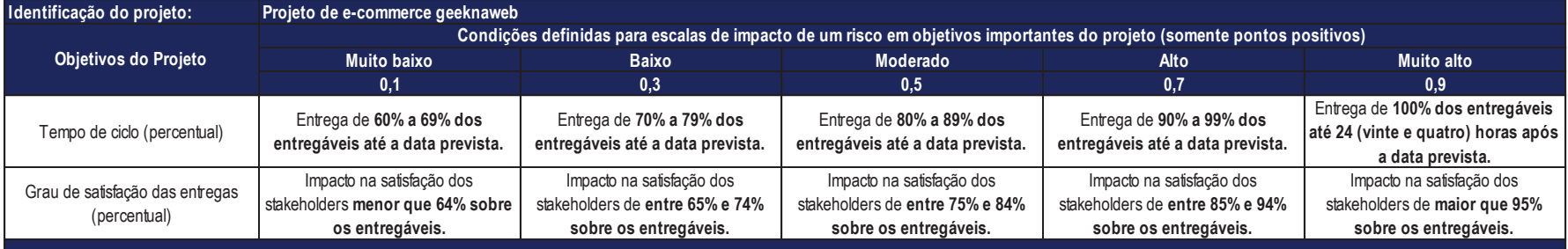

Fonte: Elaborada pelo autor (baseada na matriz análoga da página 318 da quinta edição do PMBOK).

# 13.5 AVALIAÇÃO QUALITATIVA DOS RISCOS

Na tabela 30 foram elencados os principais riscos do projeto pelo prisma qualitativo.

**Quantidade de riscos**

**Risco geral**

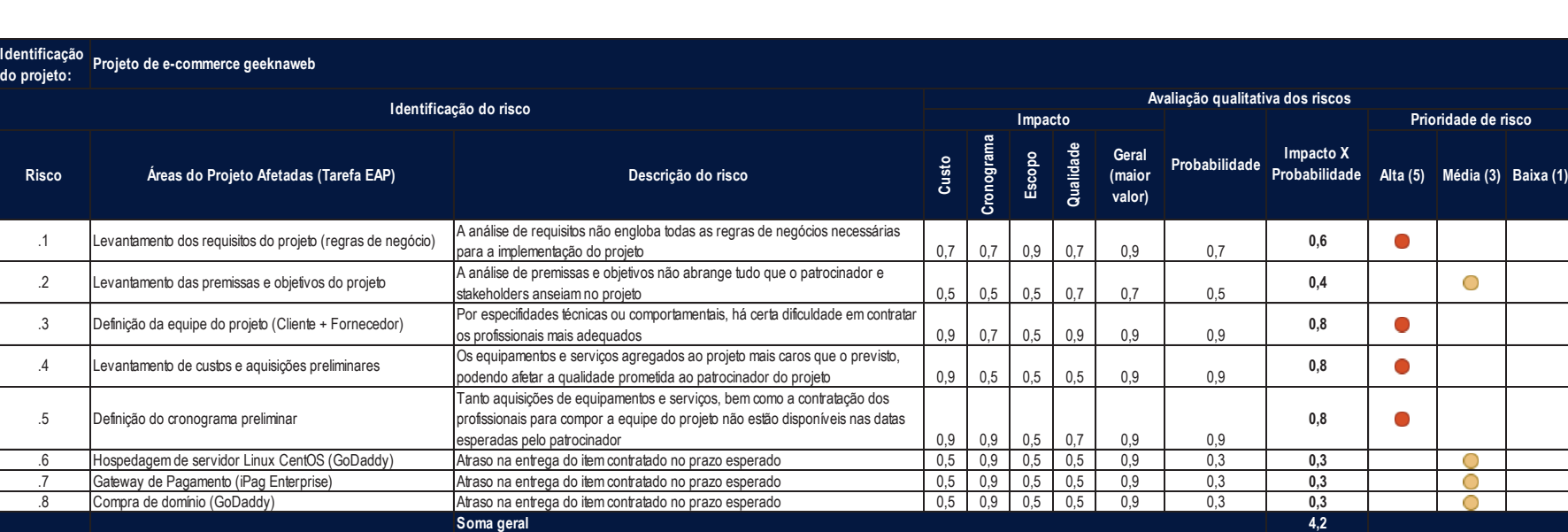

**8,0**

**52,8%**

Tabela 30 – Avaliação qualitativa dos riscos

Fonte: Elaborada pelo autor.

O risco geral de 52,8% apresentado demonstra a chance de os riscos elencados acima acontecerem, logo se faz necessário um plano de respostas aos riscos bastante eficaz.

**Prioridade de risco** 

 $8,0$ 

# 13.6 AVALIAÇÃO QUANTITATIVA DOS RISCOS

A tabela 31 apresenta o cálculo do Valor Monetário Esperado (VME) para o projeto e que será base da reserva de contingência do orçamento geral.

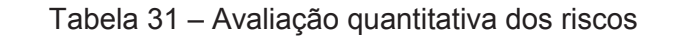

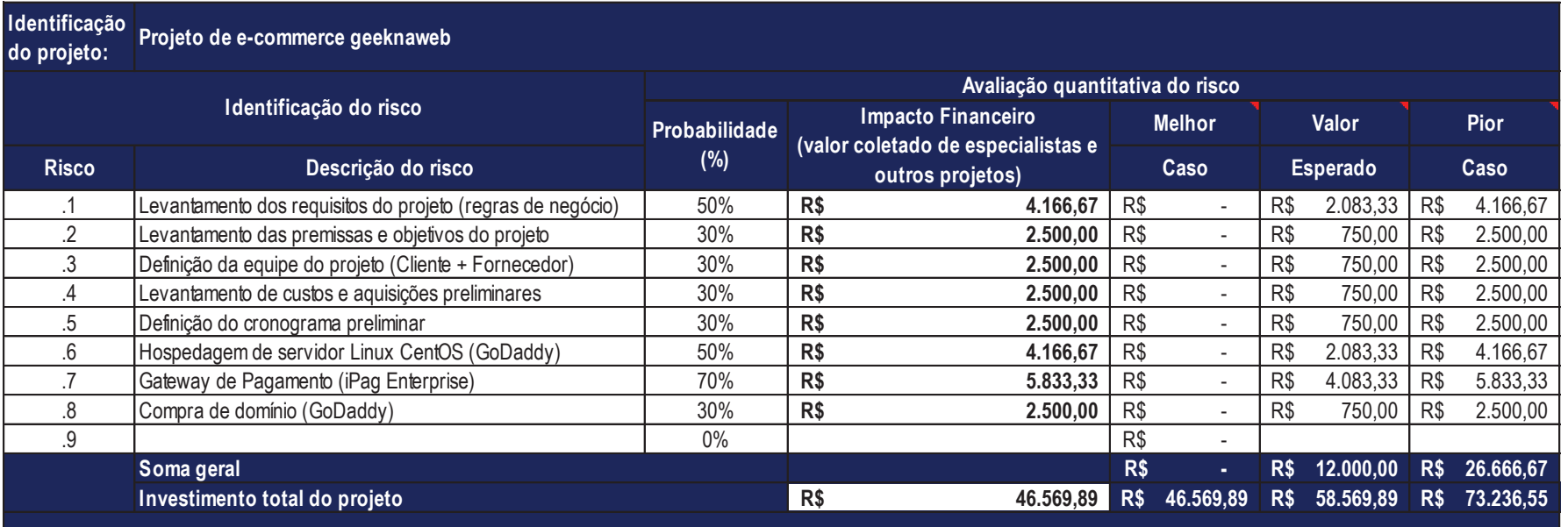

# 13.7 PLANO DE RESPOSTA AOS RISCOS DO PROJETO

Na tabela 32, poderá ser visualizado o plano de resposta a cada um dos riscos elencados no plano de gerenciamento dos riscos.

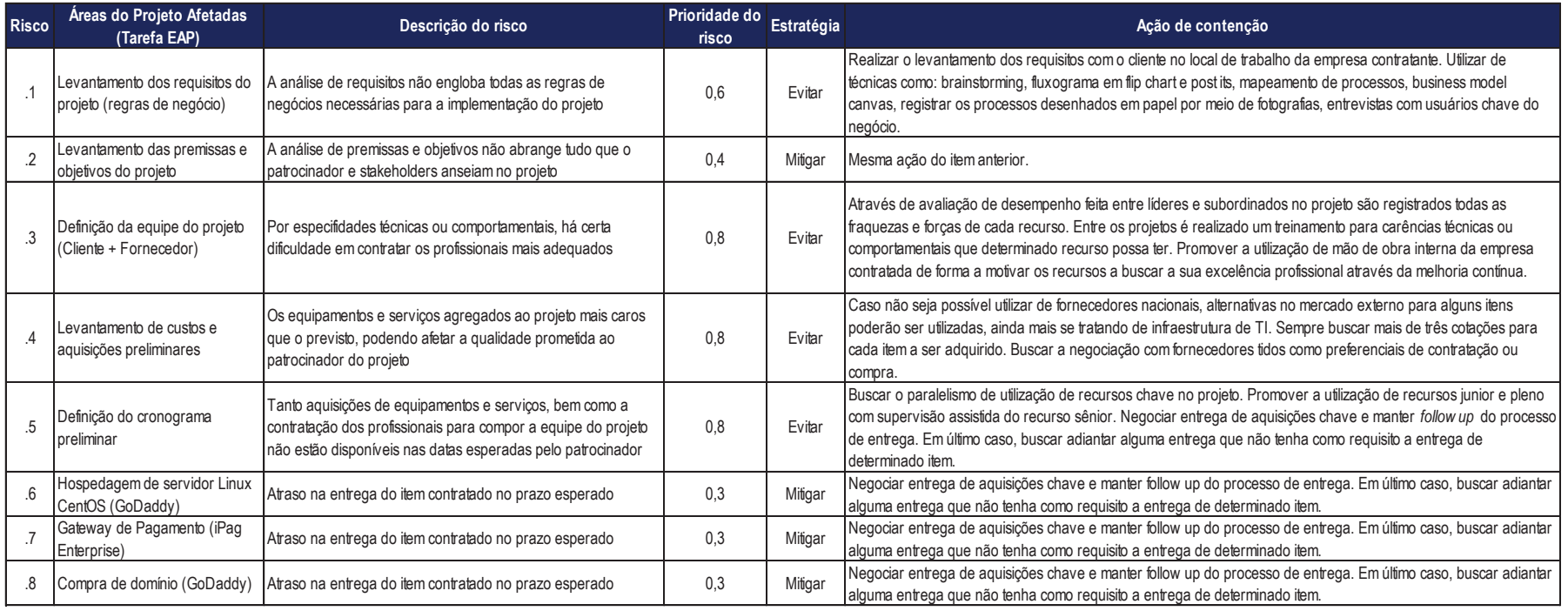

Tabela 32 – Plano de resposta aos riscos

## 13.8 MONITORAMENTO E CONTROLE DOS RISCOS DO PROJETO

O monitoramento e controle dos riscos do projeto assim como orçamento e cronograma são artefatos que precisam ser controlados ao longo do trabalho. Tal tarefa está sob responsabilidade do gerente de projeto, sendo esse apoiado pela equipe do projeto e tendo total apoio do patrocinador.
#### **14 CONSIDERAÇÕES FINAIS**

O presente trabalho permitiu que fossem postas em prática todas as técnicas e metodologias estudadas durante o curso de gestão de projetos. Também foi através da utilização do guia PMBOK em sua quinta edição que o projeto, embora com um orçamento restrito, obtivesse a chancela de qualidade e uso de boas práticas já consolidadas no mercado por profissionais de grande expertise nas áreas de projetos e desenvolvimento.

O objetivo geral do projeto foi alcançado através do comprometimento de toda a equipe do projeto, incluindo os fornecedores contratados para as principais aquisições. As entregas das aquisições foram devidamente entregues nos prazos aceitáveis e as atividades principais puderam ser executadas, conforme cronograma firmado junto à empresa contratante.

Os objetivos específicos igualmente foram atingidos, proporcionando um caso de sucesso para a empresa contratada. Além disso, a experiência inovadora de criar uma plataforma de comércio eletrônico direcionada ao público "geek" resultou em uma importante base de lições aprendidas (principalmente pela adoção de métodos ágeis e reutilização de código), sempre objetivando pela máxima qualidade nos três pilares do projeto (escopo, custo e tempo).

Por fim, ficou acertado junto à empresa contratante criar novos projetos e também a manutenção dos serviços de infraestrutura e marketing digital.

### **REFERÊNCIAS**

FERRIN, Fernanda. **Mercado 'geek' prova que tem escala no Brasil, diz curador de livraria**. *Folha de São Paulo*, São Paulo, 22 nov. 2015. Disponível em: < http://www1.folha.uol.com.br/mercado/2015/11/1708009-mercado-geek-prova-quetem-escala-no-brasil-diz-curador-de-livraria.shtml >. Acesso em 06 mar. 2017.

LIMA, Diego Iwata. **Mercado 'geek' cresce na esteira de novo filme da saga 'Star Wars'**. *Folha de São Paulo*, São Paulo, 22 nov. 2015. Disponível em: < http://www1.folha.uol.com.br/mercado/2015/11/1708813-mercado-geek-cresce-naesteira-de-novo-filme-da-saga-star-wars.shtml >. Acesso em 06 mar. 2017.

PORTAL G1. **E-commerce cresce 11% em 2016; vendas do Natal sobem 3,8%.** Disponível em: < http://g1.globo.com/economia/seu-dinheiro/noticia/e-commercecresce-11-em-2016-vendas-do-natal-sobem-38.ghtml >. Acesso em 06 mar. 2017.

EXAME. **Fnac anuncia que irá se retirar do Brasil.** Disponível em: < http://exame.abril.com.br/negocios/fnac-anuncia-que-ira-se-retirar-do-brasil/ >. Acesso em 06 mar. 2017.

SANTOS, Ivan Brasil Galvão dos. **Gestão de Escopo de Projetos** / Ivan Brasil Galvão dos Santos. São Leopoldo: Unidade Acadêmica de Educação Continuada – UNISINOS, 2015.

PIZE, Adilson. **Gestão de Custos de Projetos** / Adilson Pize. São Leopoldo: Unidade Acadêmica de Educação Continuada – UNISINOS, 2015.

REIS, Juliano. **Gestão de Recursos de Projeto – Pessoas/Materiais** / Juliano Reis. São Leopoldo: Unidade Acadêmica de Educação Continuada – UNISINOS, 2015.

VIGNOCHI, Leandro. **Gestão de Tempo de Projetos** / Leandro Vignochi. São Leopoldo: Unidade Acadêmica de Educação Continuada – UNISINOS, 2015.

SANTOS, Ivan Brasil. Galvão dos. **Gerenciamento de Riscos** / Ivan Brasil Galvão dos Santos. São Leopoldo: Unidade Acadêmica de Educação Continuada – UNISINOS, 2015.

KIRST, Ronald Weber. **Gestão da Qualidade do Projeto** / Ronald Weber Kirst. São Leopoldo: Unidade Acadêmica de Educação Continuada – UNISINOS, 2015.

WEGERMANN, Walter Doell. **Gerenciamento da Comunicação** / Walter Doell Wegermann. São Leopoldo: Unidade Acadêmica de Educação Continuada – UNISINOS, 2015.

KIRST, Ronald Weber. **Gestão de Aquisições e Contratações em Projetos** / Ronald Weber Kirst. São Leopoldo: Unidade Acadêmica de Educação Continuada – UNISINOS, 2015.

PROJECT MANAGEMENT INSTITUTE. **Um Guia do Conhecimento em Gerenciamento de Projetos (Guia PMBOK®)**. — Quinta edição. Pennsylvania. USA. Project Management Institute, 2013.

## **ANEXOS**

#### ANEXO 1: PLANILHA DE AQUISIÇÕES

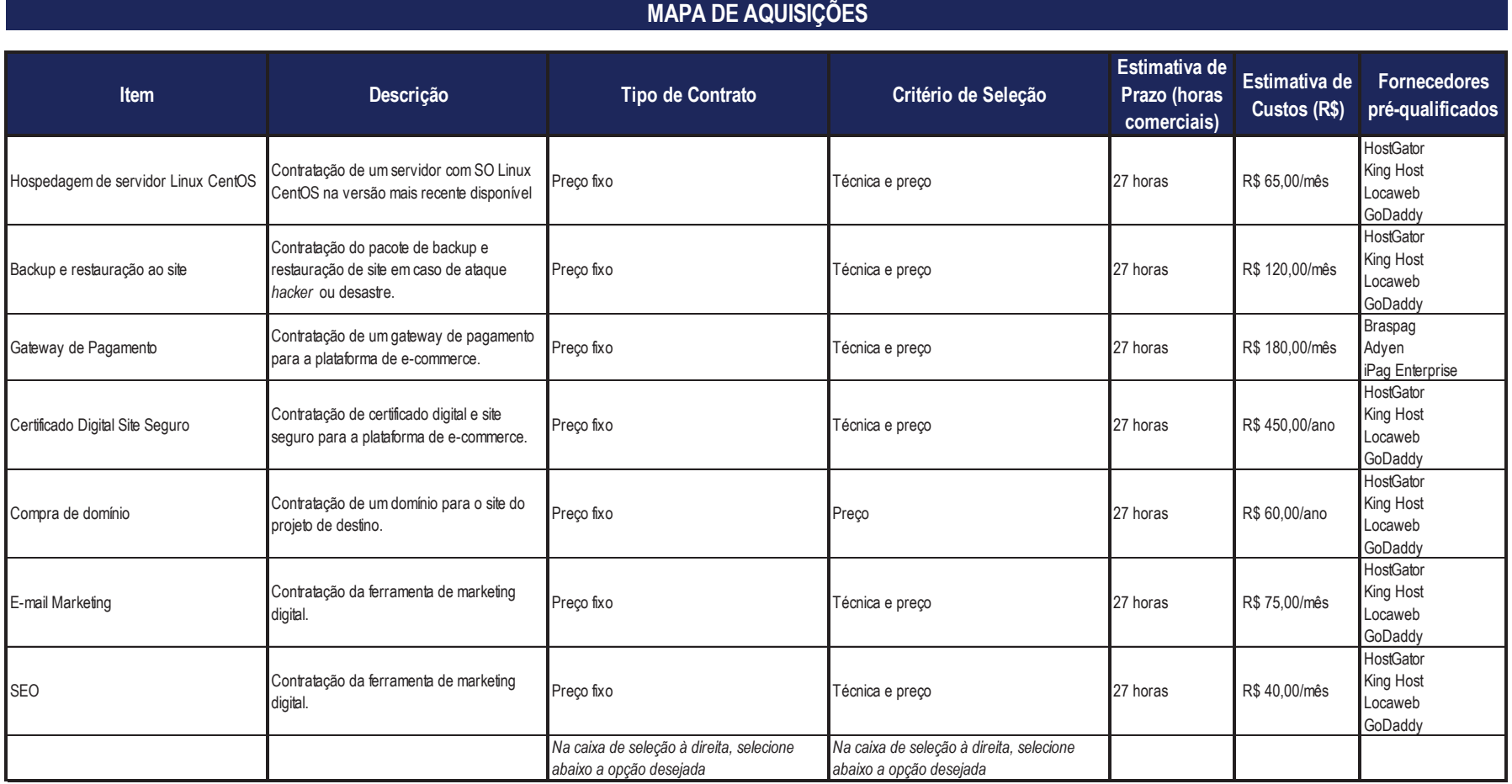

74

# ANEXO 2: FORMULÁRIO DE SOLICITAÇÃO DE MUDANÇAS

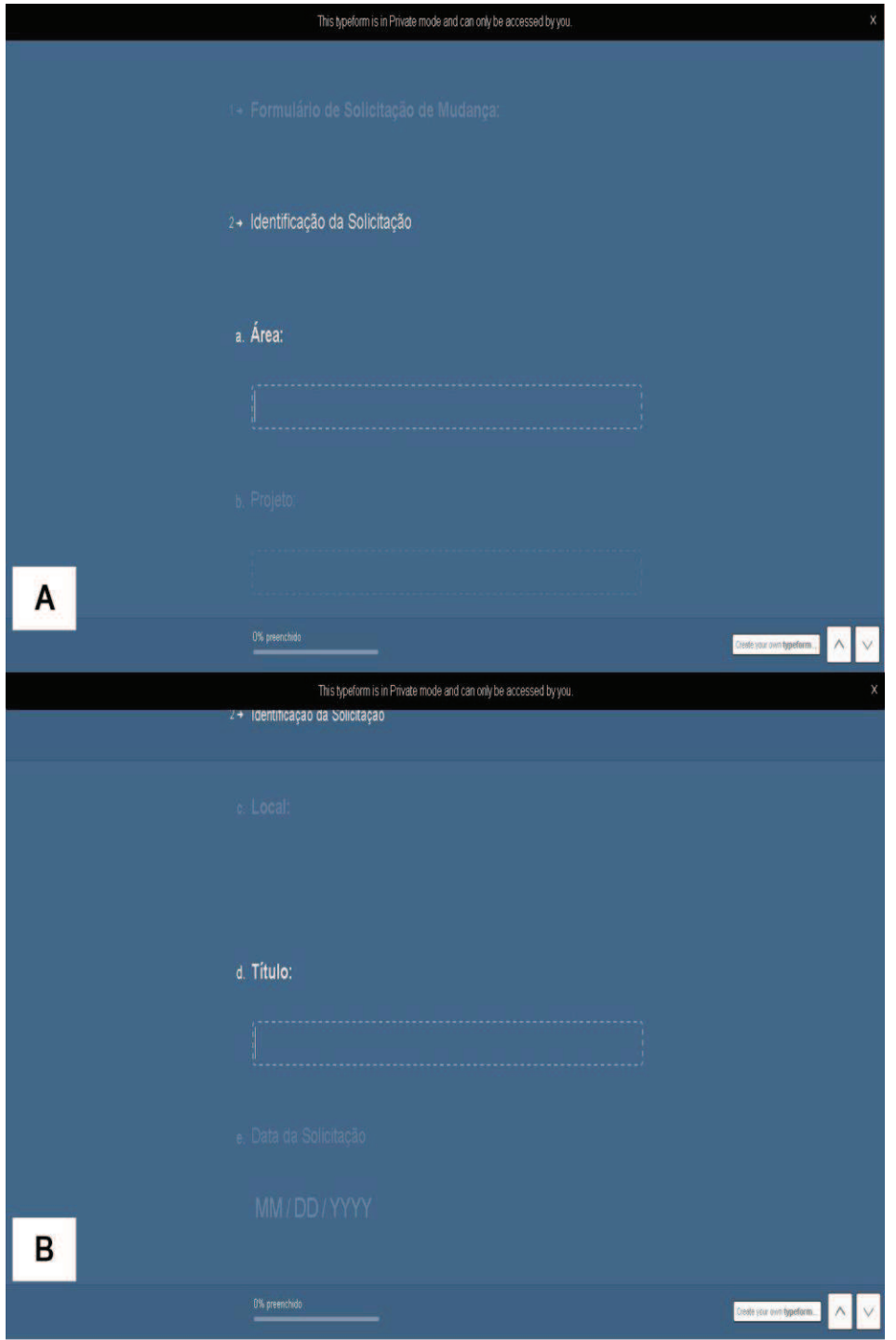

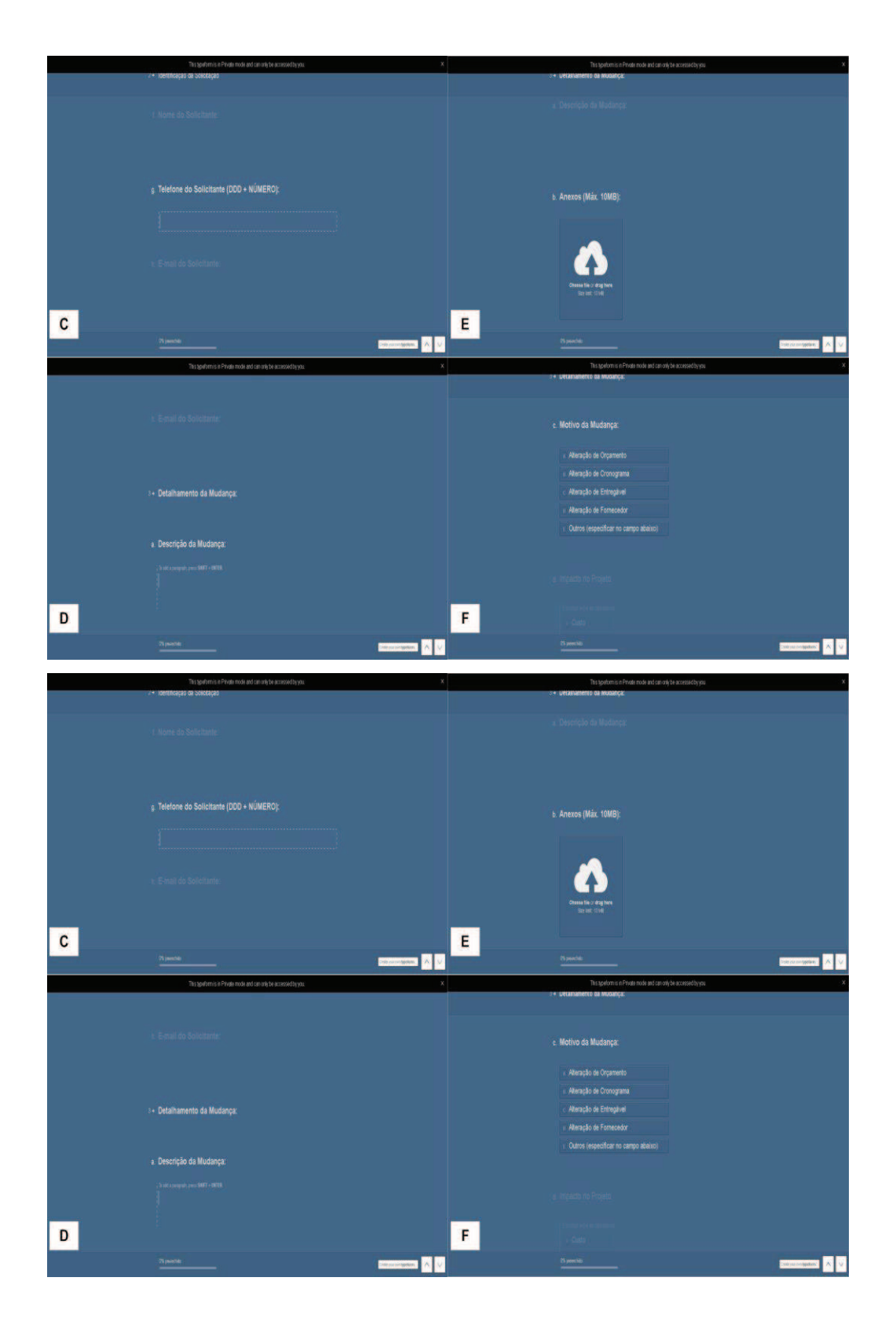

#### ANEXO 3: EAP DETALHADA DO PROJETO

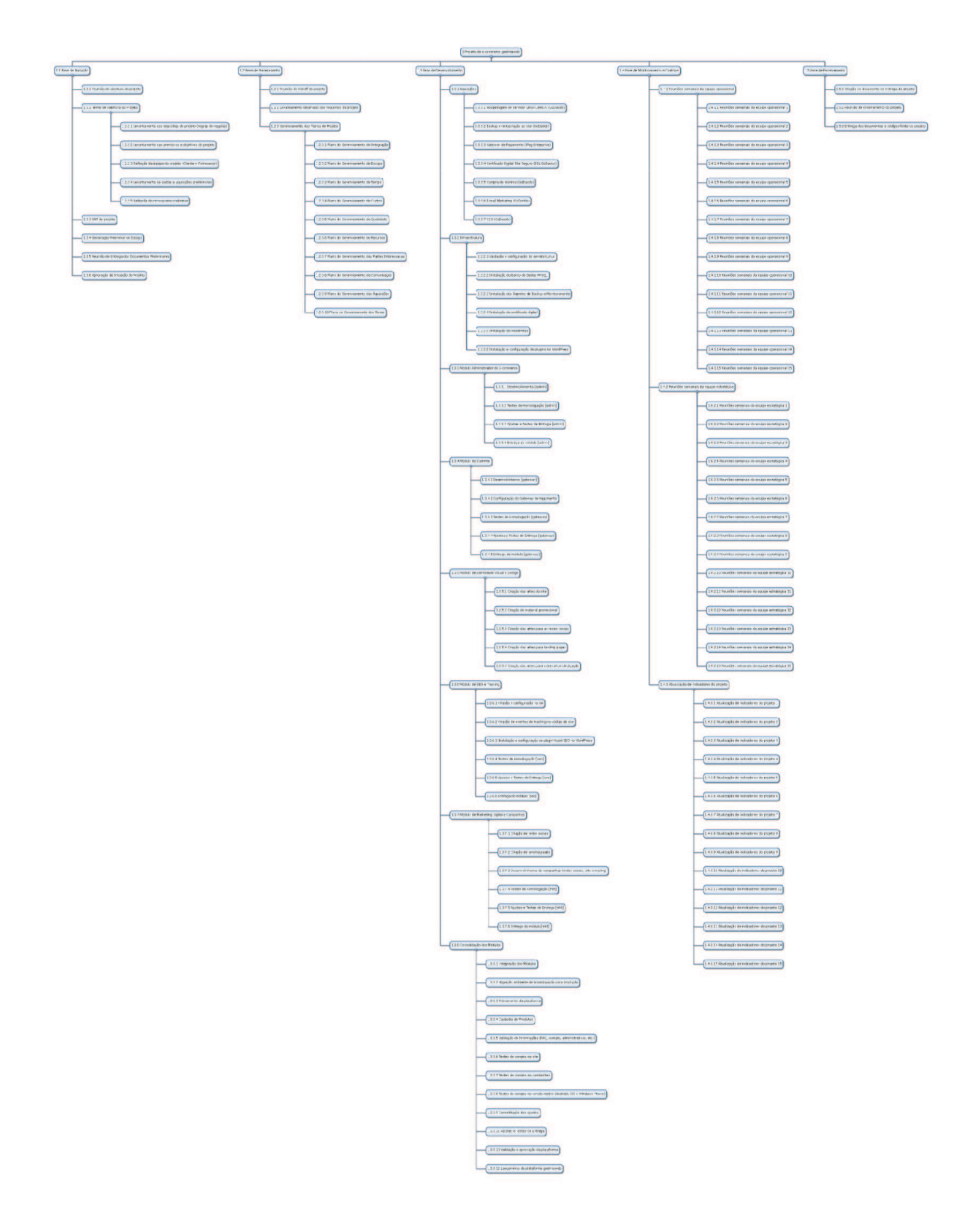

ANEXO 4: GRÁFICO DE GANTT DO PROJETO

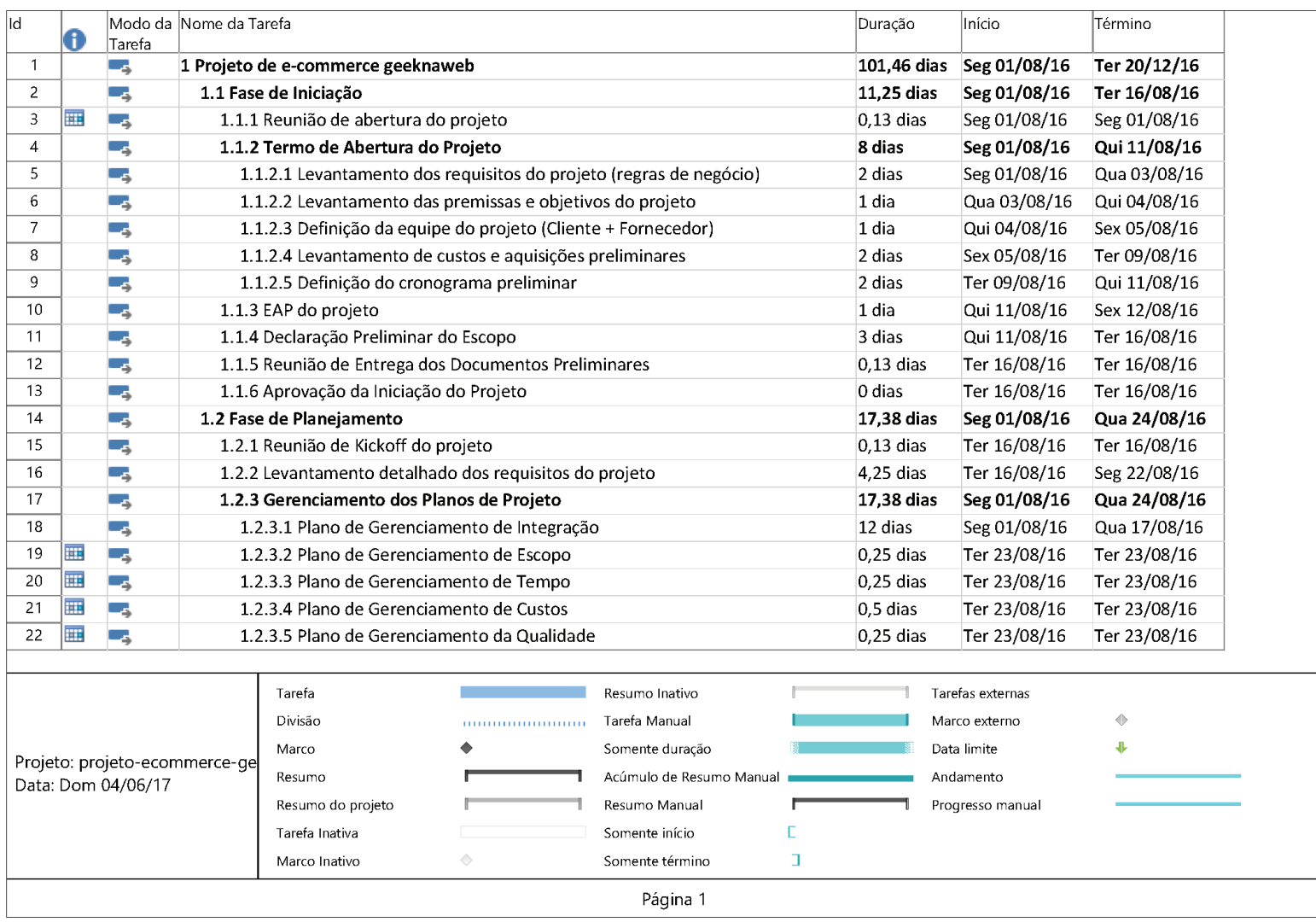

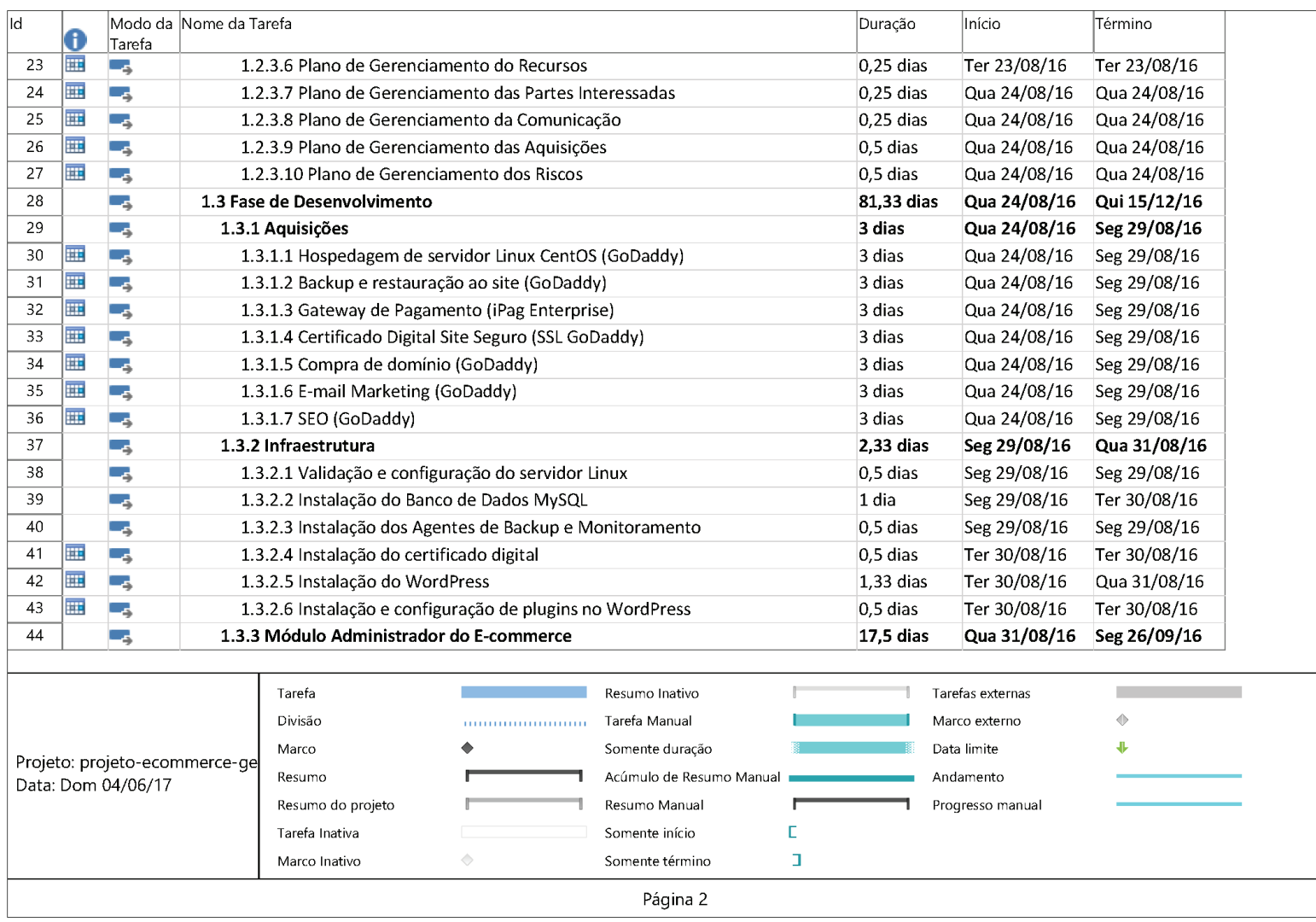

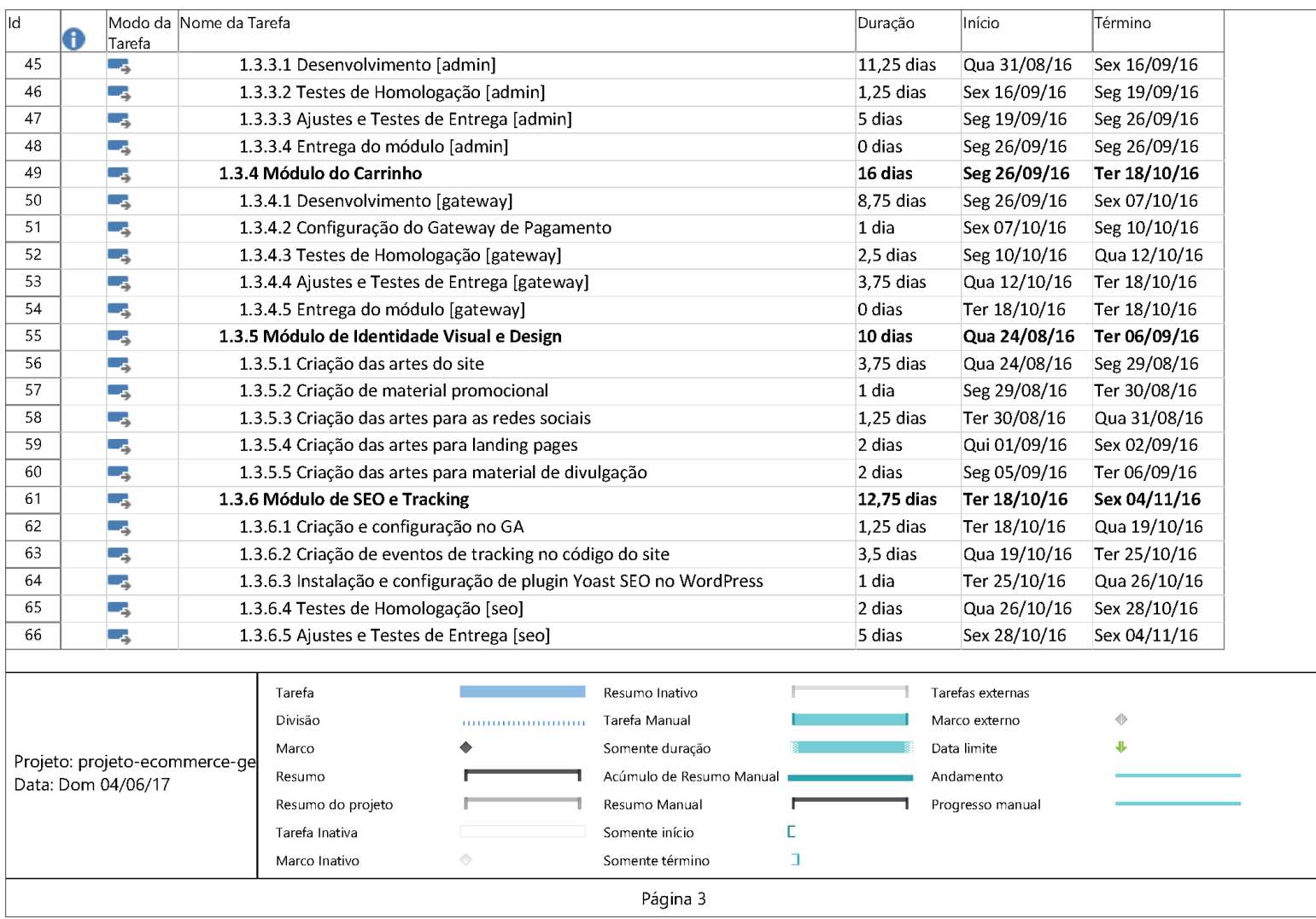

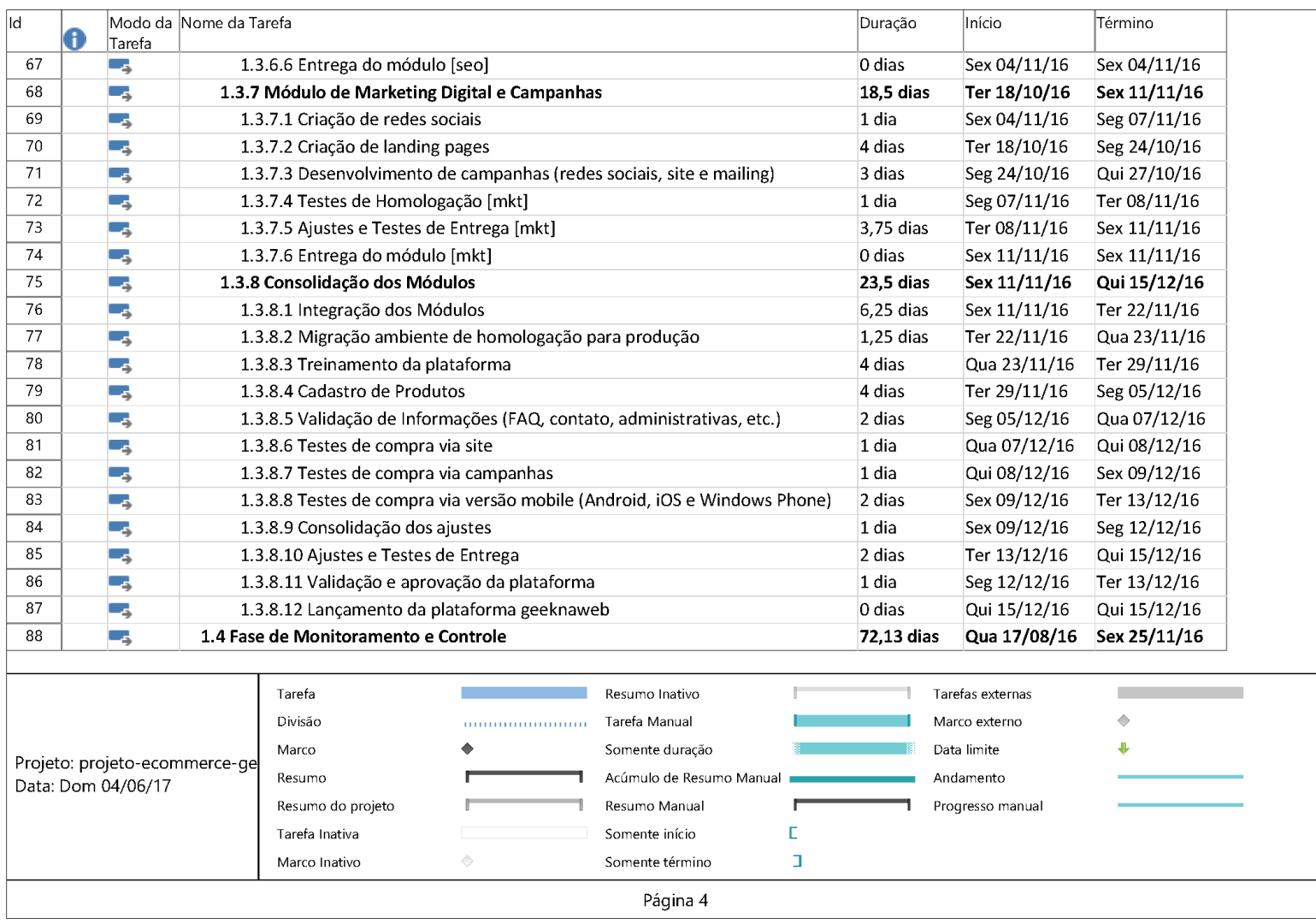

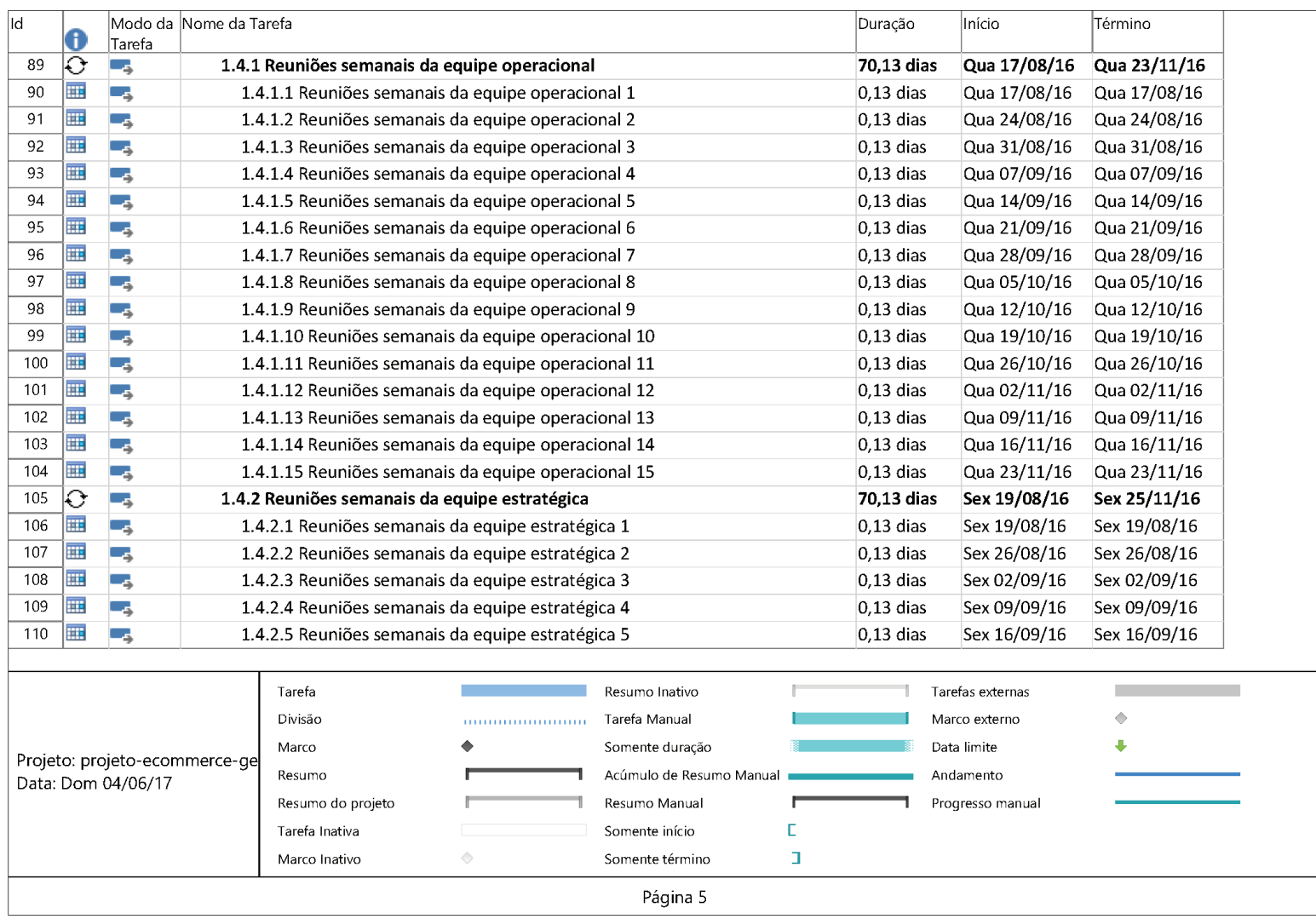

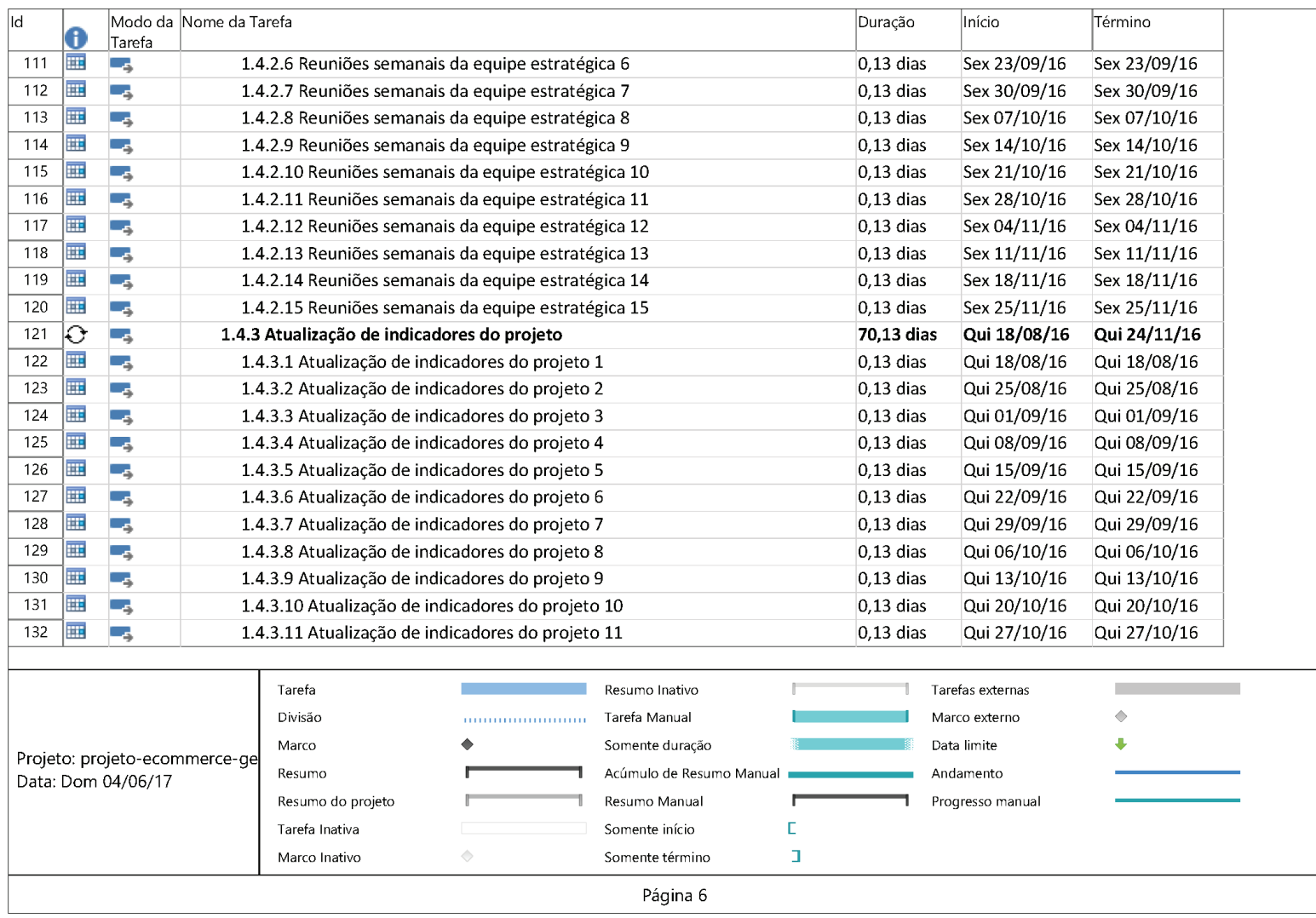

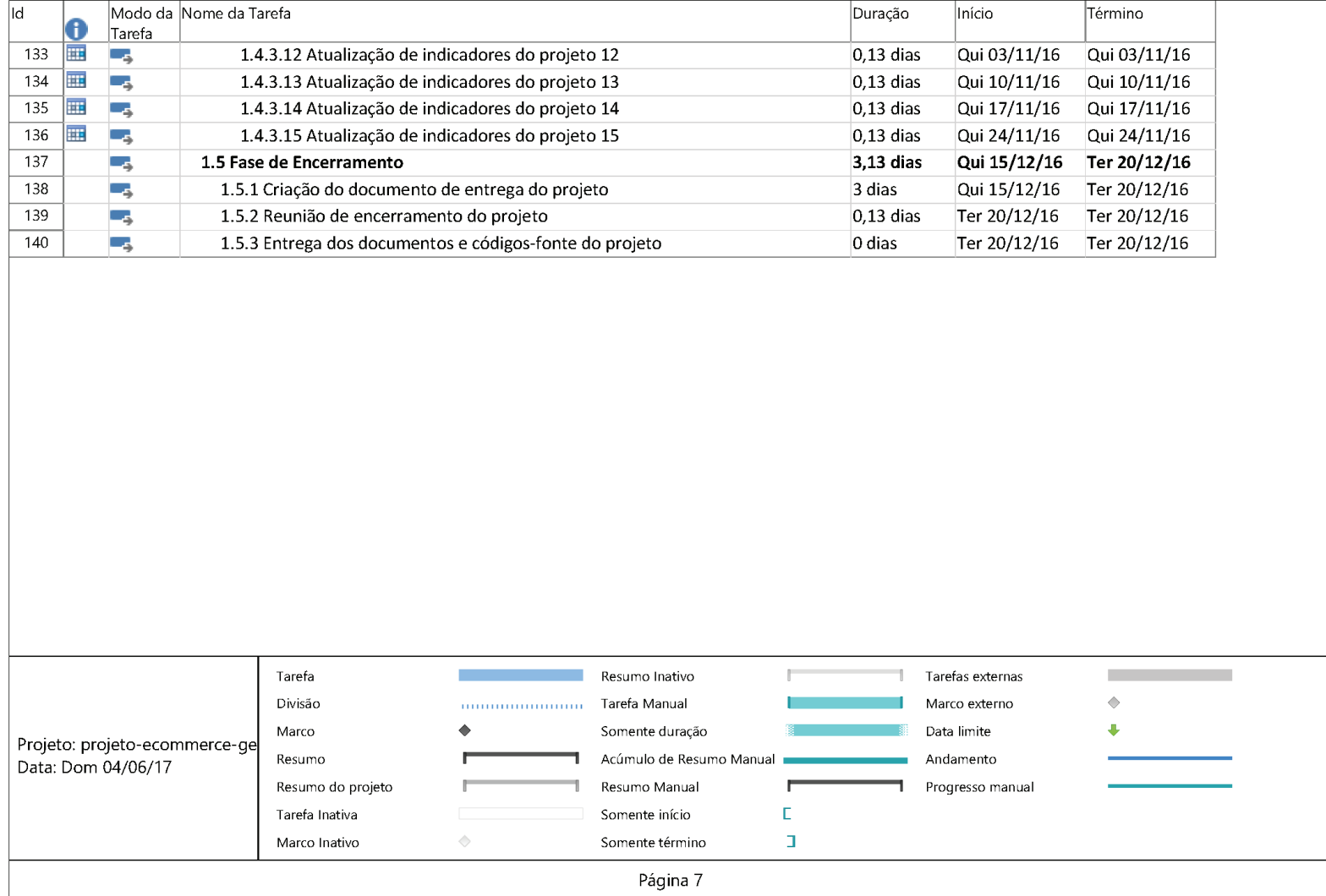

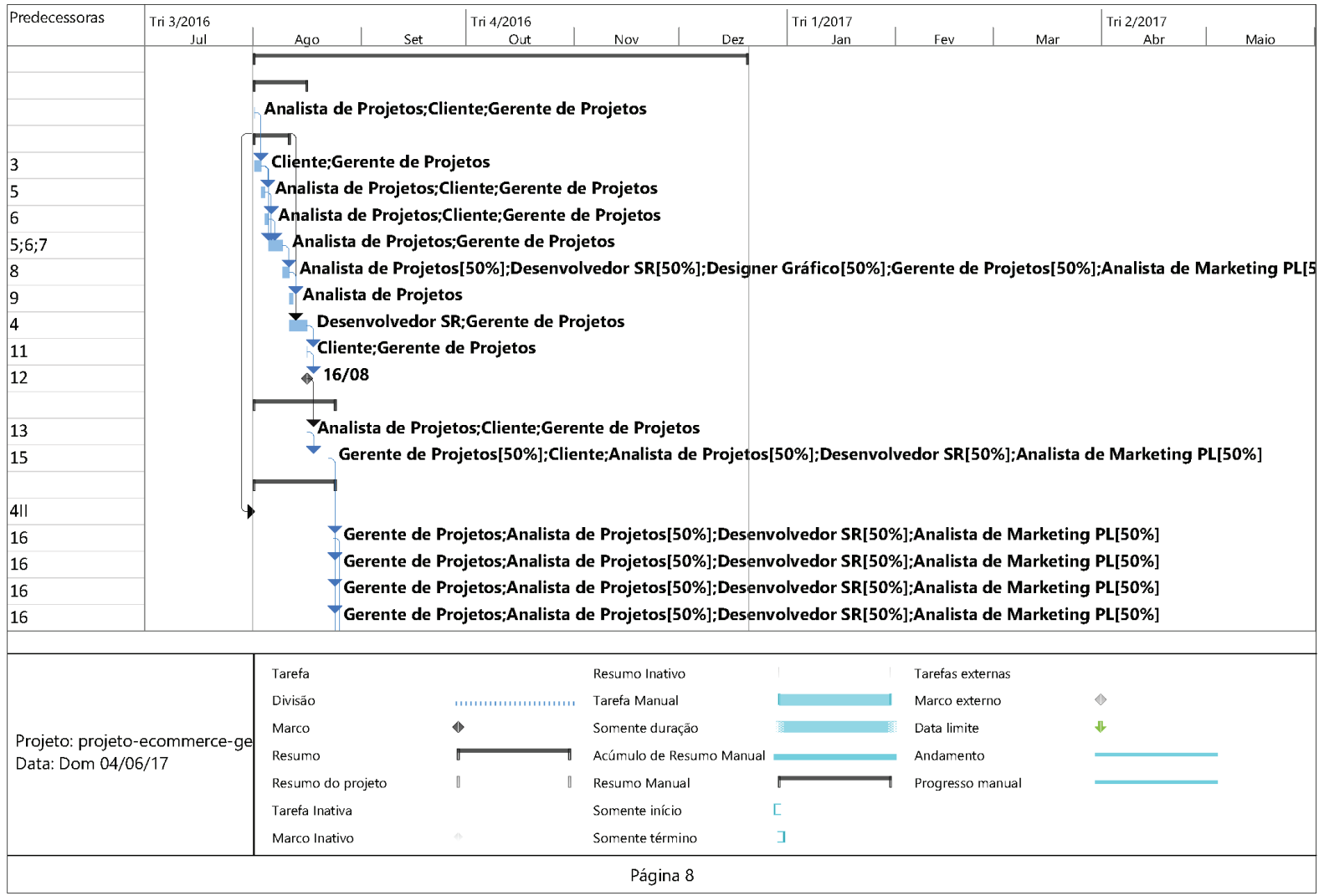

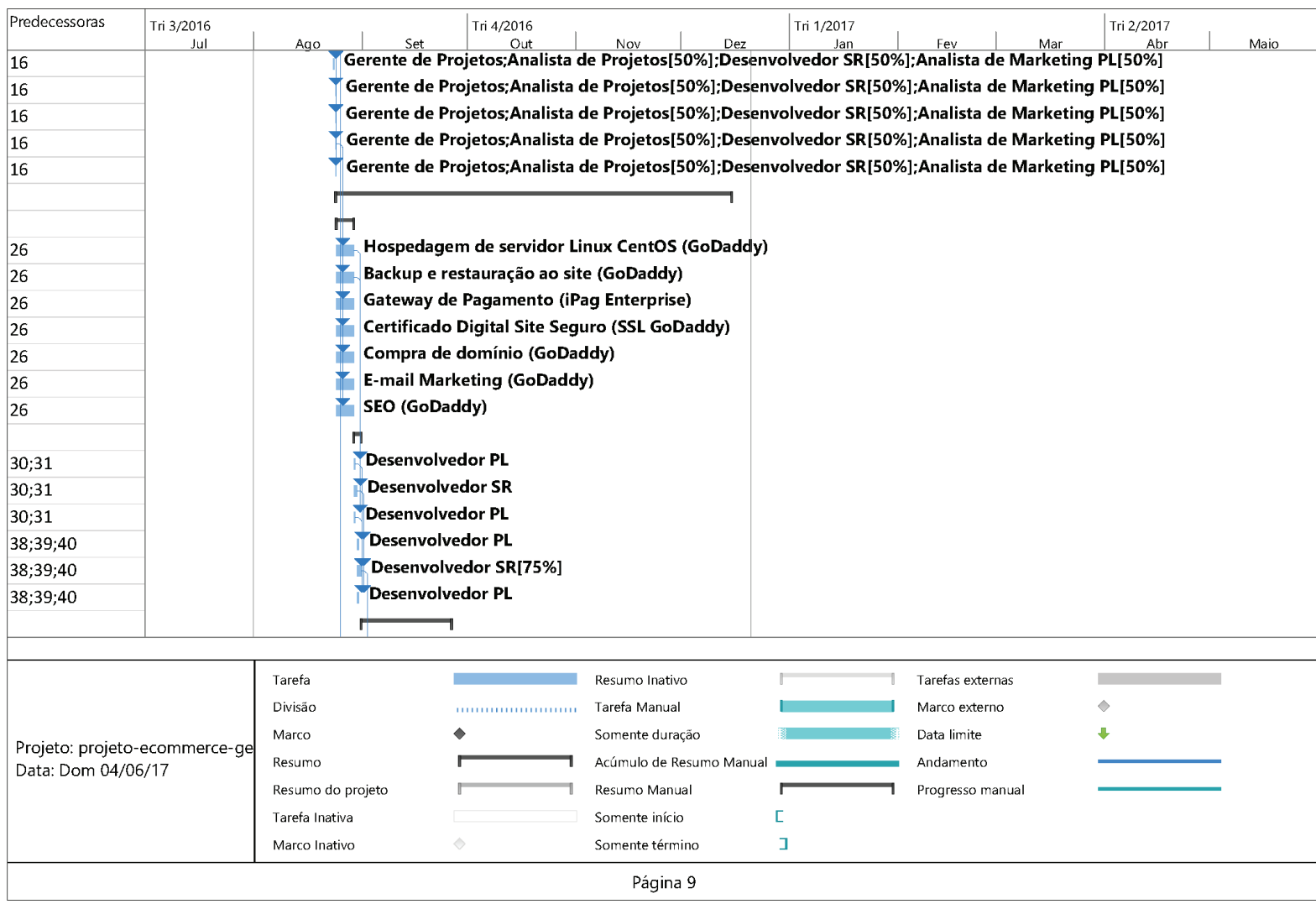

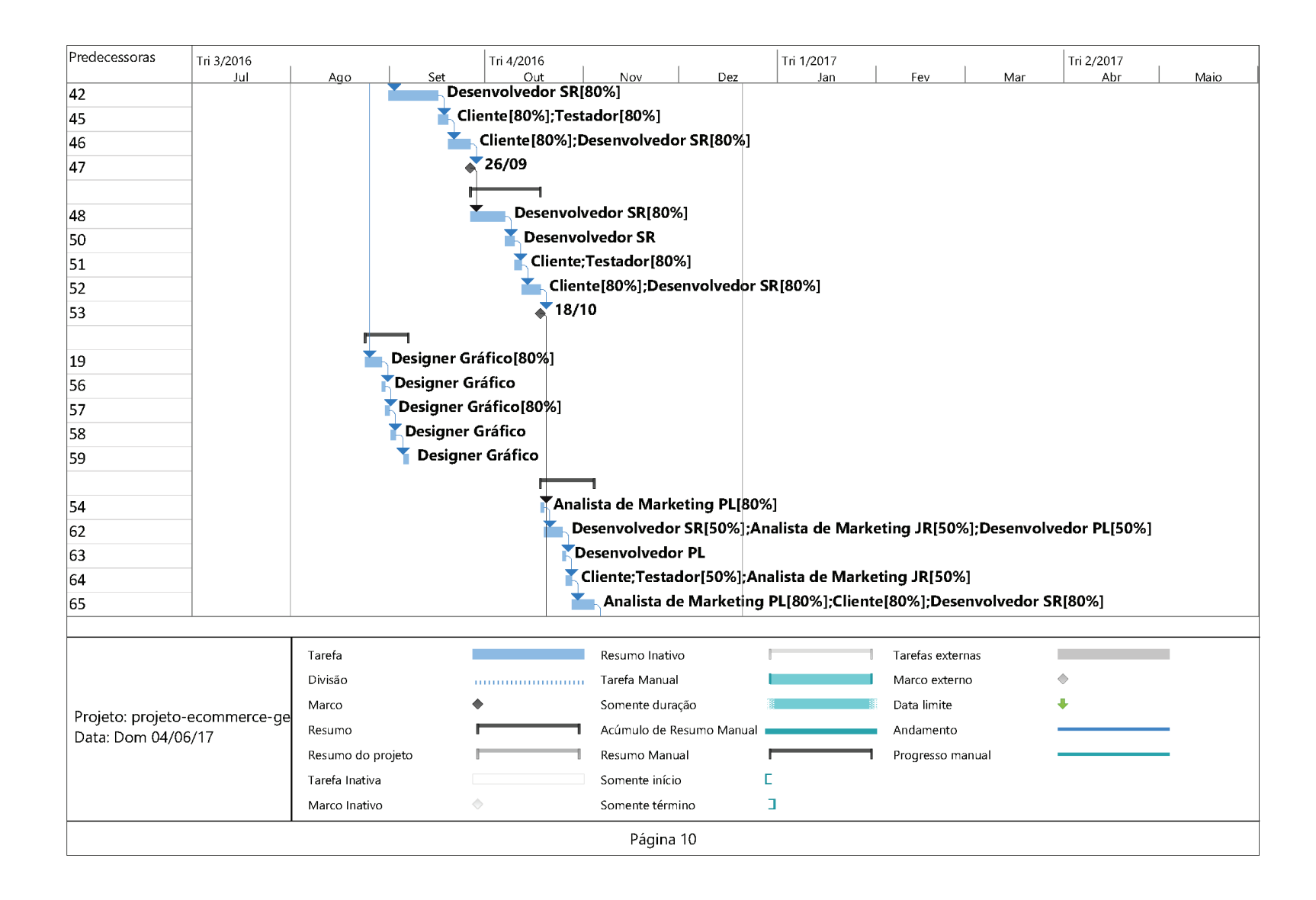

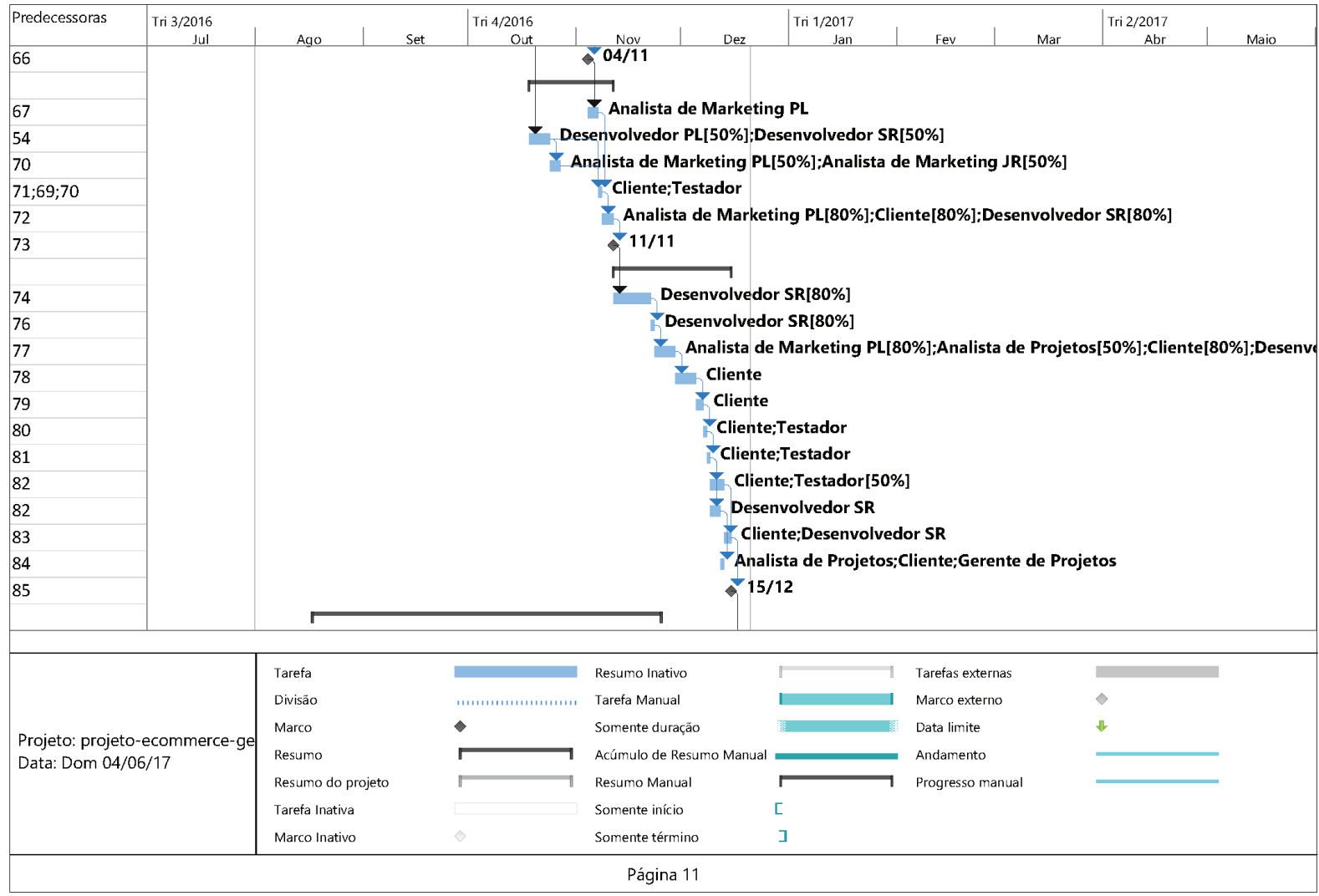

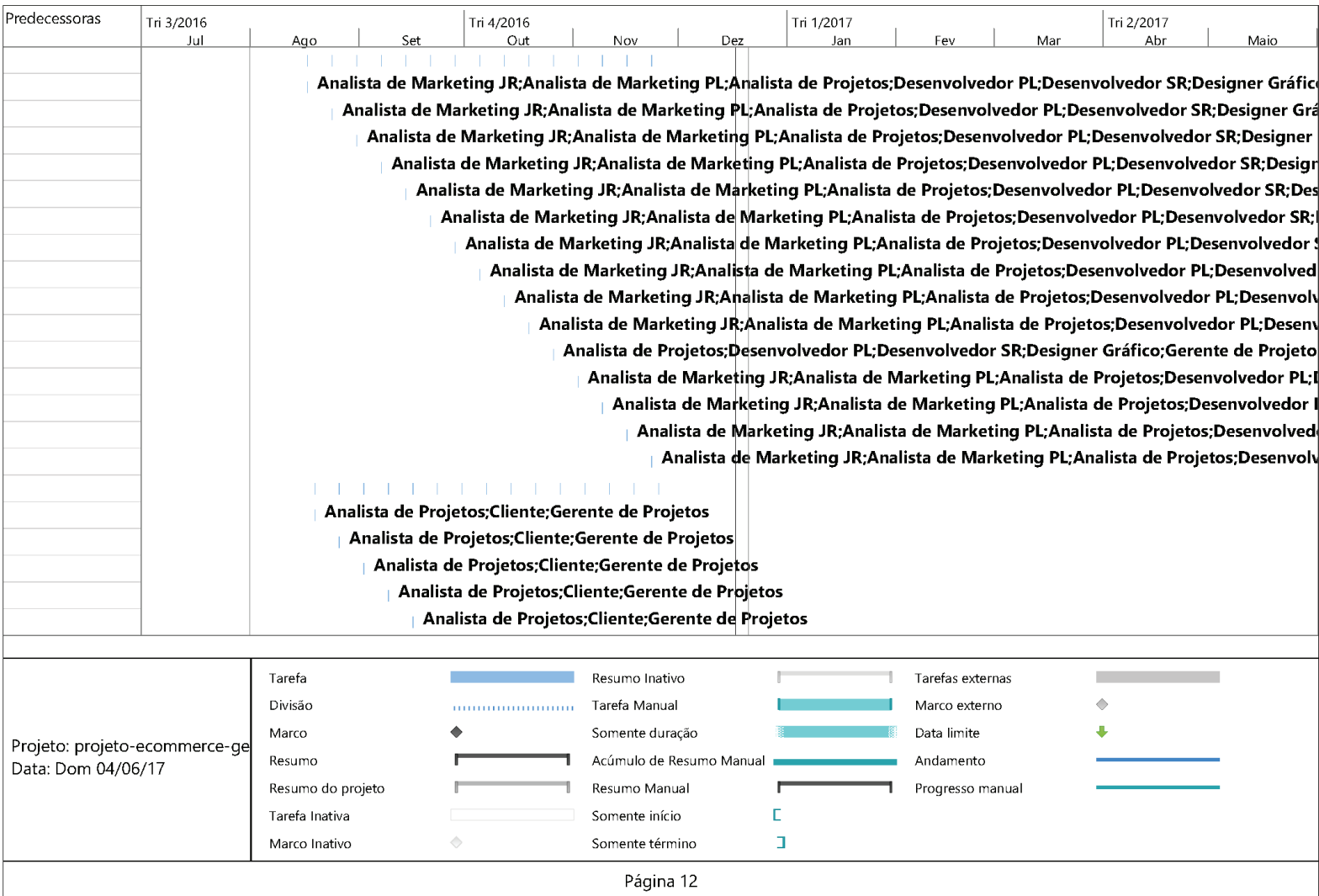

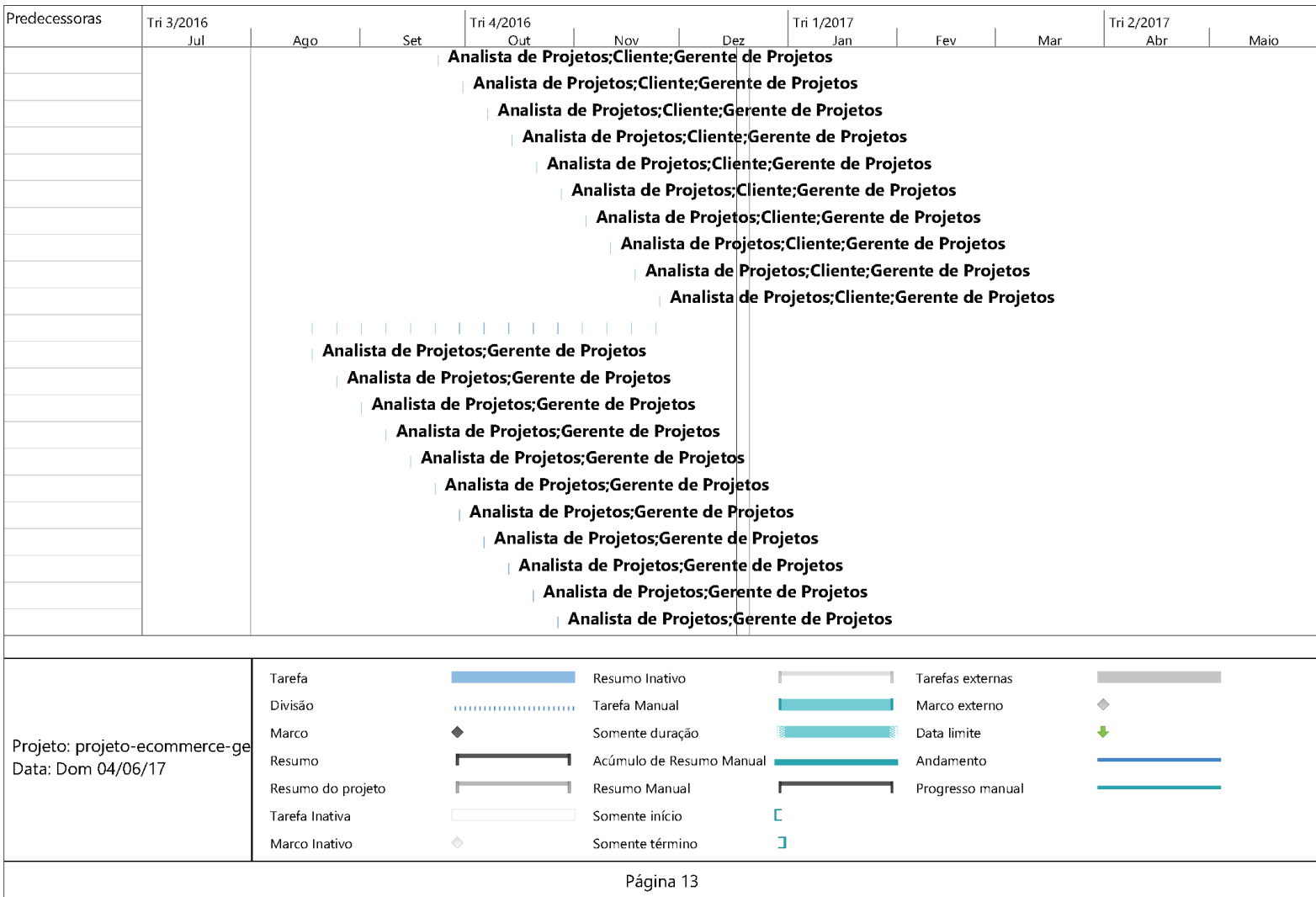

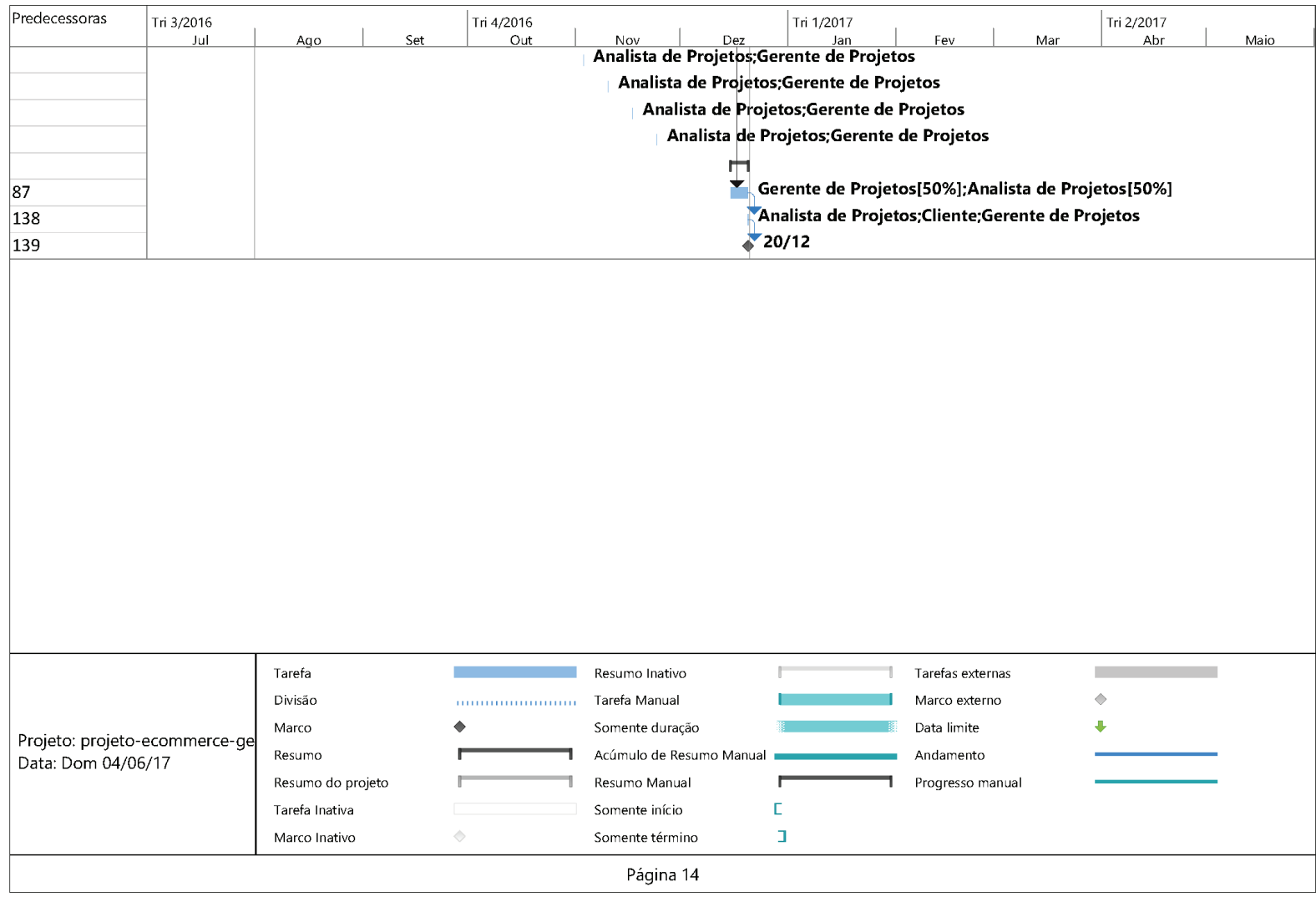

ANEXO 5: CAMINHO CRÍTICO DO PROJETO

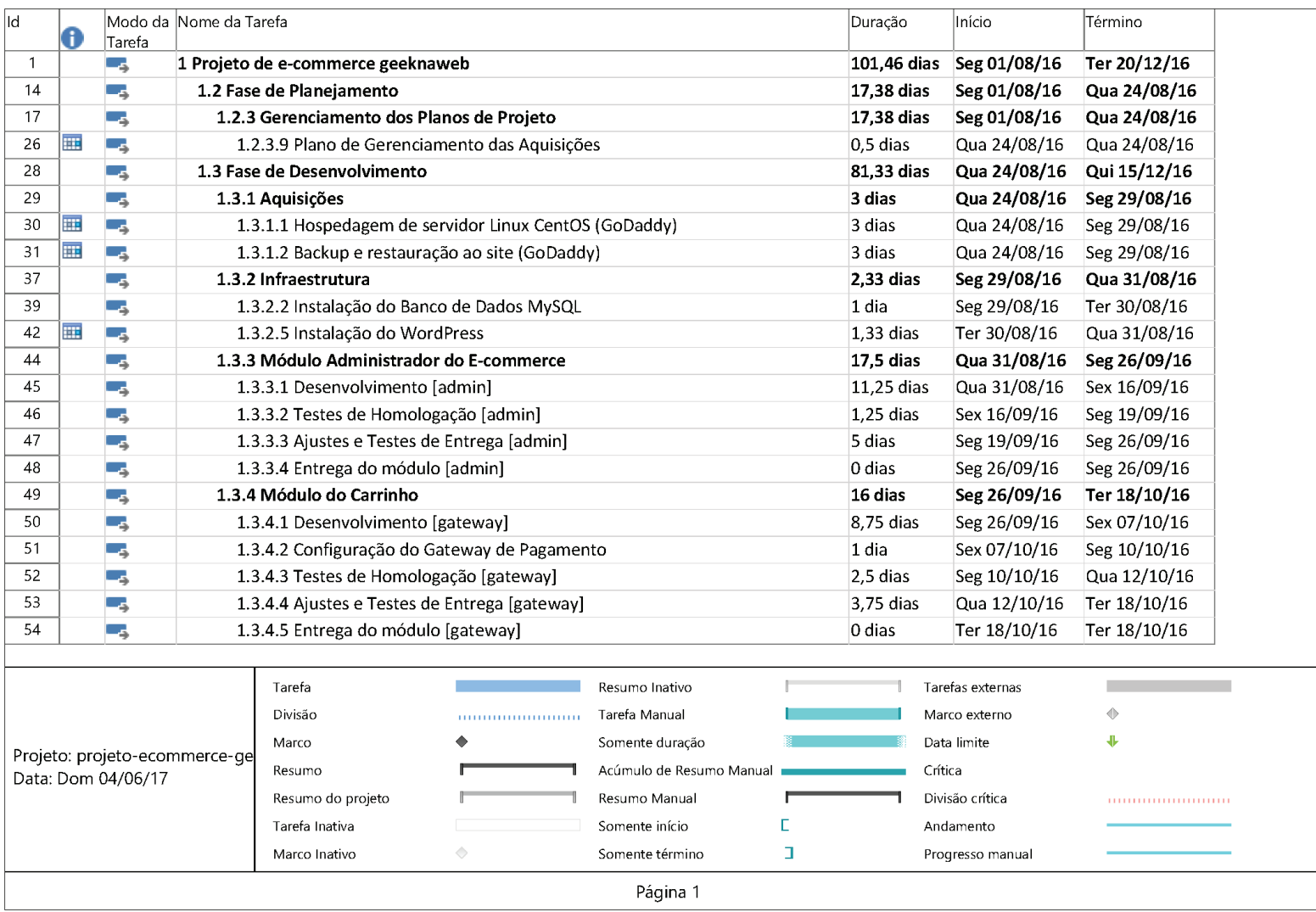

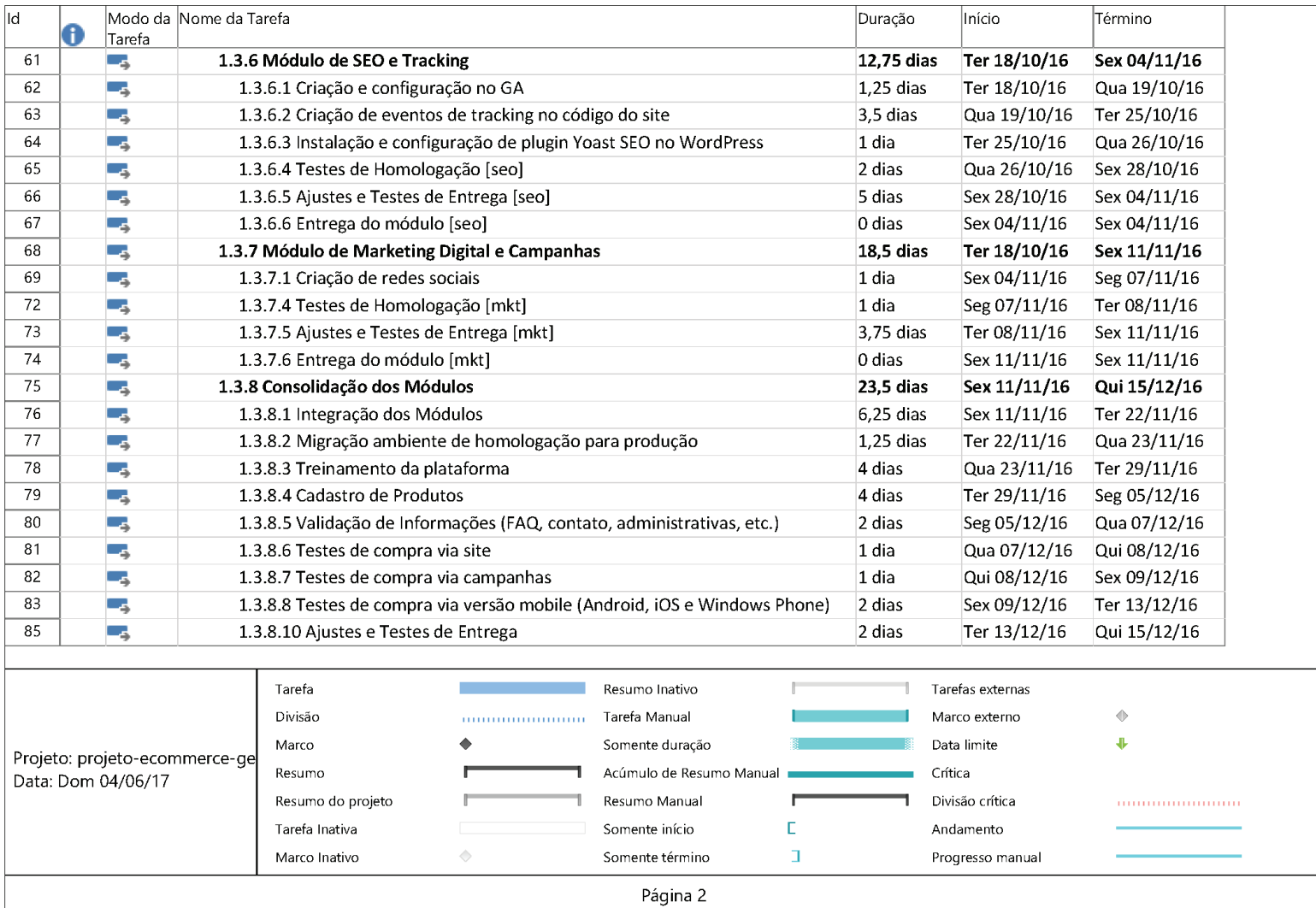

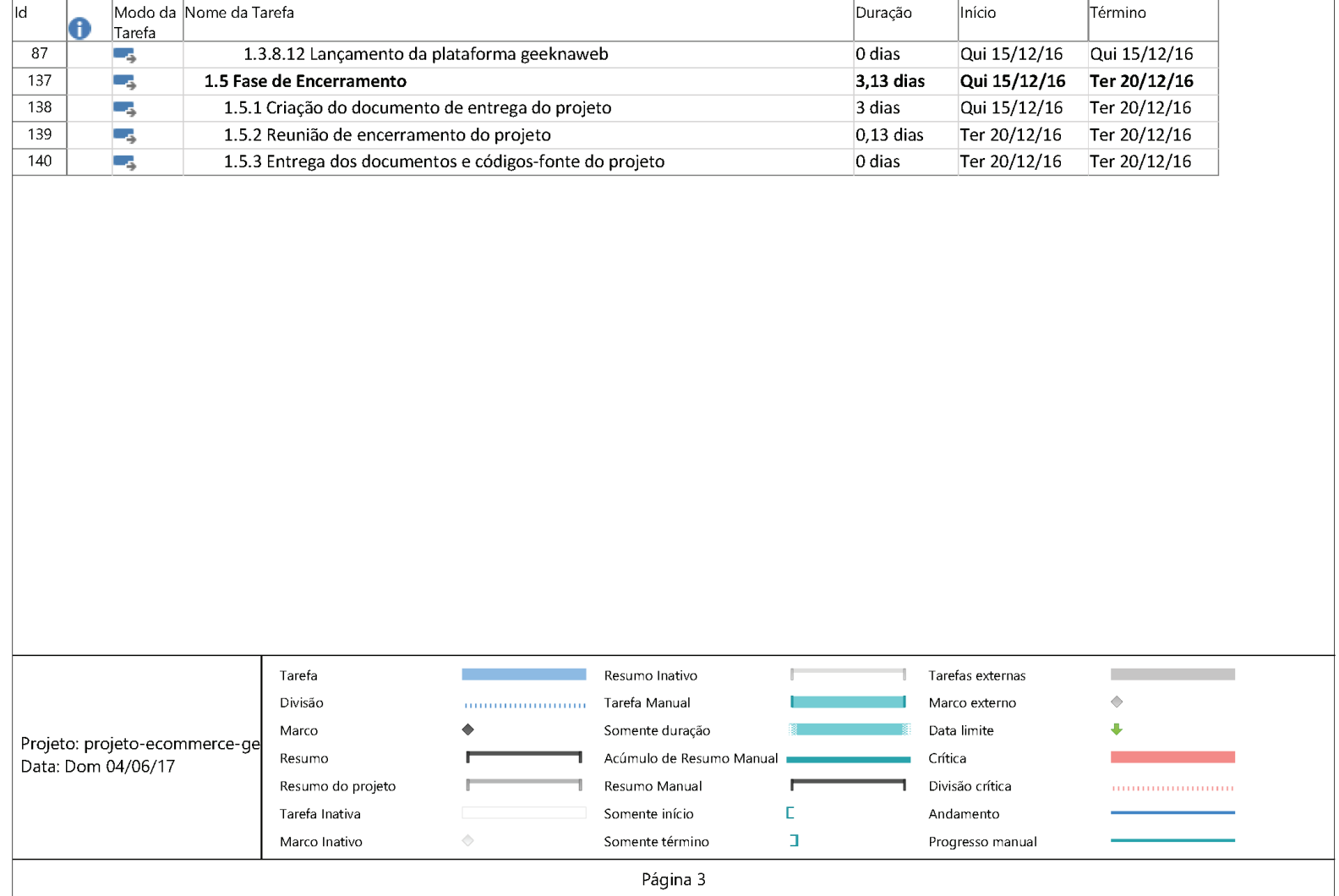

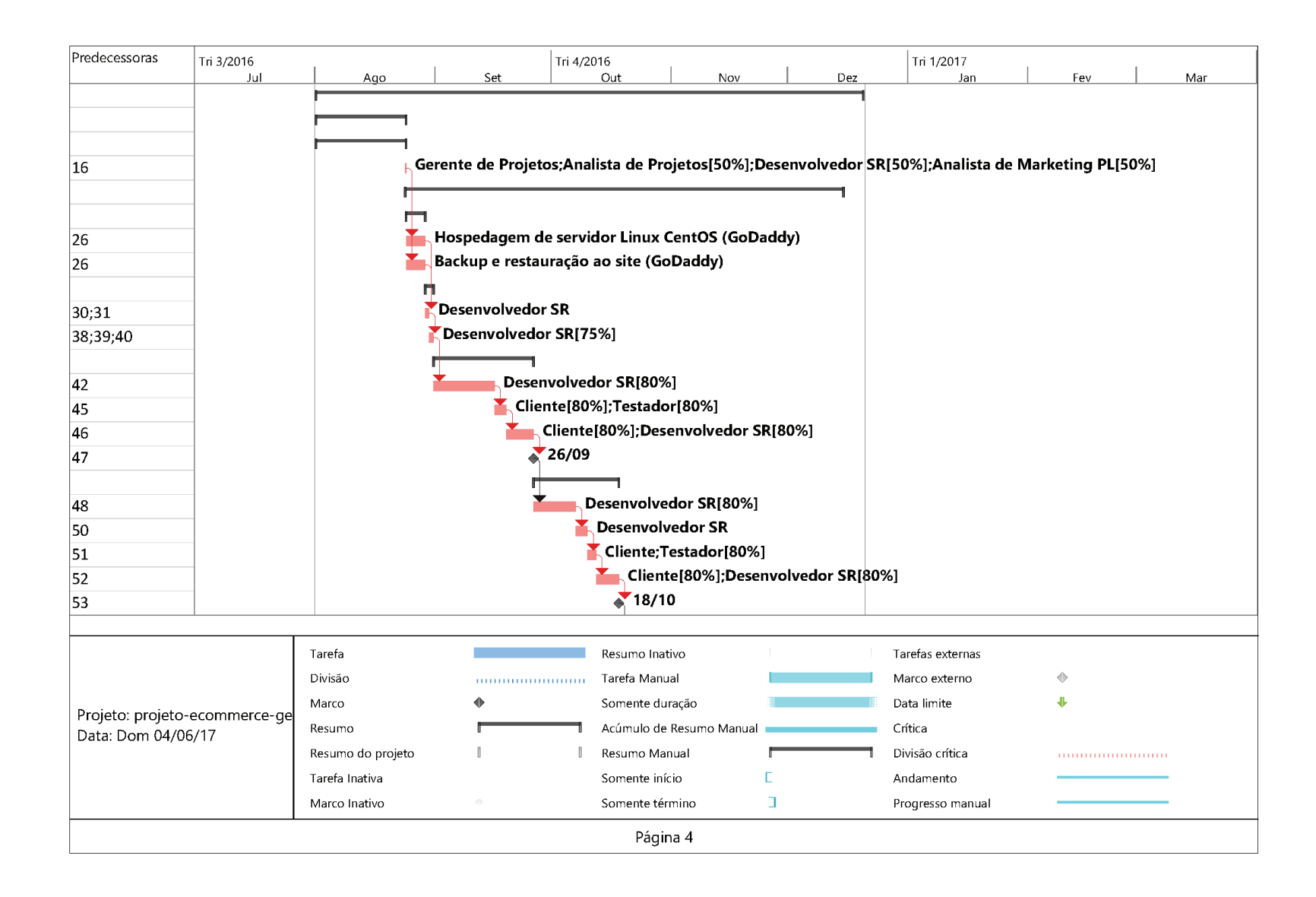

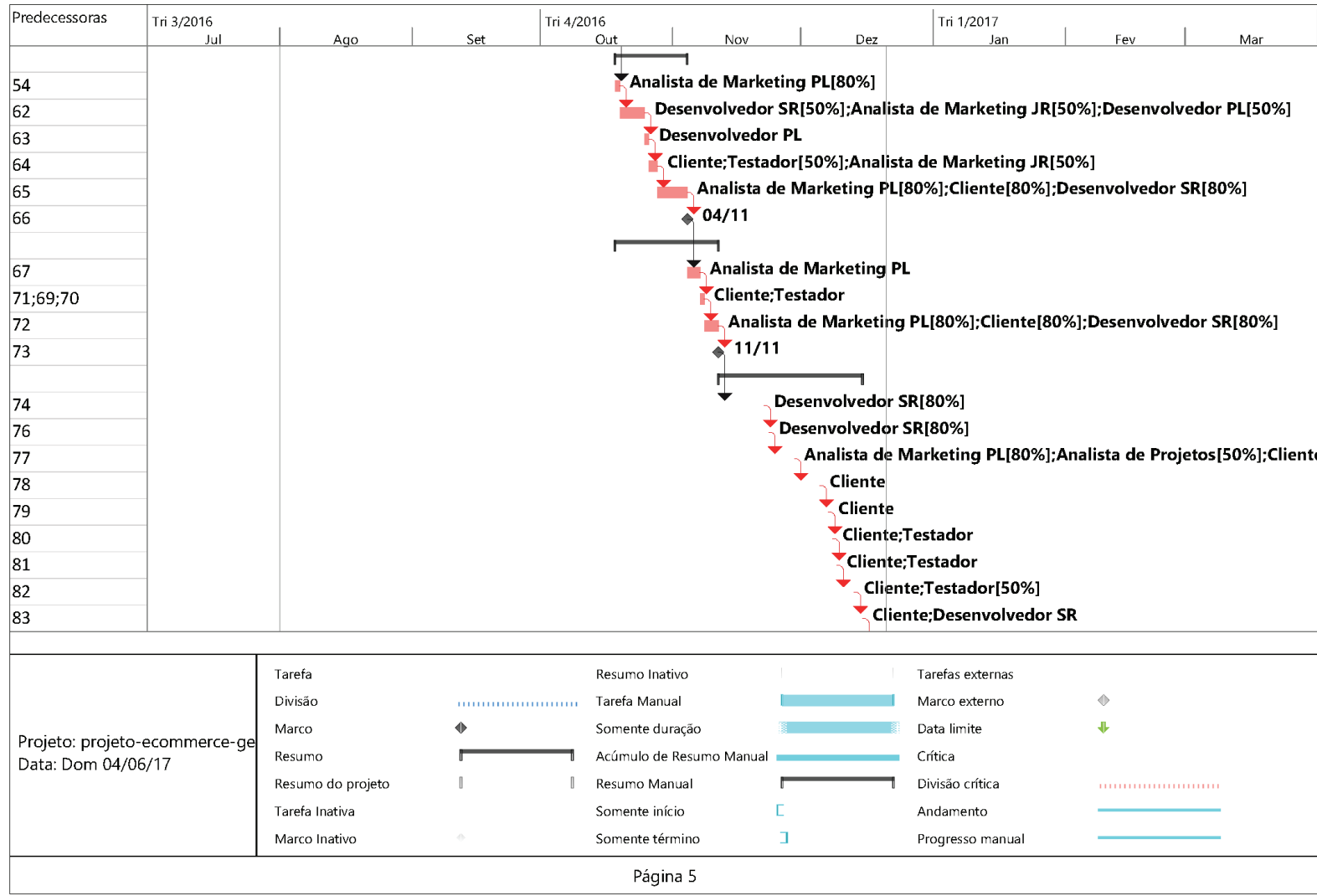

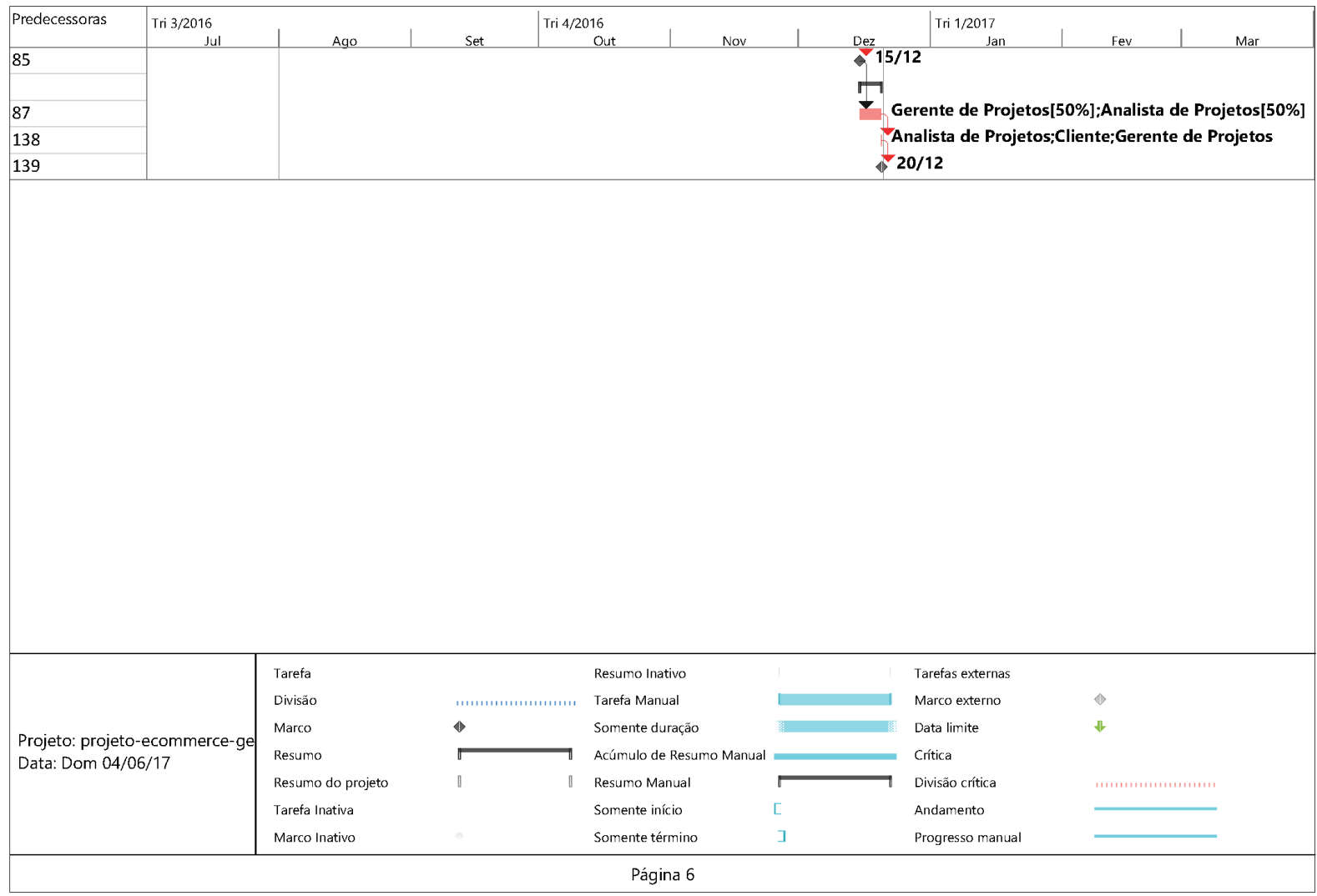